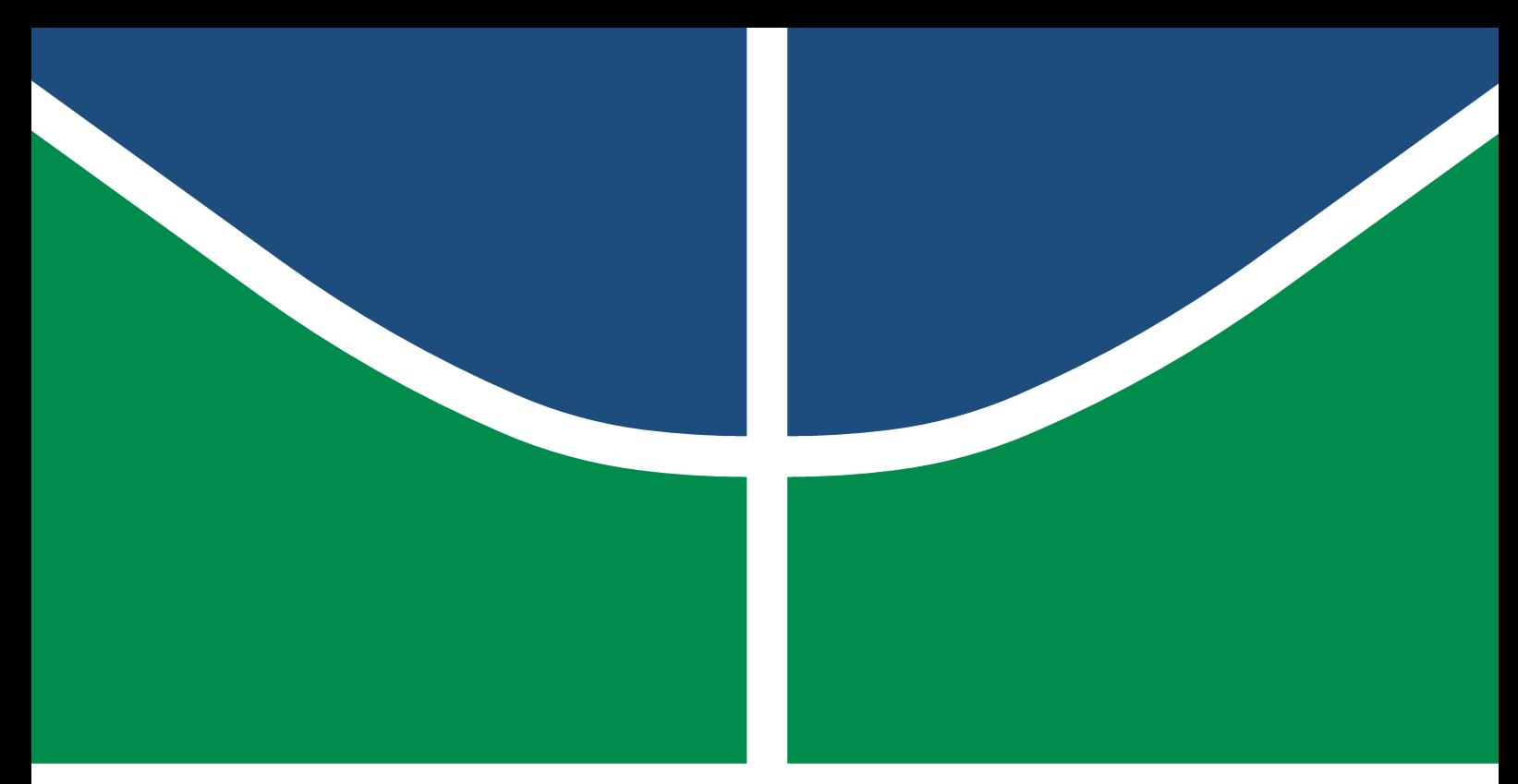

**Universidade de Brasília - UnB Faculdade UnB Gama - FGA Engenharia Eletrônica**

## **Variabilidade de desempenho em sistemas intratáveis como metodologia de análise de risco no desenvolvimento de produtos médicos.**

**Autor: Gabriela Pessoa Souza Orientador: Prof. Dr. Euler de Vilhena Garcia**

> **Brasília, DF 2021**

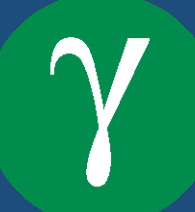

Gabriela Pessoa Souza

# **Variabilidade de desempenho em sistemas intratáveis como metodologia de análise de risco no desenvolvimento de produtos médicos.**

Monografia submetida ao curso de graduação em Engenharia Eletrônica da Universidade de Brasília, como requisito parcial para obtenção do Título de Bacharel em Engenharia Eletrônica.

Universidade de Brasília - UnB Faculdade UnB Gama - FGA

Orientador: Prof. Dr. Euler de Vilhena Garcia

Brasília, DF 2021

Gabriela Pessoa Souza

112 p. : il. (algumas color.) ; 30 cm.

Orientador: Prof. Dr. Euler de Vilhena Garcia

Trabalho de Conclusão de Curso – Universidade de Brasília - UnB Faculdade UnB Gama - FGA , 2021.

1. FRAM. 2. FMEA. I. Prof. Dr. Euler de Vilhena Garcia. II. Universidade de Brasília. III. Faculdade UnB Gama. IV. Variabilidade de desempenho em sistemas intratáveis como metodologia de análise de risco no desenvolvimento de produtos médicos.

CDU 02:141:005.6

Variabilidade de desempenho em sistemas intratáveis como metodologia de análise de risco no desenvolvimento de produtos médicos./ Gabriela Pessoa Souza. – Brasília, DF, 2021-

Gabriela Pessoa Souza

## **Variabilidade de desempenho em sistemas intratáveis como metodologia de análise de risco no desenvolvimento de produtos médicos.**

Monografia submetida ao curso de graduação em Engenharia Eletrônica da Universidade de Brasília, como requisito parcial para obtenção do Título de Bacharel em Engenharia Eletrônica.

Trabalho aprovado. Brasília, DF, 31 de maio de 2021:

**Prof. Dr. Euler de Vilhena Garcia** Orientador

**Profa. Dra. Andrea Cristina dos Santos** Convidado 1

**Prof. Dr. Fábio Cordeiro de Lisboa** Convidado 2

> Brasília, DF 2021

*Este trabalho é dedicado à todos que fizeram e fazem parte da minha história.*

# Agradecimentos

Gostaria de agradecer a Deus por todas as bençãos e luz que colocou na minha vida ao longo dessa caminhada. Aos meus pais, Simone de Medeiros Pessoa Souza e Álvaro Augusto Lara de Souza, que além desse papel fundamental que cumprem com excelência, também desempenham o papel de amigos e apoiadores. As minhas irmãs que crescem comigo, e que comemoram e choram as vitórias e derrotas sempre juntas.

Aos meus avós e as minhas mães postiças que nunca deixaram de acreditar em mim e brilham os olhos com meu crescimento. Aos meus amigos por terem as risadas mais acolhedoras que me ajudam nos dias mais difíceis de toda essa trajetória. À Alexsandra Sales que tanto me motivou e auxiliou nessa fase.

Ao meu parceiro de vida, Luis Henrique Martins Pereira Chianca, que me lembra todos os dias meu potencial e me faz querer ser mais, e por me ajudar tanto nessa etapa, e em todas as outras da minha vida.

Ao meu orientador Euler de Vilhena Garcia, por todos os ensinamentos que ultrapassam a vida universitária e se estendem a minha futura trajetória profissional, e por toda sua orientação nessa fase tão importante.

*"E eu vos direi: "Amai para entendê-las! Pois só quem ama pode ter ouvido Capaz de ouvir e de entender estrelas". (Ora (direis) ouvir estrelas, Olavo Bilac)*

## Resumo

É possível perceber que cada vez mais são desenvolvidos sistemas de alta complexidade, principalmente na esfera médica, que é uma área delicada por se tratar da saúde de indivíduos. É interessante desenvolver uma metodologia que foca na identificação das falhas potenciais do sistema complexo considerando todos os aspectos de um sistema sociotécnicos, que integram tecnologias e sociedade. Dessa forma, o estudo busca desenvolver uma metodologia de analise de risco no desenvolvimento de produtos médicos que foca em verificar se as saídas do sistema são aceitáveis para as condições determinadas, utilizando a variabilidade de desempenho de sistemas intratáveis e verificando quando ela é alta o suficiente a ponto de produzir resultados indesejados. São explicados os conceitos de Segurança I e II para introduzir a Engenharia de Resiliência, que fornece a ferramenta necessárias para a descrição de aprimoramento de resposta de sistemas intratáveis: o Método de Análise de Ressonância Funcional (FRAM). Esse método tem como propósito a análise de atividades diárias e a verificação de como elas podem variar, definindo as funções de um sistema e seus acoplamentos de forma dinâmica. O método Análise de Modos de Falha e Efeito (FMEA) não consegue descrever tão bem sistemas complexos, porém ele é incluso na análise como fonte de variabilidade para mapear as condições de cenário das funções do sistema. Para quantificar e otimizar o método, é inserido uma abordagem probabilística chamada de simulação de Monte Carlo, visando destacar as funções e acoplamentos críticos levando em considerações a resposta do sistema aos cenários em que está inserido. Esse trabalho realizou um estudo de caso com a aplicação da metodologia desenvolvida em um protótipo de produto médico para monitorar e atenuar sintomas de pacientes acometidos com a doença de Parkinson. Foram levantados os requisitos para reunir as informações detalhadas sobre o protótipo, e com base neles foram identificados 34 acoplamentos no sistema. Com a escolha do cenário e a identificação das fontes de variabilidade, foram utilizadas 10.000 iterações para aplicação da simulação de Monte Carlo. Como resultado, os acoplamentos mais críticos foram identificados possibilitando a formação dos caminhos críticos. Foi observado que a simulação analisa apenas acoplamentos isolados ao invés de verificar o efeito dos acoplamentos conjuntos. Também foi percebido que algumas funções humanas que deveriam ter sido destacadas foram sobrepostas pela aplicação do FMEA focando na tecnologia. Porém na investigação final da metodologia, as funções humanas que deveriam ser destacadas e os acoplamentos conjunto foram identificadas e foram propostas formas de monitorar as variabilidades, e amortecer as necessárias, melhorando a segurança e eficácia do produto.

**Palavras-chaves**: FRAM, FMEA, produto médico.

# Abstract

It is possible to notice that more and more highly complex systems are being developed, especially in the medical sphere, which is a delicate area because it deals with people health. It's interesting to develop a methodology that focuses on identifying the potential failures of complex system considering all aspects of a sociotechnical system, which integrate technologies and society. Thus, the study seeks to develop a risk analysis methodology in the development of medical products that focuses on verifying whether the system outputs are acceptable for the given conditions, using the performance variability of intractable systems and verifying when it's high enough to the point of producing unwanted results. The concepts of Safety I and II are explained to introduce Resilience Engineering, which provides the necessary tool for describing the response improvement of intractable systems: the Functional Resonance Analysis Method (FRAM). This method aims to analyze daily activities and verify how they can vary, defining the functions of a system and its couplings in a dynamic way. The Failure Mode and Effect Analysis (FMEA) method cannot describe complex systems, but it's included in the analysis as a source of variability to map the scenario conditions of system functions. To quantify and optimize the method, a probabilistic approach called Monte Carlo simulation is introduced, aiming to highlight the critical functions and couplings taking into account the system's response to the scenarios in which it's inserted. A case study was carried out using this method in a prototype of a medical product to monitor and alleviate symptoms of pacients with Parkinson's Disease. The requirements to gather detailed information about the prototype were raised, and based on them, 34 couplings in the system were identified. After choosing the scenario and identifying the sources of variability, 10.000 iterations were used to apply the Monte Carlo simulation. As a result, the most critical couplings were identified enabling the formation of critical paths. It was observed that the simulation analyzes only isolated couplings instead of verifying the effect of joint couplings. It was also noticed that some human functions that should have been highlighted were overridden by the application of FMEA focusing on technology. However, in the final investigation of the methodology, the human functions that should be highlighted and the joint couplings were identified and means were proposed to monitor the variability, and dampen the necessary ones, improving the safety and efficacy of the product.

**Key-words**: FRAM, FMEA, medical device.

# Lista de ilustrações

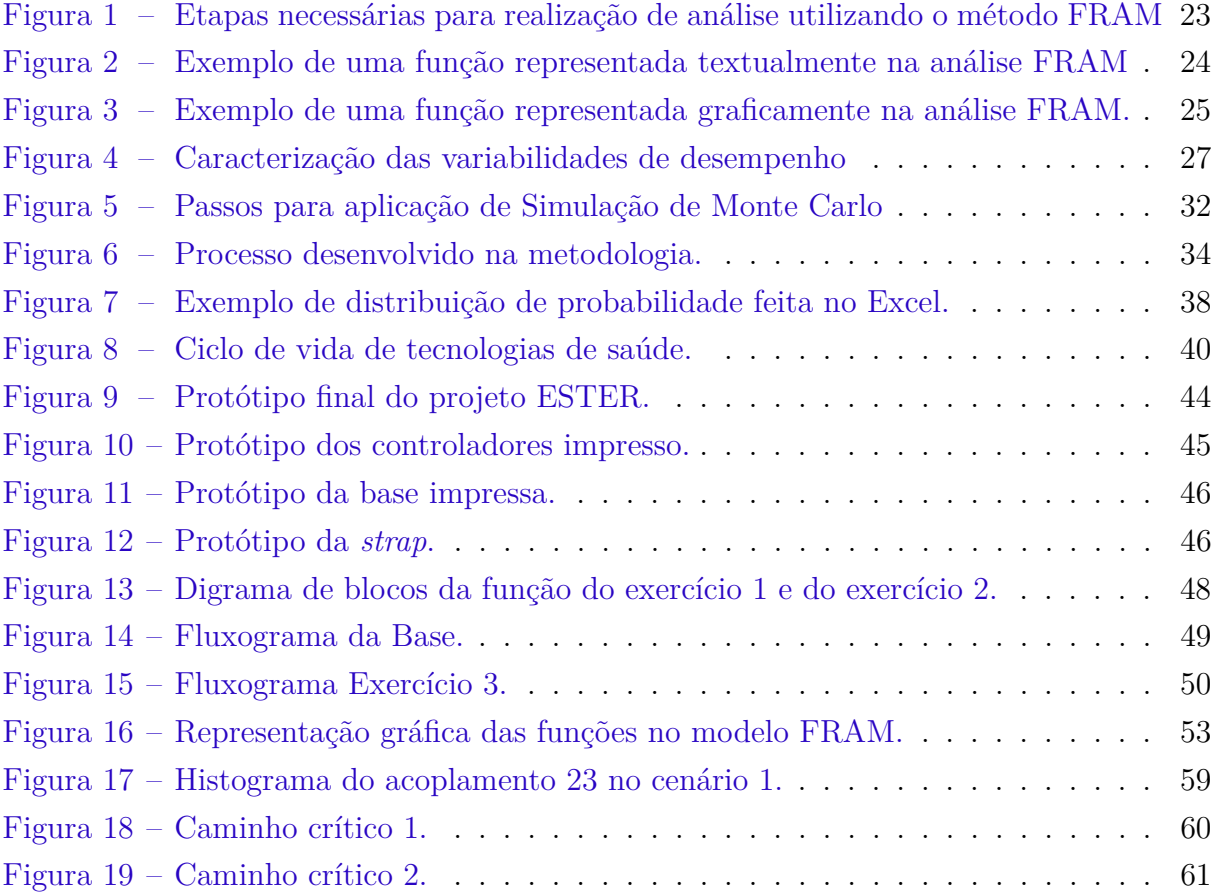

# Lista de tabelas

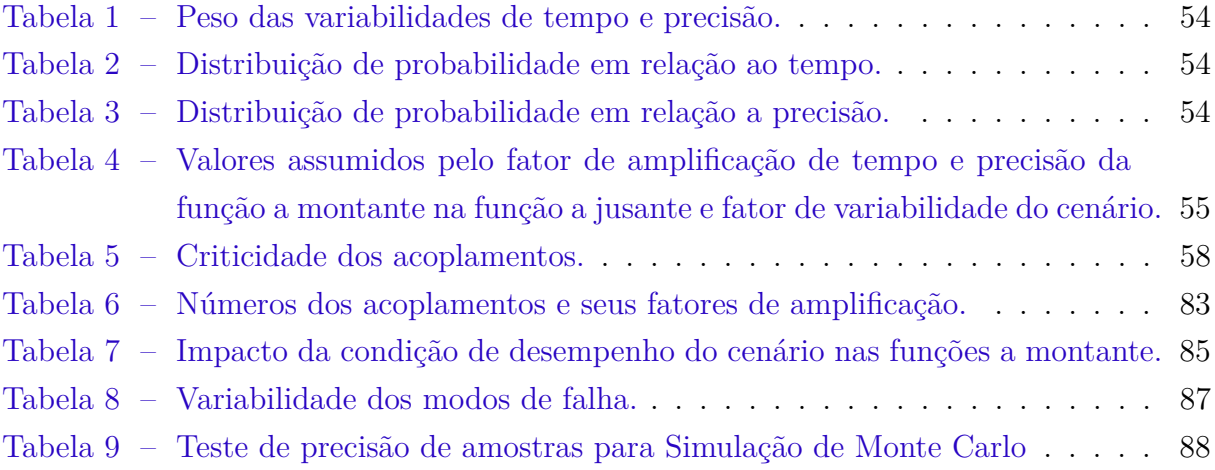

# Lista de quadros

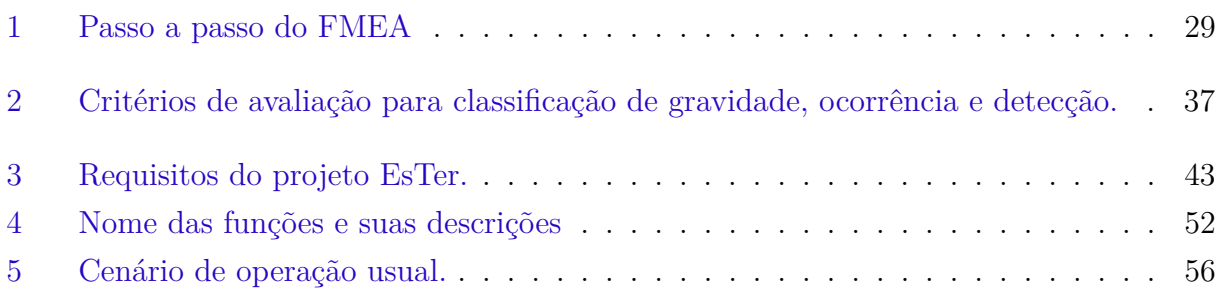

# Lista de abreviaturas e siglas

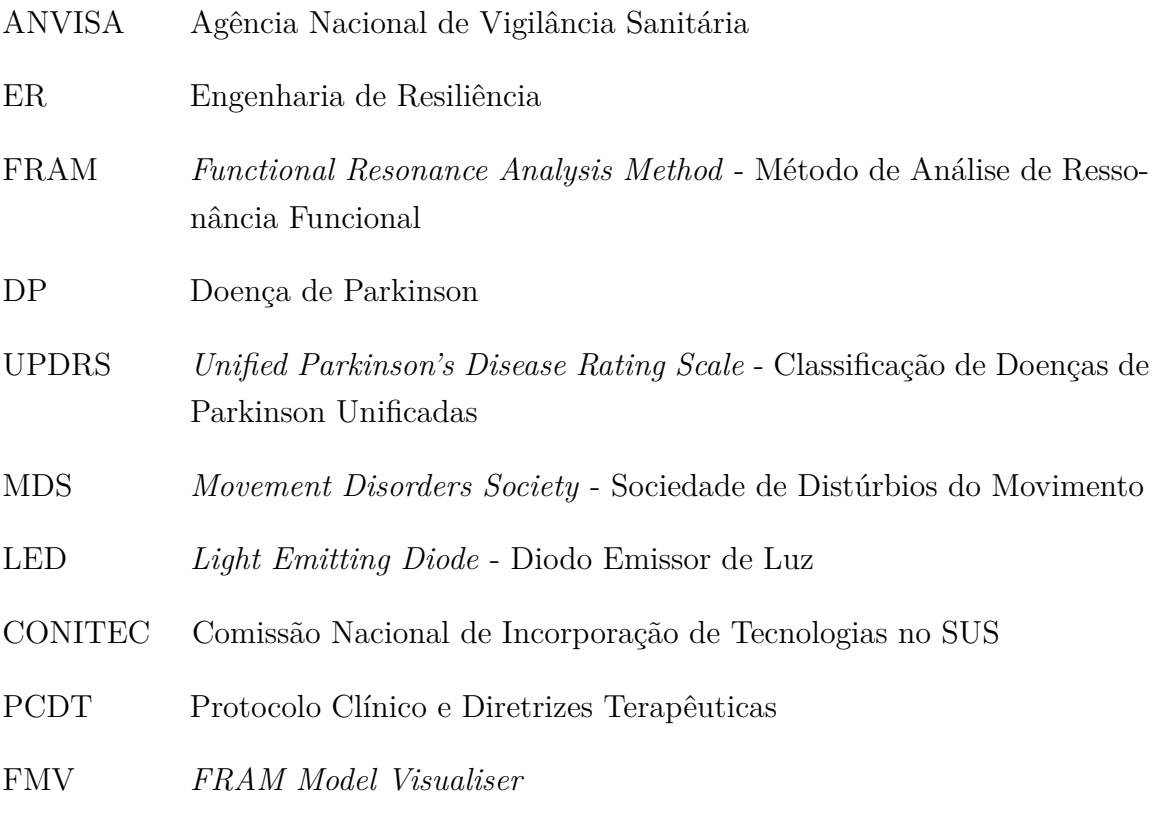

# Sumário

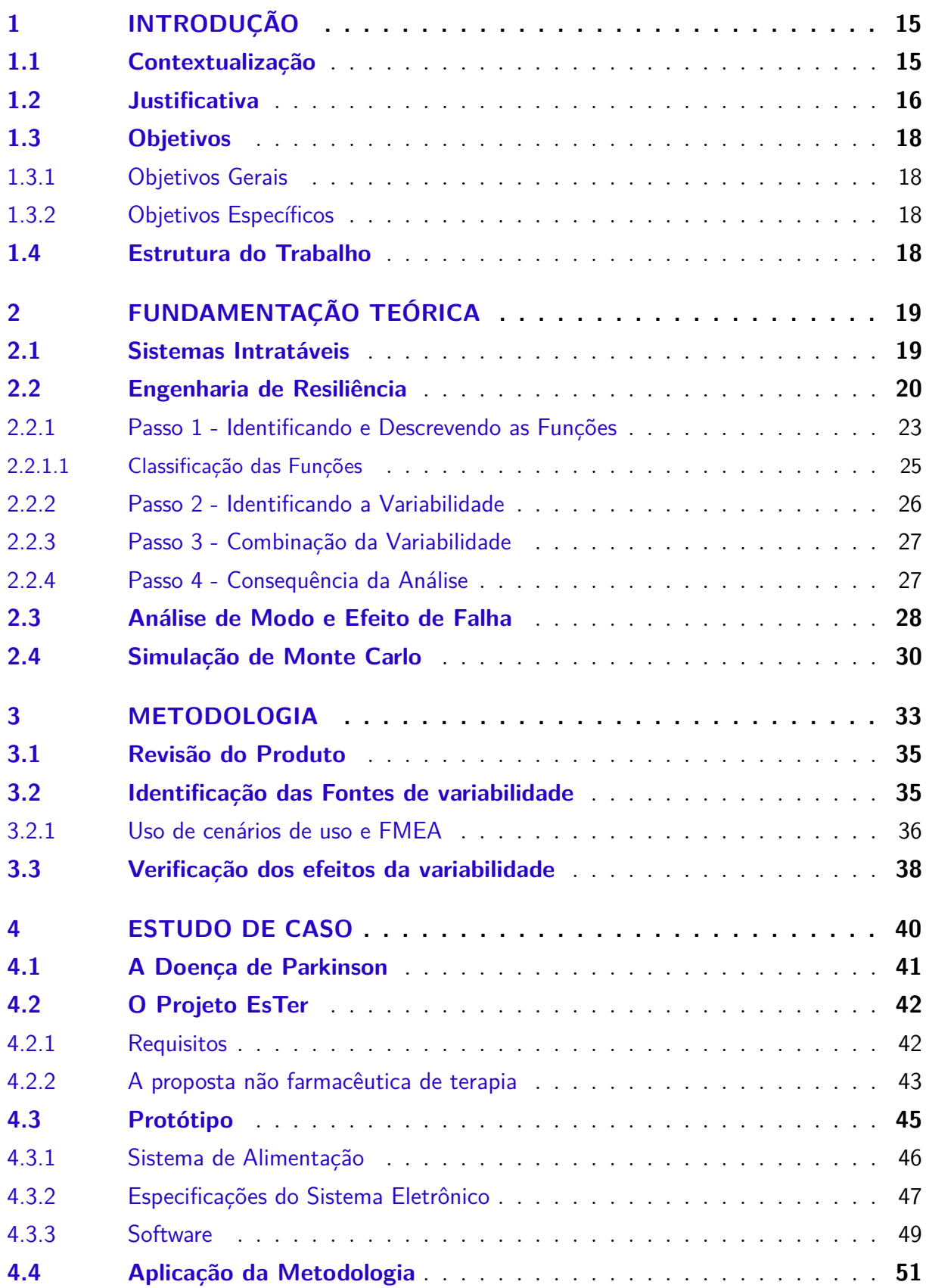

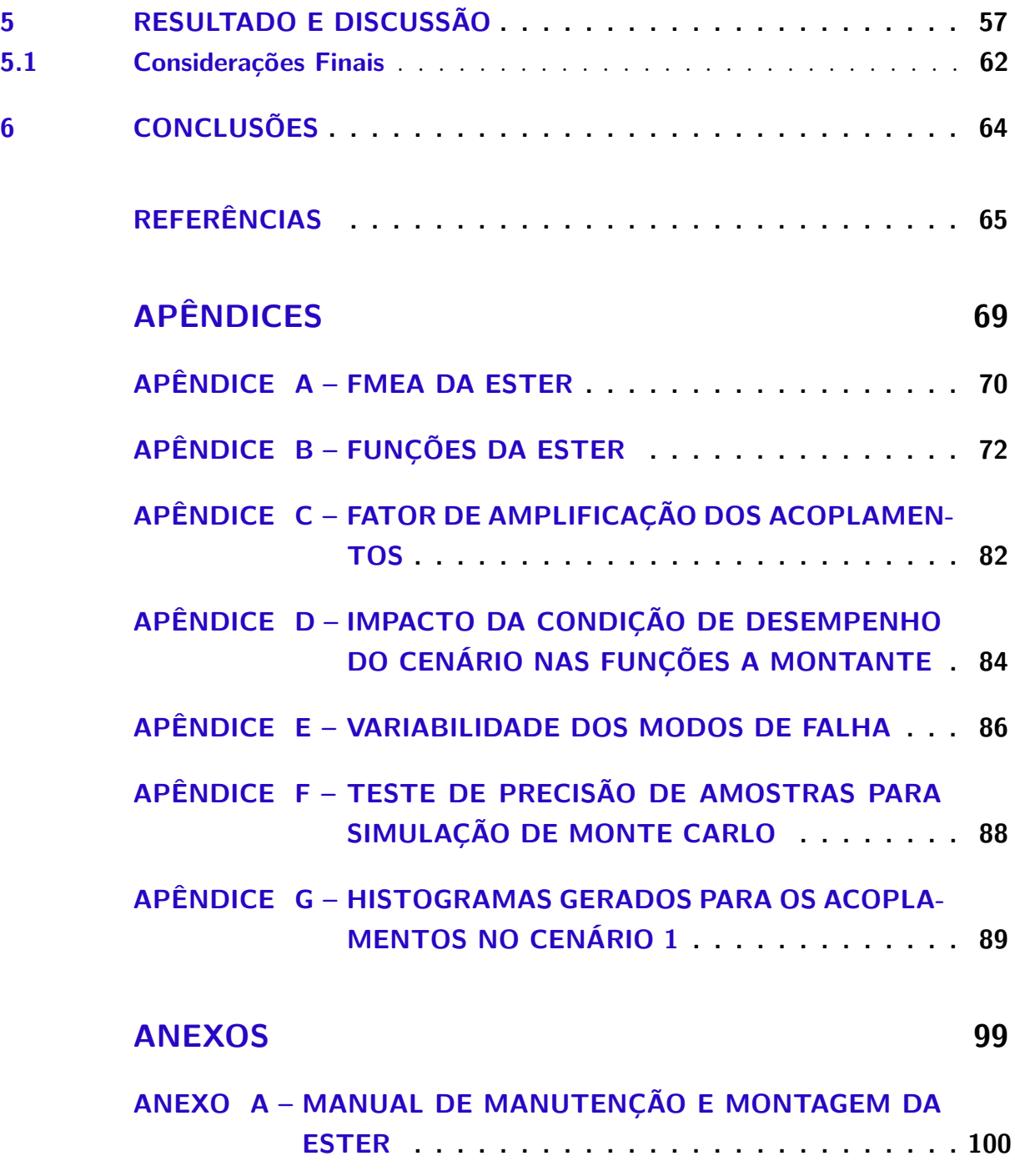

# 1 Introdução

## 1.1 Contextualização

Com o crescente desenvolvimento tecnológico que o mundo vive, a segurança de sistemas vem se tornando uma importante área de estudo. Ao longo dos anos foram desenvolvidas duas formas de perspectiva de segurança, chamadas de Segurança I e Segurança II. A Segurança I foi desenvolvida entre os anos de 1965 e 1985, quando houve a necessidade de verificar segurança em áreas que começavam a se desenvolver, como a aviação. Nessa época, os sistemas eram mais simples e menos interdependentes, dessa forma foi desenvolvido o pensamento de sistemas com funcionamento bimodal, ou seja, o funcionamento do sistema podia ser classificado apenas como correto ou incorreto. Para a Segurança I o conceito de segurança é dito com o menor número de coisas dando errado, e o motivo que as coisas dão errado vem da crença de causalidade, por motivos de falha em componentes específicos, como a tecnologia ou os humanos. Os humanos são vistos como uma parte do problema pela grande variabilidade que podem ter, ou seja, a variabilidade humana no dia-a-dia é vista como um risco. Dessa forma, a gestão de segurança é baseada em responder reativamente pelas falhas que ocorrem (HOLLNAGEL; WEARS; BRAITHWAITE, 2015).

Hoje em dia os sistemas desenvolvidos são mais complexos e interdependentes, o que torna difícil a classificação de seu funcionamento de forma bimodal. Assim, surge a nova perspectiva de segurança chamada de Segurança II, que considera a complexidade dos sistemas atuais. Essa complexidade dos sistemas, aumenta a possibilidade de condições variáveis no funcionamento diário, dessa forma, a capacidade de adaptação dos humanos frente essas condições se torna um fator importante nessa perspectiva, que ajuda o bom funcionamento dos sistemas. Aqui, a gestão de segurança é proativa, e foca em compreender esses ajustes diários, tentando entender o que e porque as coisas dão certo, e utilizando isso como base para perceber porque as coisas dão errado (HOLLNAGEL; WEARS; BRAITHWAITE, 2015). A Segurança II é a que melhor consegue descrever os sistemas sociotécnicos intratáveis.

Sistema sociotécnico é um termo que remete às relações complexas entre sociedade, organizações e comportamento humano (HOLLNAGEL; WEARS; BRAITHWAITE, 2015). Sistemas intratáveis são sistemas heterogêneos com alto índice de mudanças e que podem ser parcialmente desconhecidos. A utilização de produtos médicos pode ser inserida no contexto de sistemas sociotécnicos intratáveis e são diretamente ligados a saúde e vida dos pacientes, dessa forma há uma preocupação crescente em desenvolver produtos seguros, eficazes e com alta confiabilidade (LIN et al., 2014). A Agência Nacional de Vigilância

Sanitária (ANVISA) é uma agência reguladora relacionada à saúde da população, todos os produtos médicos registrados no Brasil devem estar de acordo com suas resoluções, que visam instituir requisitos para garantir a segurança e eficácia desses produtos (ANVISA, 2001).

A Engenharia de Resiliência (ER) surge como uma ciência que busca o desenvolvimento de ferramentas para tornar sistemas resilientes, apresentando-se como uma alternativa de análise de risco em sistemas sociotécnicos intratáveis. Esses sistemas ditos como resilientes são sistemas capazes de se ajustar a perturbações, mudanças e oportunidades que possam ocorrer, voltando sempre para um estado onde as operações acontecem sem causar resultados adversos. A engenharia de resiliência tem quatro principais pilares: responder, monitorar, aprender e antecipar. A capacidade de resposta é a capacidade de saber o que fazer frente a um evento adverso, a de monitoração é a capacidade de acompanhar o que está acontecendo, reconhecendo mudanças que ocorrem, a capacidade de aprender é conseguir aprender com situações de fracassos ou sucessos, entendendo o que pode-se fazer para aumentar as chances de sucesso, e a capacidade de antecipação é a habilidade de prever eventos adversos e oportunidades. (PATTERSON; DEUTSCH, 2015; HOLLNAGEL, 2017)

Dessa forma, dentro do contexto de engenharia de resiliência, surge o Método de Análise de Ressonância Funcional (*Funtional Ressonance Analysis Method* - FRAM), como uma solução para sistemas sociotécnicos complexos, focando em analisar a variabilidade do desempenho diário de um sistema, e utiliza uma abordagem que visa entender o funcionamento de sistemas com o objetivo de torná-los mais resilientes (CARVALHO, 2011). O FRAM pode ser utilizado para análise de risco de produtos médicos focando na atividade desempenhada, ou seja, em como os pacientes, médicos ou envolvidos, utilizam o dispositivo.

### 1.2 Justificativa

Cada vez mais a ciência e inovação produzem impactos na sociedade, porém esse impacto pode vir a ser indesejável. Esse fato faz com que seja repensado a linearidade da ciência e inovação, notando-se a necessidade do gerenciamento e controle para proteger a sociedade, trocando a liberdade da ciência por uma expectativa de desenvolvimentos com impactos sociais benéficos e uma regulamentação baseada no risco como um paradigma predominante de governança da inovação. Dessa forma, a pesquisa e inovação responsáveis vêm ganhando visibilidade, a partir de discursos da integração de pessoas com tecnologia (sistemas sociotécnicos). Essa responsabilidade na inovação e ciência é justamente a exigência de uma reflexão dos valores sociais no cenário em que está inserida, promovendo uma necessidade de supervisionar e administrar seus processos. (OWEN; MACNAGH-

#### TEN; STILGOE, 2012; OWEN et al., 2013)

Engenheiros desenvolvem projetos que podem afetar a sociedade e o meio ambiente, assim é necessário um bom gerenciamento para obter o melhor resultado possível. O estudo de Guntzburger, Pauchant e Tanguy (2017) relata a relação entre a ética e gerenciamento de risco e a importância desses temas na educação de um engenheiro, ressaltando a importância de reflexos éticos em decisões de gerenciamento de risco. Para evitar a depreciação do engenheiro por perspectivas emocional, social, entre outras, é necessário o desenvolvimento de um profissional treinado multidisciplinarmente, e ao se tratar desses pontos em específico (ética e gerenciamento de risco), o seu desenvolvimento na educação pode vir a tornar as práticas de engenharia mais seguras, tornando melhores a segurança de sistemas desenvolvidos.

O desenvolvimento de projetos médicos é importante para fornecer cuidado de saúde e melhorar a saúde de indivíduos e populações (W.H.O, 2010). Diante disso se faz necessário aplicar métodos de gerenciamento para entender e otimizar o fluxo de processos e tecnologias melhorando sua qualidade e produtividade. Desde 2012, o método FRAM vêm sendo aplicado na área de cuidados com a saúde, sendo o segundo domínio de aplicação mais comum desse método, atrás apenas da área de segurança de aviação (PATRIARCA et al., 2020). Principalmente no ramo da eletrônica voltada para biomedicina, sistemas sociotécnicos complexos são amplamente utilizados. Como são sistemas com impacto direto na sociedade como um todo, o risco ético deve ser avaliado. O método FRAM é capaz de estudar aspectos éticos que outras análises não englobam, como a variabilidade humana, sendo ideal para esse tipo de sistema.

Apesar disso, o FRAM não fornece uma maneira de quantificar essa variabilidade de performance que o método identifica, assim, alguns autores tentam fazer essa mensuração utilizando outros métodos como suporte. Patriarca et al. (2017) e Patriarca, Gravio e Costantino (2017) utilizam a simulação de Monte Carlo para mensurar as variabilidades e identificar funções ressonantes (PATRIARCA et al., 2020). Assim, para o desenvolvimento da metodologia do trabalho, será utilizada essa abordagem da combinação do FRAM e simulação de Monte Carlo em conjunto com a Análise de Modos de Falha e Efeito (*Failure mode and effects analysis* - FMEA) que trará a análise a variabilidade gerada pelos modos de falha do sistema.

Dessa forma, para a validação do método em sistemas sociotécnicos complexos, será feito um estudo de caso do protótipo ESTER, um protótipo com base em tratamentos terapêuticos que busca atenuar o rápido avanço de doenças neurodegenerativas como o Parkinson, que conta com a integração de seres humanos e máquinas com interações não lineares, podendo gerar melhor compreensão do sistema e de suas variabilidades reais e potenciais, gerando maior segurança para usuários do equipamento.

## 1.3 Objetivos

#### 1.3.1 Objetivos Gerais

O objetivo geral do presente estudo é desenvolver uma metodologia capaz de identificar as potenciais falhas de um sistema complexo utilizando a variabilidade de desempenho existente nele, assim, aplicando essa metodologia ao desenvolvimento de um produto médico.

#### 1.3.2 Objetivos Específicos

Os objetivos específicos do presente estudo são:

- 1. Utilizar o método FRAM que é capaz de descrever sistemas complexos intratáveis;
- 2. Utilizar a simulação de Monte Carlo para otimizar e quantificar o FRAM;
- 3. Unificar esses métodos com o FMEA para mapear condições de cenários;
- 4. Selecionar estudo de caso relacionado ao desenvolvimento de um produto médico;
- 5. Avaliar a metodologia aplicada ao estudo de caso selecionado.

### 1.4 Estrutura do Trabalho

O primeiro capítulo introduziu o trabalho produzido. O segundo capítulo traz a fundamentação teórica das ferramentas que serão utilizadas na análise. O terceiro capítulo explica a metodologia desenvolvida para a identificação de potenciais falhas em produtos de saúde. O quarto capítulo introduz o protótipo médico utilizado no estudo de caso e a aplicação da metodologia nele. O quinto capítulo traz os resultados obtidos e discussões, e no sexto capítulo são feitas as considerações finais sobre o tema.

# 2 Fundamentação Teórica

Este capítulo compreende a explicação de termos e métodos que serão utilizados no trabalho, estabelecendo um embasamento teórico para o desenvolvimento da metodologia. Primeiramente será explicado o que é o termo "sistemas intratáveis". Após isso, será aprofundado o contexto histórico de Segurança I, Segurança II e Engenharia de Resiliência, introduzindo o método que nasce utilizando os princípios da ER: Método da Análise de Ressonância Funcional. As seções posteriores explicam os métodos de Análise de Modo e Efeito de Falha e a Simulação de Monte Carlo.

#### 2.1 Sistemas Intratáveis

Sistemas sociotécnicos são sistemas que englobam a tecnologia, os humanos que interagem com ela e o ambiente em que estão inseridos. O completo conhecimento de um sistema é possível em sistemas puramente tecnológico, porém a interação entre as partes de um sistema sociotécnico pode gerar uma complexidade que não é possível conhecer completamente. Isso se deve ao fato de que não é possível descrever completamente um sistema sociotécnico e assim. (HOLLNAGEL, 2012)

De acordo com (HOLLNAGEL, 2012) pode-se dizer que existem dois tipos de sistemas, os sistemas tratáveis e os intratáveis. Os sistemas ditos como tratáveis podem ser descritos de forma simples e com poucos detalhes, a taxa de mudanças no sistema é baixa ou até mesmo inexistente, os princípios de funcionamento são completamente conhecidos e os processos são homogêneos e regulares. Em contrapartida, os sistemas intratáveis são descritos com mais detalhes, têm uma alta taxa de mudança, alguns princípios de funcionamento podem ser parcialmente desconhecidos e os processos são ditos como heterogêneos e irregulares.(HOLLNAGEL, 2012)

Muitos dos sistemas complexos sociotécnicos são sistemas intratáveis, assim, para realizar uma análises de risco ou de acidente de forma mais efetiva, pode-se utilizar abordagens focadas em sistemas que são descritos de forma incompleta ou subespecificada. Essas abordagens procuram definir como o sistema funciona ao invés de descrevê-lo em termos da sua arquitetura ou de seus componentes. Para verificar se o sistema atingiu seu propósito, o foco é verificar se as saídas produzidas são aceitáveis para as condições determinadas, e não verificar o estado de falha ou sucesso do sistema. Para atingir esse foco, é observado a variabilidade de performance das funções de um sistema, e quando ela pode ser alta a ponto de produzir uma saída indesejável. A engenharia de resiliência fornece a base para a descrição desses sistemas. (HOLLNAGEL, 2012)

### 2.2 Engenharia de Resiliência

Conforme Patriarca et al. (2018), a Engenharia de Resiliência pode ser descrita como "um paradigma para a gestão da segurança que se concentra em sistemas que lidam com a complexidade e equilibram a produtividade com a segurança". Assim, se torna interessante a descrição para compreensão a origem e utilização da segurança em sistemas. Para Hollnagel, Wears e Braithwaite (2015) o conceito generalizado de segurança se dá por: "a qualidade do sistema necessária e suficiente para garantir que o número de eventos que podem ser prejudiciais aos trabalhadores, ao público ou ao meio ambiente seja aceitavelmente baixo."(HOLLNAGEL; WEARS; BRAITHWAITE, 2015, p. 8).

O primeiro conceito de segurança em sistemas sociotécnicos foi denominado como Segurança I, e se instalou nas indústrias no período de 1960 a 1980, onde os sistemas existentes eram mais simples e menos interdependentes. Nessa abordagem, utilizavam a suposição do funcionamento bimodal de trabalho e atividades, ou seja, o sistema poderia apenas funcionar de duas formas: a certa ou a errada. Na Segurança I, o sistema funcionava de forma correta quando o trabalho seguia como Trabalho como Imaginado, e de forma incorreta quando algo não funcionava como deveria. Assim, a segurança era vista como o mínimo possível de coisas dando errado, então era necessário garantir que o sistema sempre funcionasse corretamente, e na Segurança I isso é feito olhando para o que deu errado, investigando as causas e os fatores de contribuição reativamente (HOLLNAGEL; WEARS; BRAITHWAITE, 2015).

O Trabalho como Imaginado é como se chama o trabalho como deve ser feito, visão que desconsidera a variabilidade na condição das tarefas que devem ser realizadas. O trabalho como realmente acontece é chamada de Trabalho como Feito. A tentativa constante de igualar o Trabalho como Imaginado e o Trabalho como Feito acontece quando o trabalho é completamente previsível e descrito de forma correta. Essa tentativa funciona bem para sistemas puramente técnicos, onde o trabalho é feito conforme a máquina é projetada, até porque esses sistemas não podem se ajustar a um cenário desconhecido se não foram especificamente programados para isso. Porém no caso de funções desempenhadas por humanos, o Trabalho como Imaginado pode variar do Trabalho como Feito, isso porque o primeiro é feito utilizando suposições gerais para descrever o trabalho, e na prática existe a adaptabilidade humana a cada situação (HOLLNAGEL, 2014; HOLLNAGEL; WEARS; BRAITHWAITE, 2015).

a Teoria do Gerenciamento Científico, apresentada por Frederick Winslow Taylor no início do século XX, indicava que a divisão de tarefas poderia melhorar a produtividade do trabalho, teoria que iniciou o desenvolvimento de linhas de produção de fábricas. Um dos princípios da teoria era que, com o treinamento adequado, o funcionário poderia alcançar o desempenho previsto. Adicionalmente, durante o século XX, o desenvolvimento científico trouxe confiabilidade tecnológica nunca vista, e a ideia era que essa confiabilidade também poderia ser levada para as funções humanas. Esses cenários em conjunto fizeram com que se pensasse que a segurança poderia ser alcançada com a igualdade entre o Trabalho como Imaginado e o Trabalho como Feito. Porém, observando-se os sistemas intratáveis de hoje, é visto que a segurança não pode ser alcançada dessa forma. O desempenho confiável é alcançado porque as pessoas se adaptam aos cenários imprevistos a que são impostas, gerando uma variabilidade de desempenho diária necessária para o sistema funcionar. Assim, vê-se a necessidade de olhar para o Trabalho como Feito, foco da Segurança II (HOLLNAGEL, 2014; HOLLNAGEL; WEARS; BRAITHWAITE, 2015).

A Segurança II foca no que da certo ao invés do que da errado, pelo fato de que as coisas dão certo com mais frequência do que dão errado. Ao contrário da Segurança I, as funções não são interpretadas como bimodais, pois o desempenho diário é flexível. A variabilidade do desempenho diário, além de ser a fonte dos resultados adversos, ajuda a obter resultados positivos com os humanos se adaptando a condições imprevistas que podem ocorrer nos sistemas intratáveis. Assim, a Segurança II propõe que não é o Trabalho como Imaginado que faz as coisas darem certo e sim esse ajuste diário. O controle de variabilidade é feito de forma proativa nessa análise, sempre tentando antecipar eventos e entender como a variabilidade pode gerar resultados adversos, pensando em formas de impedir que isso aconteça (HOLLNAGEL; WEARS; BRAITHWAITE, 2015).

De acordo com Hollnagel (2012), os primeiros métodos estabelecidos para avaliação de segurança foram desenvolvidos no final dos anos 50, pensando em sistemas tecnológicos de grande escala. O problema é que eles não eram feitos pensados em riscos aplicados a sistemas sociais, organizacionais ou atividades humanas. Após o acidente na usina nuclear de Three Mile Island, em 1979, percebeu-se a importância da performance humana nos sistemas e começaram a ser criados métodos que calculassem também a probabilidade do erro humano. Similarmente, quando ocorreu os acidentes Challenger e Chernobyl, ambos em 1986, houve uma percepção da necessidade de adicionar o fator organizacional ao conceito de segurança.

No final do século XX, a ER surgiu, sendo capaz de descrever sistemas sociotécnicos e intratáveis. De acordo com Hollnagel (2014), a ER se trata da disciplina científica que se concentra no desenvolvimento de princípios e práticas que são necessários para permitir que os sistemas funcionem de maneira resiliente, ou seja, que eles tenham capacidade de se manter ou recuperar rapidamente a um estado estável, permitindo a continuação de operação mesmo durante ou após situações adversas. (WREATHALL, 2006 apud RIGHI; SAURIN, )

A Engenharia de Resiliência tem como objetivo a descrição das funções de um dado sistema e a procura de maneiras para aprimorar sua capacidade de resposta, monitoramento, aprendizado e antecipação. Assim, o FRAM surgiu como um método que possibilita a descrição do comportamento de sistemas sociotécnicos intratáveis, verificando

a variabilidade de performance diária.

O FRAM foi criado inicialmente considerando o sucesso como o outro lado da falha, com o propósito em analisar as atividades diárias, ao invés das falhas. De acordo com HOLLNAGEL (2012), o método foi construído em cima de quatro princípios que podem ser visto como um resumo das pesquisas de segurança que ocorreram desde o fim dos anos 80:

- **Princípio da Equivalência de Falha e Sucesso.** A falha e o sucesso são equivalentes, ou seja, a ação precedente é a mesma, porém só se sabe se o resultado deu certo ou errado após a realização da ação;
- **Princípio de Ajustes Aproximados.** A performance humana e organizacional é sempre variável, seja por fatores internos ou externos: assim os humanos individual ou coletivamente se ajustam para combinar com as condições que se encontram inseridos;
- **Princípio da Emergência.** Algumas funções tem a saída emergente e não resultante, pois não pode ser explicado pelos princípios da decomposição ou causalidade (sistemas intratáveis e não lineares). Assim, ao invés de descrever funções predeterminadamente como ligação de causa-efeito, elas devem ser descritas conforme se desenvolvem em uma situação específica, pois podem ser fenômenos transitórios;
- **Princípio da Ressonância Funcional.** A variabilidade da saída de uma função pode ecoar em outras. Analogamente ao fenômeno de ressonância é utilizada a ressonância funcional para a descrição de fenômenos em sistemas não-lineares e intratáveis.

O FRAM busca entender o resultado dos fenômenos em sistemas complexos e sociotécnicos, verificando a variabilidade gerada principalmente pelo princípio de ajustes aproximados, que mostra que as ações humanas se baseiam nas condições apresentadas, assim essa variabilidade não é aleatória, mas sim, parcialmente previsível, já que o comportamento e respostas a situações das pessoas é parcialmente regular. Assim, é utilizada a ressonância funcional, definida por Hollnagel (2012) como "o sinal detectável que emerge da interação não intencional da variabilidade diária de vários sinais."(HOLLNAGEL, 2012, p.14).

Esse método pode ser utilizado para análise prospectivas, e para a investigação de resultados adversos que ocorreram no sistema. Uma investigação em que o FRAM é utilizada procura primeiramente saber o que deveria ou o que deve dar certo, descrevendo como as funções do sistema devem funcionar diariamente para obter o resultado esperado; então se analisa a variabilidade dessas funções isoladas e em conjunto; e essa possibilidade de combinações e acoplamentos da variabilidade é, na verdade, o que pode dar errado

(HOLLNAGEL, 2012). Na análise, uma função representa a ação que deve ser tomada para atingir uma saída esperada, podendo ser ela de cunho organizacional, humano ou tecnológico.

Para a aplicação do método, antes de tudo é necessário definir se a análise será utilizada para análises prospectivas ou retrospectivas, essa definição é necessária pois o FRAM é utilizado para propósitos específicos e o passo a passo utilizado depende da escolha desse cenário. Apesar de ter pequenas variações, ambas análises são feitas seguindo os quatro passos que podem ser verificados na Figura 1 definidos por Hollnagel (2012): identificar e descrever as funções, identificar a variabilidade, determinar como a variabilidade pode ser combinada, e o quarto e último passo, utilizar o resultado do uso da metodologia para definir melhorias nos processos. Essas etapas serão descritas a seguir focando em análises prospectivas.

Figura 1 – Etapas necessárias para realização de análise utilizando o método FRAM

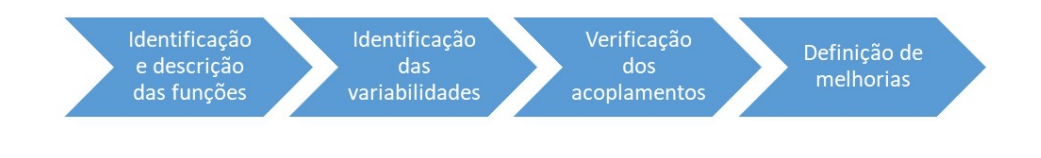

Fonte: Elaborada pela autora.

#### 2.2.1 Passo 1 - Identificando e Descrevendo as Funções

No primeiro passo, são identificadas e descritas as funções que o sistema precisa ter para o sucesso do trabalho diário. Quando se trata da análise de risco, essa descrição define o grau de especificação com foco no que se quer analisar, traçando uma fronteira no sistema. Não há a necessidade de listar as funções em ordem de acontecimento, a análise pode ser iniciada por qualquer função, e como é realizada a descrição de cada uma delas, a necessidade da listagem de todas as outras aparecerá.

No método FRAM, as funções são descritas em seis aspectos, facilitando a analise de como a performance pode variar e como essas variações podem ser combinadas produzindo saídas indesejadas. Os seis aspectos são:

- Entrada: os aspectos utilizados pela função para produzir a saída, é o sinal que indica que a função pode começar. Existem funções que não tem a entrada descrita;
- Saída: resultado da função. É um ponto importante para verificar a variabilidade da função pois se a saída não varia, não precisa ser considerada a variabilidade;
- Pré-condição: é uma condição que precisa ser verificada antes do início da função, porém diferentemente da entrada, não inicia uma função;
- Recurso ou Condições de execução: algo que é necessário se ter enquanto a função acontece. Recursos são aspectos que vão mudando e sendo consumidos a medida que a função acontece enquanto as condições de execução também precisam estar disponíveis para a execução da função mas não são diminuídas. Se diferencia da pré-condição pois esta última só é necessária antes do início da função;
- Controle: essa entrada supervisiona ou gerencia uma determinada função.
- Tempo: as relações temporais podem ser vistas de diversas formas como um tipo de recurso, forma de controle, pré-condição, ou até mesmo uma entrada, por isso tem seu próprio status. As variabilidades das relações temporais se dão por: começo adiantado, começo atrasado, final adiantado e final atrasado.

A representação textual de cada função é a descrição de cada uma dessas entradas para ela. Essa representação no modelo, é feita de acordo com a tabela representada pela Figura 2. As funções descrevem as ações e os seis aspectos descrevem o estado dessas ações, assim, normalmente, as funções são descritas com frases verbais, enquanto os aspectos são descritos com frases nominais.

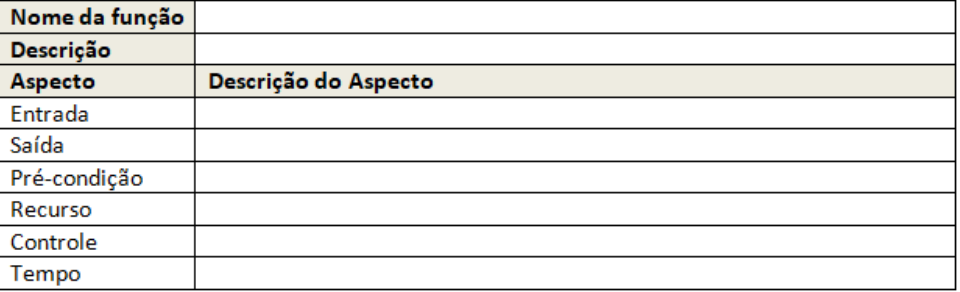

Figura 2 – Exemplo de uma função representada textualmente na análise FRAM

Fonte: Extraído do relatório gerado pelo *software* Fram Model Visualiser (HILL, 2018).

A representação gráfica de uma função pode ser observada na Figura 3. Normalmente, análises gráficas de funções utilizam setas para demonstrar a relação temporal entre as funções, porém, como a análise FRAM pretende demonstrar qual o tipo de relação entre as funções, esse elemento não é utilizado. Assim, as funções são representadas por hexágonos, onde cada uma das pontas indica um dos seis aspectos descritos, representados por suas iniciais. Os hexágonos são conectados uns aos outros por meio de linhas que interligam a relação que existe entre as funções que eles representam, por exemplo, a saída de uma função pode ser o que controla o tempo em outra função, assim haveria uma conexão entre o aspecto de saída da primeira função citada com o aspecto de tempo da segunda função citada. Quando ocorre essa interligação, ou seja, quando duas funções tem o mesmo nome em seus aspectos, existe um potencial de acoplamento entre elas. Os acoplamentos reais são determinados com as instanciações. A instanciação é quando é realizada uma análise de uma situação específica que acaba gerando uma ordem temporal das funções. A análise feita pelo FRAM é mais orientada à descrição verbal do que à descrição gráfica. Isso se deve ao fato de que a descrição gráfica pode ser muito complexa de manipular visto que cada função tem 6 aspectos e o modelo pode apresentar diversas funções. Além disso, é demonstrado graficamente acoplamentos potenciais ou uma instanciação específica, porém o objetivo do FRAM é demonstrar os acoplamentos reais.

Figura 3 – Exemplo de uma função representada graficamente na análise FRAM.

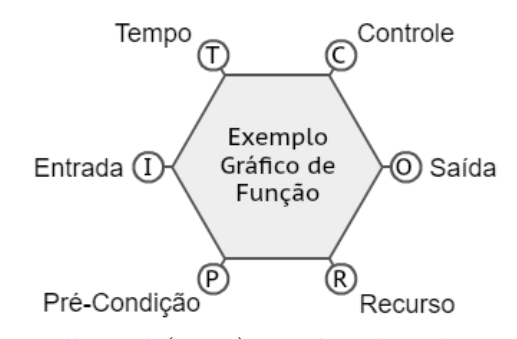

Fonte: Hollnagel (2012), traduzida pela autora.

#### 2.2.1.1 Classificação das Funções

Como o método oferece uma descrição atemporal, isto é, não há indicação da cronologia dos acontecimentos das funções, é utilizado a instanciação para essa verificação. Assim, em instanciações específicas, as funções podem ser classificadas de duas formas: função a montante, que ocorre antes, e função a jusante que ocorre depois e é afetada pela primeira. Essa classificação é subjetiva pois depende da função analisada no momento, sendo assim uma função pode se dar como a montante em um certo caso e como a jusante em outro.

As funções também podem ser classificadas de acordo com o nível de necessidade de descrição na análise. Nas origens da psicologia científica, por volta de 1879, encontra-se a percepção de que o trabalho humano varia de acordo com as condições que o cercam, assim, os Fatores de Modelagem de Desempenho descrevem condições que influenciam os eventos estudados, com foco na Avaliação de Confiabilidade Humana medindo a variabilidade do erro humano. O desempenho humano ou dos sistemas depende das condições em que esse desempenho ocorre. Essas condições de desempenho são chamadas de fatores de modelagem. No FRAM, esses fatores podem ser analisados pela denominação de funções de primeiro e segundo plano, sendo as funções de primeiro plano as funções analisadas e as funções de segundo plano as condições que a influenciam, sendo normalmente descritas com menos detalhes. A denominação das funções podem variar, quando a variabilidade de uma função é maior do que o que foi primeiramente suposto, ela pode vir a se tornar uma

função de primeiro plano, sendo possivelmente necessário uma descrição mais detalhada de suas especificações.

#### 2.2.2 Passo 2 - Identificando a Variabilidade

No segundo passo, as variabilidades de cada função devem ser identificadas e descritas, sejam elas variabilidades potenciais (que descreve o que poderia vir a acontecer independentemente das circunstâncias), ou variabilidades reais (que descrevem o que se espera que aconteça em um modelo instanciado). Essa variabilidade que é mapeada se refere a variabilidade da saída da função e não da função em si.

Uma função pode ter variabilidade na sua saída por principalmente três razões ou pela combinação delas: a primeira se dá pela variabilidade de fatores internos à função, chamada de variabilidade endógena; a segunda é a variabilidade provocada pelo ambiente externo onde a função ocorre, chamada de variabilidade exógena; a terceira delas, é a variabilidade acometida pelo acoplamento funcional, em que a variabilidade da saída da função a montante ecoa na função a jusante, chamada de acoplamento-funcional a montante- a jusante. Esses motivos de variabilidade influenciam as funções de diferente cunho (tecnológica, social ou organizacional) em formas diferentes. As características gerais de cada tipo de função, de acordo com Hollnagel (2012), são:

- Funções tecnológicas: tem menor chance de possuir uma grande variabilidade por ser uma ação executada por máquinas.
- Funções sociais: são desempenhadas por humanos, assim, são consideradas com uma variabilidade de alta frequência e grande amplitude, que significa que o desempenho pode mudar rapidamente e a diferença do resultado pode vir a ser muito grande.
- Funções organizacionais: são executadas por grupos de pessoas, assim, a variabilidade é considerada com baixa frequência e grande amplitude, ou seja, o desempenho muda lentamente mas a diferença nos resultados também pode ser alta.

Após considerar a fonte das variabilidades, Hollnagel (2012) descreve dois tipos de solução para caracterizá-las: a solução simples, que é mais eficiente, e a solução elaborada, que é mais completa.

A solução simples caracteriza as variabilidades em relação ao tempo e à precisão. Em relação ao tempo, a ocorrência da saída da função pode ser caracterizada como muito cedo, muito tarde, em tempo e não feita. Em relação a precisão, a saída é caracterizada como: precisa, aceitável ou imprecisa.

Na solução elaborada, são utilizadas categorias para expressar a variabilidade vista a partir da saída de uma função. Essas categorias são indicadas na Figura 4, e podem ser divididas em quatro subgrupos: tempo e duração; força, distância e direção; objeto de saída; ordem e sequência de saída.

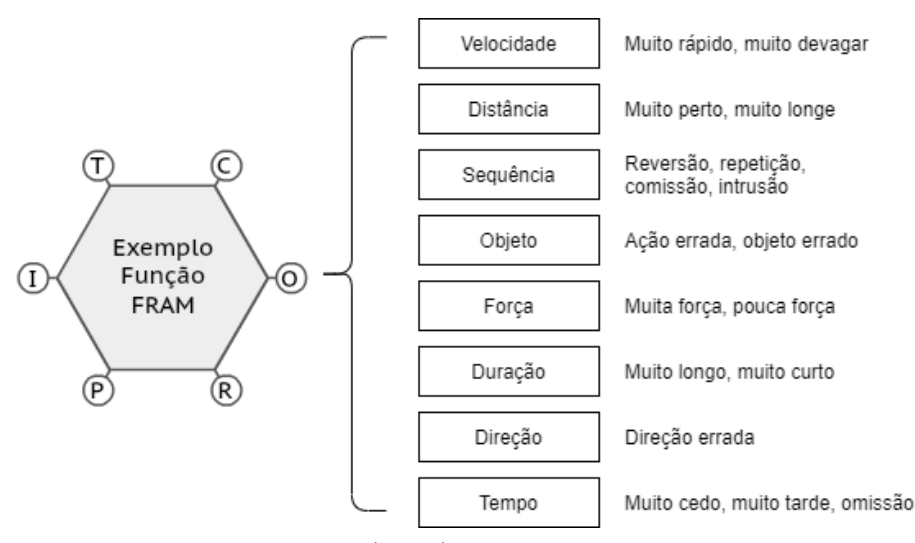

Figura 4 – Caracterização das variabilidades de desempenho

Fonte: Hollnagel (2012), traduzida pela autora.

#### 2.2.3 Passo 3 - Combinação da Variabilidade

No passo 3, é feita uma análise de instanciações específicas examinando a variabilidade real se propagando ao longo das funções na forma de ressonância funcional, definindo os acoplamentos das funções e verificando como o resultado pode se apresentar nesse dado cenário. Nessa etapa que é realizada a análise da fonte de variabilidade acoplamento-funcional a montante- a jusante descrita no passo acima, verificando como a variabilidade das funções a montante afetam a variabilidade das funções a jusante. Normalmente, esse tipo de acoplamento depende do cunho da função (humana, técnica ou organizacional) e também do sua natureza, isto é, do aspecto que a saída da função a montante influencia a a jusante.

#### 2.2.4 Passo 4 - Consequência da Análise

Com a definição das variabilidades e seus possíveis resultados, no passo 4 é proposto maneiras de monitorar e controlar os resultados inesperados gerenciando essas variabilidades. Esses resultados inesperados podem ser tanto positivo quanto negativo, no caso da variabilidade levar a resultados positivos o ideal é facilitar essa variabilidade e focar na melhorias dos resultados mantendo-a monitorada. Os resultados negativos são o foco de estudo das análises de segurança atual e podem ser divididos em três tipos de acidentes: modelo linear simples, modelo linear complexo e modelo não-linear. Esses modelos não são mutuamente exclusivo, mas existem análises mais eficazes para cada um deles. (HOLLNAGEL, 2012)

O acidente em modelos lineares simples são descritos como causa e efeito, e o objetivo das investigações nesse modelo é encontrar uma causa específica como uma função ou componente. O FMEA é um exemplo de análise que utiliza modelos simples como base. O modelo linear complexo abrange a investigação de acidentes em termos de combinação de eventos, nele o objetivo é encontrar caminhos críticos, que são sequências de atos inseguros que podem levar a uma variabilidade negativa ao sistema, e assim inserir formas de detectá-la e de como reforçar as barreiras e defesas que possam diminuí-las. O modelo não-linear é feito de relações de acoplamentos dinâmicos, com resultados emergentes, assim o objetivo é encontrar os acoplamentos estreitos e interações complexas que tornam a variabilidade em resultados negativos, com o objetivo de monitorar e amortecer a variabilidade na tentativa de enfraquecer o efeito de ressonância. (HOLLNAGEL, 2012)

### 2.3 Análise de Modo e Efeito de Falha

A Análise de Modo e Efeito de Falha (FMEA) é uma análise proativa que pode ser feita em produtos e processos. Seu objetivo principal é identificar e prevenir acidentes e falhas de ocorrer, aumentando a segurança do processo ou produto. É uma análise normalmente feita em times utilizando recurso de tempo e pessoas para empresas. Para realizar essa análise efetivamente é necessário ter documentação dos procedimentos e utilizar os dados e informações efetivamente. (MIKULAK; MCDERMOTT; BEAUREGARD, 2017)

A FMEA investiga todas as formas que um produto ou processo pode falhar, e cada uma dessas formas são chamadas de modo de falha. Existe um efeito potencial que cada um desses modos de falha pode causar no produto ou processo. Esse risco associado a falha e seu efeito é determinado por três fatores: a severidade, que é a medida do tamanho da consequência trazida pela falha; o grau de ocorrência, que é a probabilidade da falha ocorrer; e o grau de detecção, que é a probabilidade da falha ser detectada antes da sua consequência ocorrer. Essa análise visa identificar os modos de falha, seus impactos e os fatores associados e procurar formas de reduzir ou eliminá-las. (MIKULAK; MCDERMOTT; BEAUREGARD, 2017)

Os FMEAs de produto são focados em descobrir as falhas que podem ocorrer nele, podendo gerar risco à segurança dos usuários, seu mau funcionamento e a redução de sua vida útil. Podem ser feito para cada uma das fases do processo do design do produto em 11 passos baseados na descrição de Mikulak, McDermott e Beauregard (2017), que podem ser vistos no Quadro 1.

| Passo 1 - Revisar o                                                                 | No primeiro passo é necessário levantar todos a documentação                                                                   |
|-------------------------------------------------------------------------------------|----------------------------------------------------------------------------------------------------|
| Produto                                                                             | que pode ajudar na análise.                                                                                                    |
|                                                                                     | Tempestade de ideias, ou brainstorm é uma dinâmica                                                                             |
|                                                                                     | que visa a geração de um grande número de pensamentos e                                                                        |
| Passo 2 - Tempestade de                                                             | ideias sobre determinado tema. Para a elaboração do FMEA, é                                                                    |
| ideias dos modos de falha                                                           | feito uma tempestade de ideia para juntar o maior número                                                                       |
| potencial                                                                           | possível de falhas potenciais que pode se pensar. Após isso, é                                                                 |
|                                                                                     | feito o agrupamento das ideias por categorias e a combinação<br>de falhas muito similares.                                     |
| Passo $3$ - Listar os                                                               | Para cada uma das falhas encontradas no passo 2, deve ser                                                                      |
| efeitos potenciais para                                                             | identificada e listada os seus efeitos potenciais. Pode acontecer                                                              |
| cada modo de falha                                                                  | de ser apenas um ou vários efeitos gerados pela falha.                                                                         |
|                                                                                     | É atribuída uma pontuação para cada uma das características                                                                    |
| Passo 4 - Definir os                                                                | dos riscos levantados: severidade, ocorrência e detecção. Para                                                                 |
| $\operatorname{crit}$ érios de avaliação                                            | padronizar essa pontuação ao longo de todo o FMEA, é                                                                           |
|                                                                                     | necessário criar um critério de avaliação para cada um deles.                                                                  |
| Passo 5 - Definir a                                                                 | Utilizando os critérios de avaliação estipulados, é definido uma                                                               |
| pontuação da severidade                                                             | pontuação de severidade classificando cada um dos efeitos                                                                      |
| para cada efeito levantado                                                          | causados pelas falhas.                                                                                                    |
| Passo 6 - Definir a                                                                 | Utilizando os critérios de avaliação estipulados, é definido uma                                                               |
| pontuação da ocorrência                                                             | pontuação de ocorrência classificando cada um dos modos de                                                                     |
| para cada modo de falha                                                             | falha identificado. Para facilitar essa classificação, é possível                                                              |
| levantado                                                                           | definir a causa potencial que leva à falha analisada.                                                                          |
|                                                                                     | Utilizando os critérios de avaliação estipulados, é definido uma                                                               |
| Passo 7 - Definir a                                                                 | pontuação de detecção classificando cada um dos modos de                                                                       |
| pontuação da detecção                                                               | falha e/ou efeitos levantados. Para facilitar essa classificação, é                                                            |
| para cada efeito e/ou                                                               | possível definir os controles atuais que podem prevenir ou                                                                     |
| modo de falha levantados                                                            | detectar a falha ou seu efeito.                                                                                                |
| Passo 8 - Calcular o<br>Número de Prioridade de<br>Risco para cada modo de<br>falha | O Número de Prioridade de Risco (NPR) é um parâmetro usado                                                                     |
|                                                                                     | para classificar os modos de falha de acordo com sua                                                                           |
|                                                                                     | criticidade. Ele é calculado pela multiplicação dos índices                                                                    |
|                                                                                     | definidos nos passos 5 a 7 de acordo com a Equação abaixo. O                                                                   |
|                                                                                     | somatório dos NPRs de todos os modos de falha pode ser                                                                         |
|                                                                                     | usado para comparação após a realização das medidas                                                                            |
|                                                                                     | definidas ao final da análise.                                                                                                 |
|                                                                                     | NPR= Severidade * Ocorrência * Detecção<br>Após a definição dos NPRs, deve-se decidir quais os pontos                          |
| Passo 9 - Priorizar modos                                                           | críticos para tomar as ações necessárias, assim, deve ser                                                                      |
| de falha para ação                                                                  | definido um NPR de corte onde todos os modos de falha que                                                                      |
| Passo 10 - Ação para                                                                | estejam acima dele, sejam considerados críticos.                                                                               |
|                                                                                     | A identificação e implementação de ações para eliminar ou                                                                      |
|                                                                                     | reduzir o risco dos modos de falha com NPR acima do limite de                                                                  |
|                                                                                     | corte e feita nesse passo. O cenário ideal é a eliminação total                                                                |
|                                                                                     | de todos os modos de falha, porém há casos em que isso não é                                                                   |
| reduzir ou eliminar o risco                                                         | possível. Nesses casos, a forma mais fácil de diminuir o NPR, é                                                                |
| alto dos modos                                                                      | aumentando a detecção da falha, porém pode não ser a                                                                           |
| de falha                                                                            | melhor estratégia para melhorar o produto. Pensar em                                                                           |
|                                                                                     | diminuir a severidade também é importante, espacialmente                                                                       |
|                                                                                     | em casos que possam causar ferimentos em pessoas. A melhor                                                                     |
|                                                                                     | melhoria, portanto, é a redução da ocorrência da falha.                                                                        |
|                                                                                     | Após a tomada de ações, a severidade, ocorrência,                                                                              |
| Passo 11 - Calcular o NPR                                                           | detecção e o NPR devem ser recalculado a fim de                                                                                |
| após a redução dos efeitos                                                          | comparação com o NPR original. Dessa forma, verifica-se se o                                                                   |
| dos modos de falha                                                                  | NPR está satisfatório para o produto, se o elaborador do FMEA<br>verificar que o risco ainda é muito alto, novas medidas devem |
|                                                                                     | ser tomadas.                                                                                                    |
|                                                                                     |                                                                                                    |

Quadro 1 – Passo a passo do FMEA

Fonte: Elaborado pela autora com dado extraído de Mikulak, McDermott e Beauregard (2017).

## 2.4 Simulação de Monte Carlo

O método de Monte Carlo foi desenvolvido por Stanislaw Ulam, John von Neumann e Nicholas Metropolis, em 1940, enquanto trabalhavam no Projeto Manhatam, projeto onde foram produzidas as primeiras bombas nucleares durante a Segunda Guerra Mundial (THOMOPOULOS, 2012). O método recebeu esse nome em referência aos jogos de azar que aconteciam no Cassino Monte Carlo (THOMOPOULOS, 2012). Se baseia em processos estocásticos, ou seja, situações incertas onde são utilizadas variáveis aleatórias para caracterizá-las. Com o método, utilizando a repetição de amostragens estatísticas é possível chegar a soluções aproximadas de problemas difíceis (GUERRERO, 2019). A simulação de Monte Carlo é a forma de simular esse método e para sua realização são necessários dois componentes: um gerador de números aleatórios e uma ou mais distribuição de probabilidade.

Um gerador de números aleatórios é um método que tem como saída a geração de números sem padrão sequencial, onde qualquer número tem a mesma probabilidade de ser gerado. Na época do desenvolvimento do método de Monte Carlo, John Von Neumann desenvolveu um gerador de números aleatórios para realizar as análises de forma mais rápida, o Método do Meio do Quadrado (GUERRERO, 2019). Para realização do método toma-se um número semente  $r_0$  com k dígitos, onde k normalmente é representado por um número par, assim, eleva-se o  $r_0$  ao quadrado e toma-se os k dígitos centrais de  $r_0$ para se tornar o  $r_1$ , e assim o processo se repete até a quantidade que se deseja de iterações. Para o $\boldsymbol{r}_n$ ter sempre k dígitos, pode-se adicionar um 0 a esquerda, se necessário (ANDRADE, 2015). O método tem como desvantagem a possibilidade de formação de ciclos de repetição, que induzem a gerar o mesmo número diversas vezes, mas Von Neumann sabia disso e como o método era o mais rápido na época, ele o utilizou com os devidos cuidados (THOMOPOULOS, 2012; ANDRADE, 2015). Hoje em dia, já se tem diversas ferramentas mais precisas e de fácil utilização de geração de números aleatórios, como por exemplo a função "RAND()"do MS-Excel que tem como saída uma distribuição uniforme que vai de 0 a 1, ou seja, todos os números dentro desse intervalo tem a mesma probabilidade de serem gerados (GUERRERO, 2019).

A distribuição de probabilidade caracteriza os eventos incertos inseridos no modelo que será simulado, associando a probabilidade de ocorrência do evento ao valor de uma variável. Essas distribuições podem ser especificadas por parâmetros e muitas delas podem ser classificadas por famílias, que são distribuições que dividem similaridades: uma distribuição de probabilidade contínua pode ser exemplificada pela Distribuição Normal, onde existe uma distribuição simétrica caracterizada pelos parâmetros de localização, média, dispersão e desvio padrão; uma distribuição discreta pode ser exemplificada pela Distribuição de Poisson, que é descrito por um único parâmetro, a média de eventos em um intervalo de tempo (JR, 2006; GUERRERO, 2019).

A função de densidade de probabilidade descreve essa distribuição a partir dos valores gerados aleatoriamente. De forma matemática, Jr (2006) esclarece que:

> "Matematicamente uma pdf [função de densidade de probabilidade] pode ser representada por uma função não negativa com a área, formada entre o eixo das abscissas e a curva da função, sendo igual a 1 (um). Os eventos analisados são representados por intervalos no eixo das abscissas, enquanto suas probabilidades de ocorrência correspondem às áreas sob a curva relativas a estes intervalos."(JR, 2006, p. 2)

Assim, com essa função de densidade de probabilidade, é possível gerar um histograma e assim, verificar a probabilidade de um determinado valor em uma faixa de valores determinados no eixo x observando a área sob a curva de densidade. Dessa forma, a análise pode ser feita a partir de um intervalo de confiança definido pela necessidade, aplicado a esse histograma gerado (JR, 2006; GUERRERO, 2019).

A Simulação de Monte Carlo pode ser elaborada em diversos softwares. A quantidade de números aleatórios determinam a precisão da saída, quanto maior o número de valores aleatórios, mais precisa é a saída. Após a geração de valores aleatórios, é determinado o valor da função da distribuição de probabilidade que corresponde ao número gerado. Pode ser representada por seis passos baseados na descrição de Guerrero (2019), que podem ser visualizados na Figura 5.

Da Figura 5 podemos destacar que o primeiro passo de desenvolvimento da definição completa de um problema é feita normalmente com a elaboração de um modelo matemático. Assim, com o modelo definido, as incertezas devem ser representadas por distribuições de probabilidade que são associadas aos números aleatórios gerados na simulação. Essa replicação do experimento é chamada que iteração, assim quanto mais iterações realizadas, mais preciso o resultado. A coleta de dados e apresentação visual é mostrada a partir de histogramas, e, por fim, os dados gerados são utilizados da melhor forma para os fins da análise.

#### Figura 5 – Passos para aplicação de Simulação de Monte Carlo

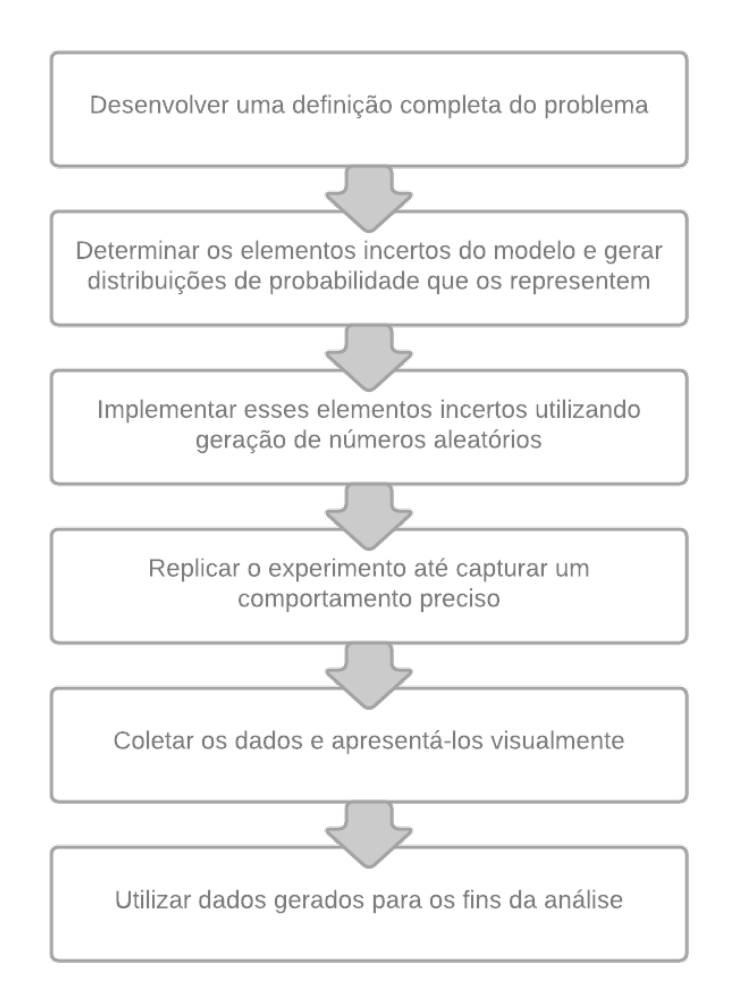

Fonte: Elaborado pela autora, baseado em Guerrero (2019).

# 3 Metodologia

Neste capítulo é apresentado a proposta de uma metodologia para identificação de potenciais falhas em sistemas complexos para aplicação em desenvolvimentos de produtos médicos introduzindo uma análise quantitativa na metodologia FRAM, utilizando a Simulação de Monte Carlo e a FMEA. A combinação dos métodos FRAM e Monte Carlos foram baseados nos artigos Patriarca et al. (2017) e Patriarca, Gravio e Costantino (2017), e a simulação em si foi baseada em Guerrero (2019). Os passos da metodologia desenvolvida podem ser verificados na Figura 6, onde foram divididos em três etapas que serão explicadas nessa seção: revisão do produto, identificação das formas de variabilidade e a verificação dos efeitos dessa variabilidade.

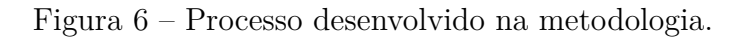

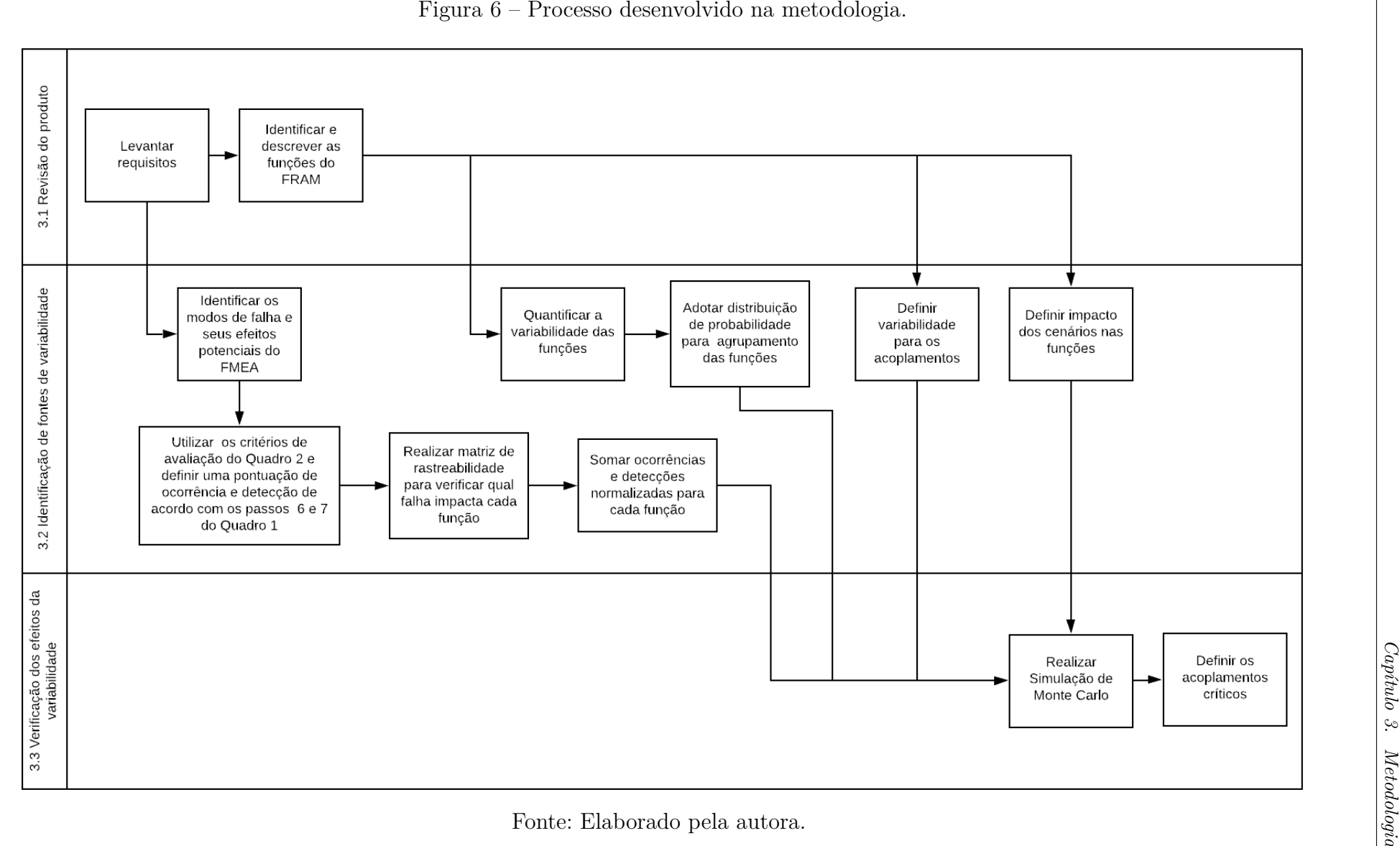

### 3.1 Revisão do Produto

A primeira etapa da metodologia é o levantamento dos requisitos do protótipo, realizando assim uma base para a realização da primeira etapa do FRAM, a identificação e descrição das funções do sistema e as suas combinações. Com essas informações definidas, é feita a representação gráfica do FRAM.

## 3.2 Identificação das Fontes de variabilidade

O passo seguinte da FRAM é a quantificação das variabilidade de performance das funções, com opção de desenvolvimento utilizando a solução simples ou complexa. A solução simples é uma solução mais eficiente e será utilizada na análise apresentada, uma extensão para a solução complexa pode refinar a análise porém não afeta a validação do método (PATRIARCA et al., 2017). Assim, é iniciada a abordagem quantitativa da FRAM atribuindo um escore para cada saída da solução simples, isto é, para as variabilidades de tempo (em tempo, muito cedo, muito tarde e nunca) e precisão (preciso, aceitável e impreciso). Quanto maior é o escore, mais variável a saída.

As funções do sistema não tem um comportamento estático, dessa forma, para definir mais precisamente a variabilidade da função, é adotado uma distribuição de probabilidade discreta para elas. Com o intuito da simplificação da análise foi utilizada a ideia de Hollnagel (2012) de agrupamento de funções em respeito a sua característica. Ele classifica as funções em humanas, tecnológicas e organizacionais, porém, no estudo de caso apresentado, as funções foram classificadas como funções humanas, funções tecnológicas e funções humano-tecnológicas. Essa última foi acrescentada para os casos das funções em que há ação tanto da parte tecnológica quanto do humano que está conduzindo o equipamento. Dessa forma, ao invés de fazer uma distribuição de probabilidade para cada função, é feita uma para cada classificação.

Supondo uma função a montante j, a variabilidade da sua saída será representada pela variável  ${\it VS}_j.$  Essa variável pode ser descrita como o produto dos escores da saída da função a montante j em relação ao tempo  $(VS^T_j)$  e da saída da função a montante j em relação a precisão  $(VS^P_j)$ . Essa relação esta descrita na Equação 3.1.

$$
VS_j = VS_j^T * VS_j^P
$$
\n
$$
(3.1)
$$

Já no terceiro passo da implementação do FRAM, utiliza-se uma determinada instanciação e a variabilidade que se propaga ao longo dos acoplamentos é definida. Para quantificar esse acoplamento das funções a montante-a-jusante em uma instanciação, é necessário avaliar se a saída da função a montante j vai amplificar, amortecer ou até mesmo não gerar impacto na suposta função a jusante i, tanto em relação ao tempo como
em relação a precisão. Esse impacto varia dependendo da saída da função, isto é, se a saída for em tempo tem um impacto, se a saída for muito cedo pode ter outro impacto, e assim vai, o mesmo vale para a precisão. Considerando o fator de acoplamento entre essas funções em relação ao tempo como a variável  $a_{ij}^T$ , e em relação a precisão a variável  $a_{ij}^P$ , a variabilidade do acoplamento de uma função a montante j e a jusante i  $(VA_{ij})$ , é descrita na Equação 3.2.

$$
VA_{ij} = VS_j * a_{ij}^P * a_{ij}^T
$$
\n
$$
(3.2)
$$

#### 3.2.1 Uso de cenários de uso e FMEA

Outro fator que deve ser analisado é o cenário que o sistema está inserido, pois também pode alterar a variabilidade das funções. Assim, é necessário considerar as variáveis que podem formar um cenário específico, aqui chamadas de Condições de Desempenho de Cenário  $(CDC^k)$ , onde k=1,...,m, sendo m a variável que define a quantidade de situações apresentadas. Para uso em produtos médicos, esses cenários podem ser pensados a partir do levantamento do perfil funcional e demográfico do usuário, identificados pela literatura científica. Os dois cenários teóricos que podem ser utilizados para o usuário que utiliza o produto é: o perfil de usuário típico do produto, que é mais frequente; e o usuário com maiores benefícios advindos do uso. O efeito potencial do cenário escolhido em cada função é definido pela variável  $(b_j^k)$  que indica se o  $(CDC^k)$  tem um grande impacto na função a montante j, um impacto moderado ou até mesmo nenhum impacto. As combinações desses  $CDC<sup>k</sup>$  podem gerar diversos cenários de operação que serão identificados pela letra z.

Com as fontes identificadas, a variabilidade de um acoplamento de uma função a montante j e a jusante i, de acordo com tempo e precisão em um cenário z, e com n modos de falha que impactam a função a montante, pode ser medida pelo índice  $V_{ij}^z$ , descrito pela Equação 3.3.

$$
V_{ij}^{z} = \prod_{k=1}^{x} b_j^k * VA_{ij} * \sum_{i=1}^{n} \left(\frac{o_i}{n}\right) + \frac{d_i}{n}
$$
 (3.3)

Os modos potenciais de falha do FMEA também serão considerados como fonte de variabilidade para mapear essas condições nas funções. Para o desenvolvimento do FMEA são seguidos os passos descritos no Quadro 1, o primeiro deles é a revisão do produto, dessa forma são utilizados os requisitos levantados como documentação. Após isso, seguindo os passos 2 e 3, devem ser feitas as identificações dos modos de falha potencial e, para cada um desses modos, o efeito potencial que a falha pode causar. Os critérios de avaliação que devem ser definidos no passo 4 foram especificados para um produto médico no Quadro 2. Esses critérios foram utilizados para definir a ocorrência e detecção relativo aos passos 6 e 7, a severidade não foi utilizada pois, como o risco está sendo considerado como variabilidade, não se pretende dar prioridade para determinado efeito de falha.

| Valor          | Gravidade                                                   | Ocorrência                  | Detecção                                                           |
|----------------|-------------------------------------------------------------|-----------------------------|--------------------------------------------------------------------|
| 1              | Sem efeito descriminatório                                  | Falha é eliminada por con-  | A causa da falha ou modo                                           |
|                |                                                             | trole preventivo            | de falha não pode ocorrer                                          |
|                |                                                             |                             | porque é totalmente evitado                                        |
|                |                                                             |                             | por meio de soluções de de-                                        |
|                |                                                             |                             | sign                                                               |
| $\overline{2}$ | Degradação da função se-                                    | Não foram observadas fa-    | $\mathrm{Os}$<br>controles<br>$\mathrm{d}\mathrm{e}$<br>aná-       |
|                | cundária (sistema inope-                                    | lhas na simulação e testes  | $lise/detecc\tilde{a}o$<br>$\mathrm{d}\mathrm{e}$<br>projeto       |
|                | rante, mas funções de con-                                  |                             | t <sub>em</sub><br>forte<br>uma<br>capa-                           |
|                | forto/conveniência com ní-                                  |                             | cidade<br>$\mathrm{d}\mathrm{e}$<br>detecção;<br>A                 |
|                | vel de desempenho redu-                                     |                             | análise virtual é altamente                                        |
|                | zido)                                                       |                             | correlacionada<br>com<br><b>as</b>                                 |
|                |                                                             |                             | condições<br>operacionais                                          |
|                |                                                             |                             | reais ou esperadas antes do                                        |
|                |                                                             |                             | congelamento do projeto                                            |
| $\overline{3}$ | Perda<br>da função<br>secun-                                | Falhas isoladas nas simula- | Validação<br>produto<br>$d\sigma$                                  |
|                | (sistema)<br>dária<br>inope-                                | ções e testes               | usando teste de<br>aprova-                                         |
|                | funções<br>$_{\rm mas}$<br>$\mathrm{d}\mathrm{e}$<br>rante, |                             | ção/reprovação                                                     |
|                | conforto/conveniência                                       |                             |                                                                    |
|                | inoperantes)                                                |                             |                                                                    |
| $\overline{4}$ | Degradação da função pri-                                   | Falha é incerta com proba-  | controles<br>$\mathrm{d}\mathrm{e}$<br>$\rm Os$<br>aná-            |
|                | mária (sistema operável,                                    | bilidade baixa de acontecer | $\text{lise}/\text{detecção}$<br>$\mathrm{d}\mathrm{e}$<br>projeto |
|                | mas com nível de desempe-                                   |                             | têm uma capacidade de                                              |
|                | nho reduzido)                                               |                             | detecção fraca; A análise<br>virtual                               |
|                |                                                             |                             | não<br>está<br>cor-                                                |
|                |                                                             |                             | relacionada às condições                                           |
|                |                                                             |                             | operacionais reais esperados                                       |
| $\overline{5}$ | Perda da função primária                                    | Falha é incerta com proba-  | Nenhum controle de design                                          |
|                | (sistema inoperável)                                        | bilidade moderada de acon-  | atual; não é possível detec-<br>tar ou não é analisado             |
|                |                                                             | tecer                       |                                                                    |

Quadro 2 – Critérios de avaliação para classificação de gravidade, ocorrência e detecção.

Fonte: Elaborado pela autora, baseado em Mikulak, McDermott e Beauregard (2017).

Assim, é necessário realizar uma matriz de rastreabilidade para verificar as funções que cada modo de falha pode gerar impacto. Os critérios do FMEA que podem ser considerados para a determinação da variabilidade gerada pelos modos de falha são a ocorrência, definida pela variável  $o_i$ , e a detecção, definida pela variável  $d_i$ , onde  $i=1,2,...n$ , sendo n a quantidade de modos de falha que influenciam a função em análise. Dessa forma, para cada função deve ser feita a normalização da ocorrência e detecção dos modos de falha que a afetam e então o resultado de cada um deve ser somado. Essa normalização depende da quantidade de critérios de avaliação definidos para classificar os efeitos do FMEA. Após isso deve ser realizada a soma desses resultados, determinando a variabilidade que os modos de falha geram em cada função a montante do acoplamento.

#### 3.3 Verificação dos efeitos da variabilidade

Assim, é realizada a simulação de Monte Carlo a fim de otimizar e quantificar o método proposto. Com a distribuição de probabilidade discreta, as incertezas de  $VS_j^T$ e  $VS_j^P$  se propagam em incertezas no índice  $V_ij^z$  através dessa simulação. A simulação pode ser feita pelo desenvolvimento de uma planilha no programa Excel. Para a distribuição de probabilidade é inserida a função RAND() em uma coluna gerando uma distribuição uniforme de números aleatórios de 0 a 1, ou seja, qualquer número do intervalo tem a mesma probabilidade de ser gerado. Após isso, é utilizada uma fórmula condicional para determinar o valor correspondente ao peso de cada característica da saída da função a montante, primeiro em relação ao tempo, depois em relação a precisão, para cada distribuição estabelecida, um exemplo dessas fórmulas pode ser visualizado na Figura 7.

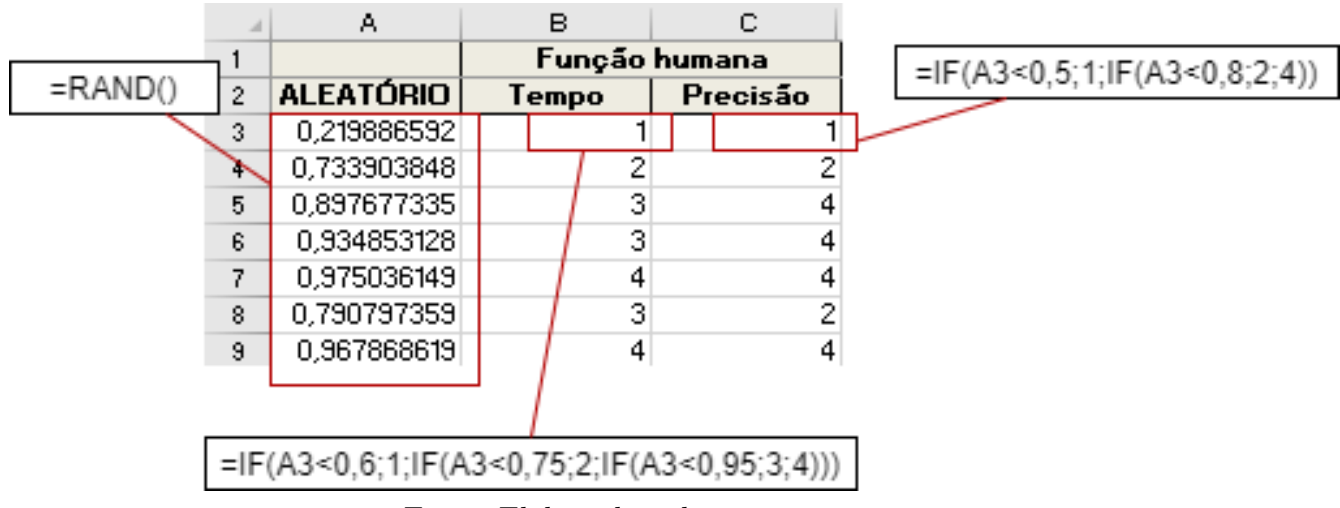

Figura 7 – Exemplo de distribuição de probabilidade feita no Excel.

Fonte: Elaborado pela autora.

A verificação da quantidade de números aleatórios que devem ser gerados precisa ser feita para uma maior precisão na análise. São selecionadas amostras de determinados tamanho para verificar se a precisão foi alcançada e então deve ser avaliado se a porcentagem da saída coincide com a porcentagem definida na distribuição de probabilidade. Quando for encontrado um número de amostra que satisfaça a probabilidade determinada, é calculado as distribuições para todos os valores aleatórios gerados, essa quantidade pode ser chamada da quantidade de iterações. Assim, é determinado o  $VS_j$  pela equação 3.1. Quanto maior a quantidade de iterações, mais aproximado do verdadeiro comportamento do modelo o resultado é (GUERRERO, 2019).

Com a definição dos fatores de acoplamento, as condições de desempenho de cenário, e as variabilidades geradas pelos modos de falha, a Equação 3.3 é calculada para cada acoplamento em cada uma das iterações geradas. A saída pode ser observada por histogramas, que são representações gráficas de frequência que amostra a distribuição de dados. Esses histogramas são gerados a partir da ferramenta de análise de dados do Excel, utilizando o intervalo de entrada como a distribuição gerada pelo resultado da Equação 3.3.

Para avaliar os acoplamentos críticos, é possível definir um nível de confiança das distribuições cumulativas resultante da simulação, Na estatística, esse nível é definido normalmente em 95%. Com isso é possível verificar o valor em que está os 0,5% do limite superior, para cada uma das distribuições. Assim, é possível verificar que quanto maior esse limite, mais crítico o acoplamento, e, como a análise FRAM visa avaliar a variabilidade que é distribuída ao longo das funções, podem ser observados caminhos críticos ao invés de acoplamentos críticos isolados, agrupando a criticidade relacionada a uma mesma função. Dessa forma é definida a prioridade para intervenção e pode-se analisar as medidas para reduzir a variabilidade, se necessário. Como são definidos vários acoplamentos, para avaliar a criticidade de modo geral, é feita a média de todos eles.

### 4 Estudo de caso

Nesta seção é introduzido a ESTER (Esfera terapêutica), protótipo desenvolvido durante o curso da disciplina Projeto Integrador 2, na Faculdade do Gama, Universidade de Brasília, em conjunto com alunos da Engenharia Aeroespacial, Automotiva, Eletrônica, Energia e Software no ano de 2019. As propostas do capítulo anterior são aplicadas à ESTER visando identificar as potenciais falhas do sistema.

A ANVISA utiliza classificações de produtos utilizando o risco que ele apresenta para à saúde do usuário. A EsTer pode ser inserida no que é chamado de Classe I, por ser um produto médico não invasivo (Agência Nacional de Vigilância Sanitária, 2001). É esperado que os produtos inseridos nessa classificação apresentem menos riscos a segurança do usuário.

As diretrizes metodológicas de equipamentos médicos, elaborado pelo Ministério da Saúde (SAúDE, 2014), utiliza a definição de ciclo de vida da tecnologia em saúde conforme descrito por Sônego (2007), que pode ser verificada na Figura 8.Sônego (2007) afirma que as tecnologias em saúde devem ser avaliadas em todas as fases do ciclo de vida, a segurança e a eficácia, em específico, devem ser verificadas na fase de inovação. Essa fase compreende a invenção, elaboração do projeto, prototipagem e a primeira utilização prática (SAúDE, 2014). A EsTer é um protótipo, ainda não pode ser considerado um produto médico, a metodologia é focada em uma análise nessa fase do ciclo de vida da tecnologia.

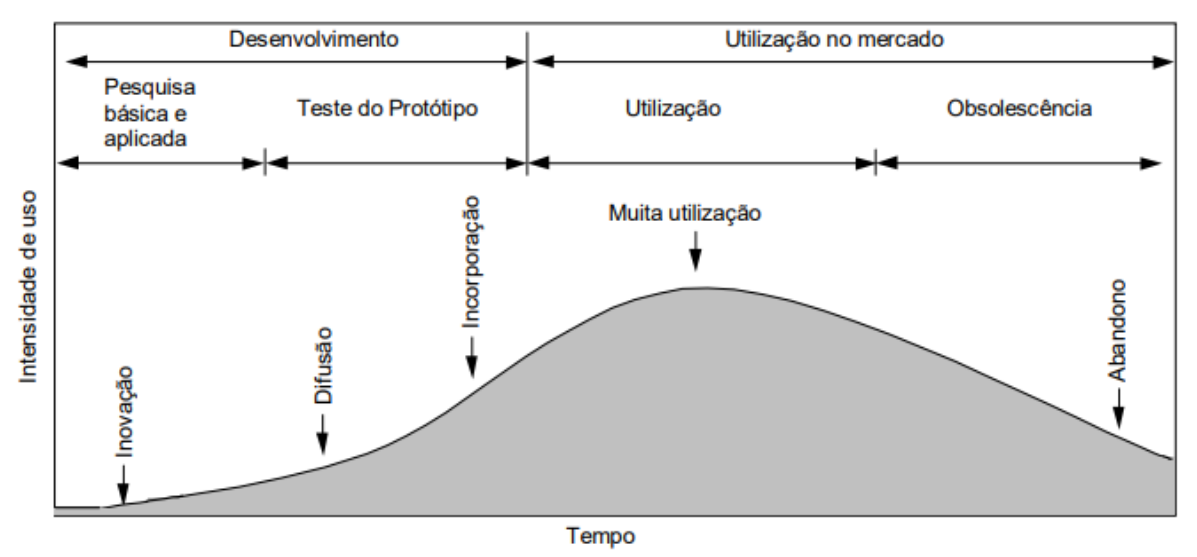

Figura 8 – Ciclo de vida de tecnologias de saúde.

Fonte: (SôNEGO, 2007).

#### 4.1 A Doença de Parkinson

A Doença de Parkinson (DP) é uma doença neurodegenerativa, ou seja, que afeta o sistema nervoso, causando a perda seletiva de neurônios. Essa patologia é caracterizada principalmente por rigidez, tremor e bradicinesia. Apesar das características principais serem motoras, existem disfunções não motoras que são vistas regularmente em pacientes com DP, como mudanças cognitiva, psiquiátrica, sintomas sensoriais e distúrbio do sono. (A NUTT JG, 2004)

A DP é a segunda doença neurodegenerativa mais comum no mundo (ASCHERIO; SCHWARZSCHILD, 2016). Em países de alta renda, o índice de incidência anual é de 14 por 100.000 pessoas na população geral e de 160 por 100.000 pessoas com 65 anos ou mais (HIRTZ et al., 2007). Com o crescente aumento da expectativa de vida, a população idosa aumentará, com isso estima-se o aumento da incidência da doença. Dorsey et al. (2007) afirmam que, baseado nos países mais populosos da Europa Ocidental e do mundo, o número de pessoas maiores de 50 anos que são diagnosticadas com DP será dobrado de 4.1 milhões em 2005 para 8.7 milhões em 2030. No Brasil é estimado que a doença de Parkinson acomete cerca de 220 mil pacientes (BOVOLENTA; FELÍCIO, 2016).

No início da DP, normalmente, o primeiro sintoma a ser percebido é o tremor de repouso nas mãos, com frequências entre 3 a 5 Hertz. Como já citados, os outros sintomas principais da doença são a rigidez e bradicinesia. A rigidez é a resistência observada durante movimentos articulados. A bradicinesia se inicia com a dificuldade de realizar tarefas motoras, sendo o sintoma mais incapacitante do inicio da doença, é caracterizada pela redução de velocidade e amplitude de simples movimentações (A NUTT JG, 2004).

Além da queda de qualidade de vida para as pessoas que têm a DP, essa doença também é um grande problema para a saúde pública. O custo econômico em 2017 no mundo todo era de 20 bilhões de euros, incluindo cuidados informais e a perda de produtividade. (CABESTANY; BAYÉS, 2017)

Os tratamentos para DP são majoritariamente baseados em terapia com medicamentos, porém esses tratamentos são marcados por flutuações sintomáticas chamadas de períodos *ON* e *OFF*. Os períodos *ON* são os que os remédios estão fazendo efeito no paciente, e nos períodos *OFF*, o efeito da medicação é subitamente interrompida e o paciente sente a elevação dos sintomas de Parkinson, como estado motor alterado e discinesias. Esse tipo de flutuação é controlada por um diário de bordo, feito pelo paciente e seu cuidador, assim os dados não têm uma precisão que possam tornar o monitoramento confiável. Dessa forma, o desenvolvimento de uma abordagem que possa melhorar o monitoramento desses dados é de grande interesse para a comunidade. (CABESTANY; BAYÉS, 2017)

Algumas abordagens não farmacêuticas, como exercícios fisioterapêuticos e estra-

tégias de movimento cognitivo, podem vir a minimizar as complicações da doença (VARA; MEDEIROS; STRIEBEL, 2012; CABESTANY; BAYÉS, 2017). De acordo com a o Protocolo Clínico e Diretrizes Terapêuticas (PCDT) da Doença de Parkinson elaborada pela Comissão Nacional de Incorporações de Tecnologias no SUS (CONITEC), algumas das terapias não medicamentosas são inclusive garantidas por esse sistema (CONITEC, 2017). O estudo de Pelosin et al. (2013) provou que o estímulos audiovisual com o movimentos dos dedos a uma taxa de 3 Hertz pode ajudar com a atenuação da bradicinesia.

Com base no exposto, foi desenvolvido uma solução de tratamento terapêutico (EsTer) explorando a utilização de exercícios para reduzir a progressão dos sintomas da DP e um sistema que promove um melhor gerenciamento da doença.

### 4.2 O Projeto EsTer

O projeto EsTer consiste no desenvolvimento e produção de um protótipo de um sistema direcionado ao tratamento terapêutico de pacientes com DP. O objetivo é prevenir o agravamento das implicações neuromotoras da doença, com foco na mitigação da evolução da bradicinesia e perda de capacidade cognitiva. Para isso, o sistema EsTer disponibiliza exercícios motores e cognitivos terapêuticos e o monitoramento dos sintomas e flutuações ON-OFF por meio da integração de componentes eletrônicos, *software* e componentes mecânicos desenvolvidos com base em métodos encontrados na literatura (PETTENGIL et al., 2019).

#### 4.2.1 Requisitos

Os requisitos gerais definidos para o desenvolvimento da EsTer são listados abaixo. Todos eles foram retirados do relatório técnico desenvolvido por PETTENGIL et al..

- O dispositivo deve ser acessível a pacientes com diferentes níveis da doença.
- O dispositivo deve possuir fácil mobilidade para ser utilizado onde for mais confortável para o cliente.
- O produto deve medir o nível de tremor do paciente, promover exercícios que auxiliem na doença, relatórios que indiquem a performance e dicas de saúde.

O sistema foi dividido em quatro subsistemas: estrutura, eletrônico, energia e *software*. Cada um dos subsistemas teve seus requisitos especificados, como pode-se visualizar no Quadro 3.

| Requisitos  | Descrição                                                                  |
|-------------|----------------------------------------------------------------------------|
|             | A estrutura deve ser ergonômica.                                           |
| Estruturais | Deve-se suportar o calor gerado pelos componentes eletrônicos em pleno     |
|             | funcionamento.                                                             |
|             | Deve-se suportar os esforços mecânicos aplicados pelo paciente.            |
|             | A estrutura deve fazer a interface entre usuário e sistema eletrônico.     |
|             | O sistema eletrônico deve se comunicar entre si e com o aplicativo por     |
| Eletrônicos | meio do Bluetooth Low Energy.                                              |
|             | O sistema deve medir o grau de tremor e transformar essa medida em         |
|             | um número entendível pelo usuário.                                         |
|             | O sistema eletrônico deve reproduzir os exercícios 1 e 2 para o usuário.   |
|             | A bateria deverá ser dimensionada de forma que sua vida útil seja oti-     |
|             | mizada, sem implicar na queda de rendimento na função de alimentar o       |
| Energia     | sistema.                                                                   |
|             | Deverá ser feita o carregamento das partes por indução.                    |
|             | O dispositivo de recarga deve ser capaz de parar o envio de corrente       |
|             | elétrica se não houver mais necessidade de recarregar a bateria.           |
|             | O dispositivo de recarga deve responder as normas de segurança, prin-      |
|             | cipalmente no controle do aumento de temperatura da bateria enquanto       |
|             | ocorre o processo de recarga.                                              |
|             | O sistema de alimentação deverá fornecer autonomia suficiente para que     |
|             | o produto possa ser usado diariamente.                                     |
|             | O sistema deve ser intuitivo e fácil de usar, como por exemplo, ter botões |
|             | maiores, informações claras e objetivas, não possuir campos de input para  |
| Software    | entrada de dados (login com Google sem precisar inserir informações);      |
|             | Permitir ao usuário com limitações motoras que ele consiga usufruir das    |
|             | funcionalidades do sistema com facilidade;                                 |
|             | O sistema deve ser testado para garantir que as informações transmitidas   |
|             | ao usuário estejam corretas;                                               |
|             | O tempo de resposta deve ser rápido e o uso de recursos deve ser otimi-    |
|             | zado;                                                                      |
|             | O sistema deve ser construído a partir das boas práticas de programação    |
|             | para o desenvolvimento de software;                                        |
|             | Garantir que as informações (dados) do usuário estejam protegidas e        |
|             | sendo acessadas apenas por ele.                                            |

Quadro 3 – Requisitos do projeto EsTer.

Fonte: Elaborado pela autora, baseado em PETTENGIL et al..

#### 4.2.2 A proposta não farmacêutica de terapia

O protótipo do sistema desenvolvido, que visa o monitoramento e tratamento terapêutico de pacientes afetados pela DP, com foco na atenuação dos efeitos gerados pela bradicinesia e perda de capacidade cognitiva, conta com duas semi-esferas chamados de controladores principal e secundário, uma base, uma *strap*, que é nome dado à junção da cinta, sensor de medição e o seu encapsulamento, e também utiliza um *Smartphone* para o aplicativo desenvolvido. O protótipo pode ser observado na Figura 9. Os elementos são conectados via *Bluetooth Low Energy* (BLE), onde o controlador principal é o que faz a conexão entre aplicativo, base e controlador secundário. O manual de manutenção

Figura 9 – Protótipo final do projeto ESTER.

Fonte: (PETTENGIL et al., 2019, pp. 67)

A base é utilizada para alojar os controladores e o *strap* e contém um suporte para posicionar o *Smartphone*. Além disso, na base há também um microcontrolador para o envio de dados coletado pelo *strap*, e a mesma é responsável pelo sistema de carregamento dos controladores por indução. Cada controlador possui 5 botões e 5 LEDs de cores: vermelho, laranja, amarelo, verde e azul, e como são sem fio, cada um conta com um microcontrolador para se comunicarem entre si, com a base e com o aplicativo. A *strap* foi desenvolvida com um sensor de medição para capturar o nível de oscilação da mão do paciente em normal, discreto, ligeiro, moderado e grave. A medição foi feita de três formas: tremor em repouso, tremor postural e tremor dedo-nariz. A estrutura é portátil e feita pensando no conforto do usuário (PETTENGIL et al., 2019).

Foram desenvolvidos 3 exercícios:

**Exercício 1:** No primeiro exercício é utilizado o aplicativo integrado com os controladores. Cada botão e cor de LED tem um som associado a ele, assim o aplicativo emitirá o som a uma taxa de 3 Hz e representará o LED associado. Contando com 32 níveis, começa com o nível 1 emitindo um som para o usuário pressionar o botão correspondente, se ele acertar, aumentará de nível e de sons emitidos. Tem como objetivo aprimorar as funções motoras e cognitivas no usuário.

**Exercício 2:** O segundo exercício também conta com a integração dos aplicativos e controladores, e tem a mesma ideia do exercício 1 mas ao invés de som, são utilizadas as cores de cada botão.

**Exercício 3:** O terceiro exercício é feito puramente no aplicativo e é uma aplicação do Teste de Stroop, que consiste em comparar o tempo que uma pessoa leva para apontar as cores correspondentes às palavras que aparecem na tela. Essas palavras são escritas em uma fonte de cor diferente. O objetivo do teste é a avaliação da atenção seletiva, a capacidade de manter o foco/concentração e inibir a tendência de fornecer respostas

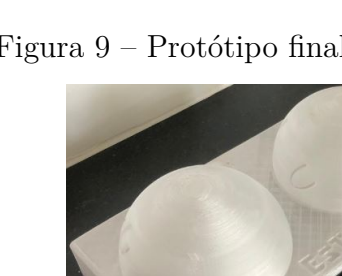

e montagem do protótipo desenvolvido se encontra no Anexo A.

impulsivas, além da velocidade no processamento de informações.

#### 4.3 Protótipo

O protótipo dos controladores e base foram feitos por meio de impressão 3D com a utilização do material polietileno tereftalato com adição de glicol (PETG). Para os controladores foram impressas duas cascas hemisféricas, na casca interna foram posicionados os botões eletrônicos e os LEDs, e a casca externa é onde é inserida a chave liga/desliga dos controladores. Foram feitas análises ergonômicas para se determinar o melhor diâmetro para as cascas e o posicionamento dos botões, com os resultados validados a partir de simulações no *software CATIA V5*. Para validar a utilização do material e a arquitetura dos botões das cascas esféricas, foram feitas simulações utilizando o *software ANSYS*, realizando testes de tensão e fadiga. A imagem dos controladores impressos pode ser visualizada na Figura 10, e a imagem da base impressa pode ser visualizada na Figura 11 (PETTENGIL et al., 2019).

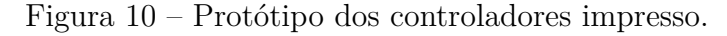

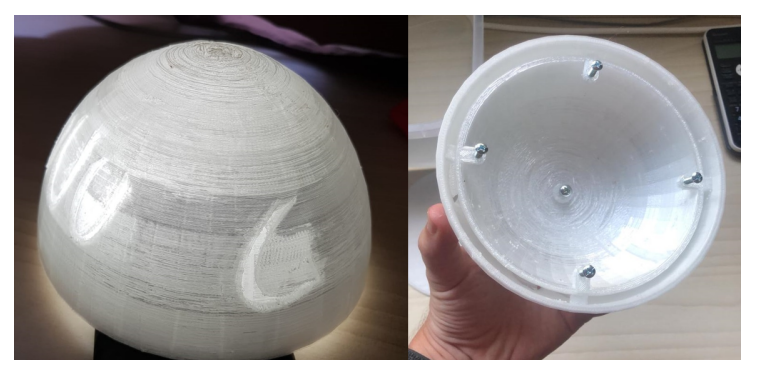

Fonte: (PETTENGIL et al., 2019, pp. 50)

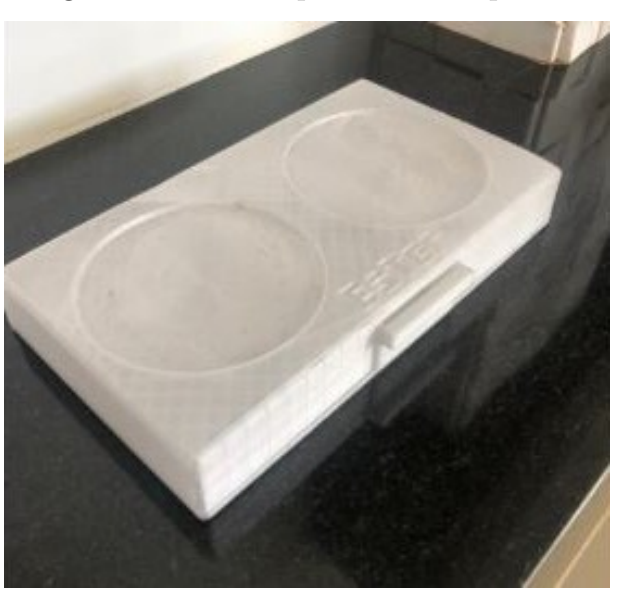

Figura 11 – Protótipo da base impressa.

Fonte: (PETTENGIL et al., 2019, pp. 67)

Para a *strap* foi utilizada uma fita de elastano para maior flexibilidade entre todos os tamanhos de mãos. O invólucro que encapsula o sensor de medição também foi feito com a impressão em PETG. O protótipo final da *strap* poder observado na Figura 12 (PETTENGIL et al., 2019).

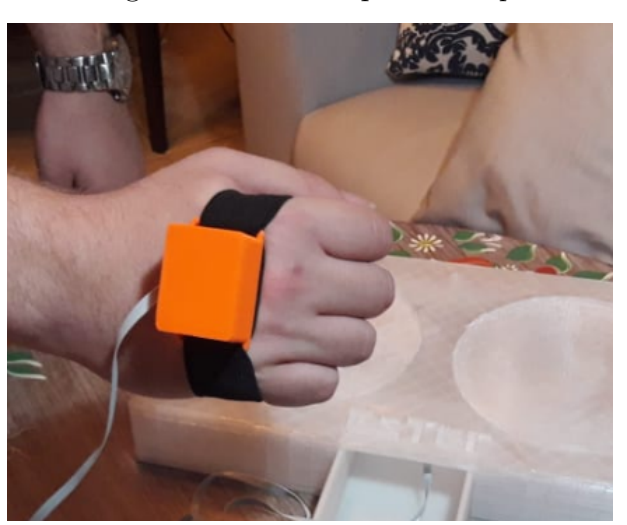

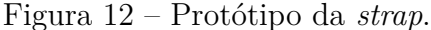

Fonte: (PETTENGIL et al., 2019, pp. 33)

#### 4.3.1 Sistema de Alimentação

Foram construídos dois sistemas de carregamento por indução na base, um para cada controladores, e as baterias que ficam dentro deles. Com isso, o paciente pode utilizar o equipamento mesmo com os controladores com baixa bateria, desde que esteja acima da base. Para validar a eficiência do carregamento, foram feitas simulações da indutância no

*software Ansys*. Para a base, foi utilizada uma fonte que pode ser conectada diretamente à tomada (PETTENGIL et al., 2019).

#### 4.3.2 Especificações do Sistema Eletrônico

O sistema eletrônico da EsTer foi desenvolvido para realizar os exercícios 1 e 2, para medir o tremor das mãos do paciente e para comunicar-se entre si e com o aplicativo. Dessa forma o sistema é composto por três microcontroladores, um em cada controlador e um na base, e um sensor de medição acoplado ao *strap*. A placa escolhida para o desenvolvimento do projeto foi a ESP32. Para o sensor de medição, o sensor de tremor escolhido foi o MPU-6050. A placa do controlador principal é a responsável pela conexão com o aplicativo (PETTENGIL et al., 2019).

Os exercícios podem ser explicados pelos Diagrama de Blocos da Figura 13. O exercício 1 é demonstrado no diagrama da esquerda. Quando a placa do controlador principal recebe o sinal de que o exercício 1 começou, é gerada uma sequencia aleatória referente ao primeiro nível, onde apenas um som é emitido. Quando esse som é reproduzido no aplicativo, o usuário deve tentar apertar o botão correspondente, assim o hardware lê o botão apertado acendendo os LEDs correspondentes e envia ao software se houve erro, enviando o nível que o usuário parou, ou se houve acerto, gerando uma nova sequência agora no segundo nível, fazendo o aplicativo emitir uma sequência com dois sons. O som é emitido à uma taxa de 3Hz, taxa que o estudo de Pelosin et al. (2013) provou que, associada ao estímulo audiovisual e o movimento dos dedos, pode ajudar com a atenuação da bradicinesia. O exercício 2 é representado no diagrama da direita, e a diferença do 1 é que antes de iniciar a sequência, há a demonstração dos LEDs nos controladores, e, ao invés do aplicativo emitir sons, o próprio controlador demonstra a sequência nos seus LEDs a uma taxa também de 3 Hz (PETTENGIL et al., 2019).

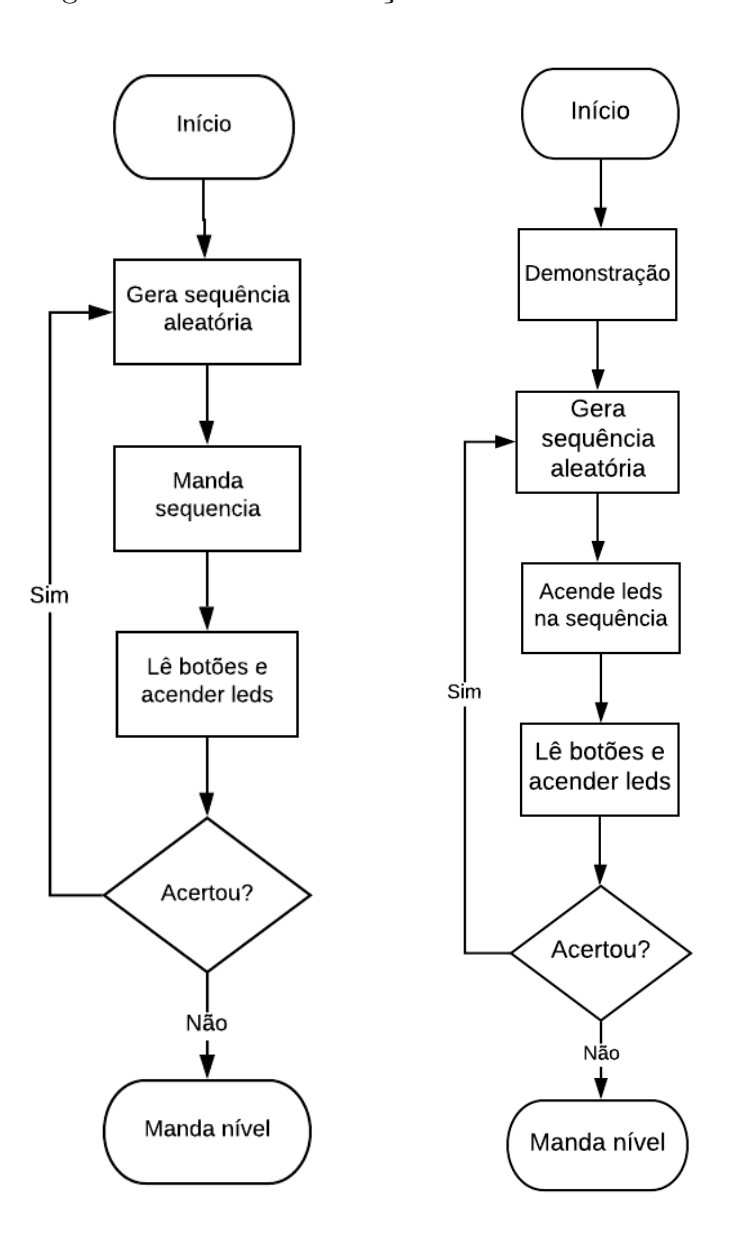

Figura 13 – Digrama de blocos da função do exercício 1 e do exercício 2.

Fonte: (PETTENGIL et al., 2019, pp. 79)

Já a medição de tremor, acontece no microcontrolador localizado na base, que pode ser representado pelo fluxograma da Figura 14. Essa medição é traduzida de acordo com a Escala de Classificação de Doenças de Parkinson Unificadas *(Unified Parkinson's Disease Rating Scale - UPDRS)*, forma de medição patrocinada pela Sociedade de Distúrbios do Movimento *(Movement Disorders Society - MDS)*, classificando os tremores em uma escala de 0 a 4: normal, discreto, ligeiro, moderado e grave. Normalmente essa classificação é feita por meio de questionários e julgadas por um neurologista, assim, uma medição com um sensor traz um resultado mais preciso. A medição foi feita de três formas: tremor em repouso, tremor postural e tremor dedo-nariz (PETTENGIL et al., 2019).

Na Figura 14 é possível observar que quando o microcontrolador da base recebe o sinala para iniciar a medição, começa a leitura do sensor lendo os ângulos x, y e z da MPU,

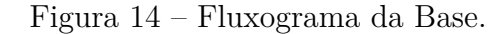

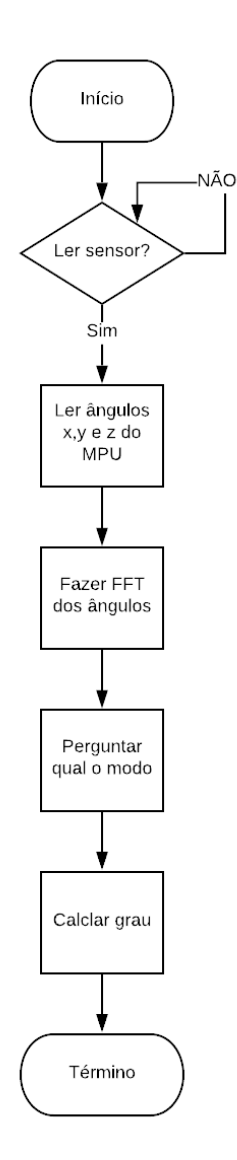

Fonte: (PETTENGIL et al., 2019, pp. 82)

e assim é feita a transformada de Fourrier para capturar o pico das oscilações, isso porque estudos mostram que essa frequência é um indicador confiável para verificar a gravidade da discinesia (SALARIAN et al., 2007). Assim, é verificado o modo de medição (postural, repouso e dedo-nariz) e o calculo do grau é feito, dessa forma os dados são enviados ao aplicativo (PETTENGIL et al., 2019).

#### 4.3.3 Software

O aplicativo foi desenvolvido em programação com Java 8 e Kotlin, utilizando o Android Studio na versão 3.5 como ambiente de desenvolvimento integrado. Além disso, foi utilizado um banco de dados hospedado na nuvem para armazenar os dados dos usuários e foram feitas a prototipação das telas e a conexão com o *hardware* (PETTENGIL et al., 2019).

O exercício 3 também foi desenvolvido pelo *software* e pode ser observado no fluxograma da Figura 15. Após o usuário inciar o aplicativo, ele clica em exercícios e escolhe o exercício 3, assim a sequência das palavras que representam cores escritas em cores diferentes aparecem para o usuário durante 60 segundos. O software contabiliza os acertos até acabar o tempo e salva esse número para exibir nos relatórios apresentados para os pacientes.

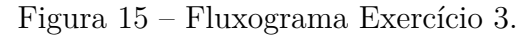

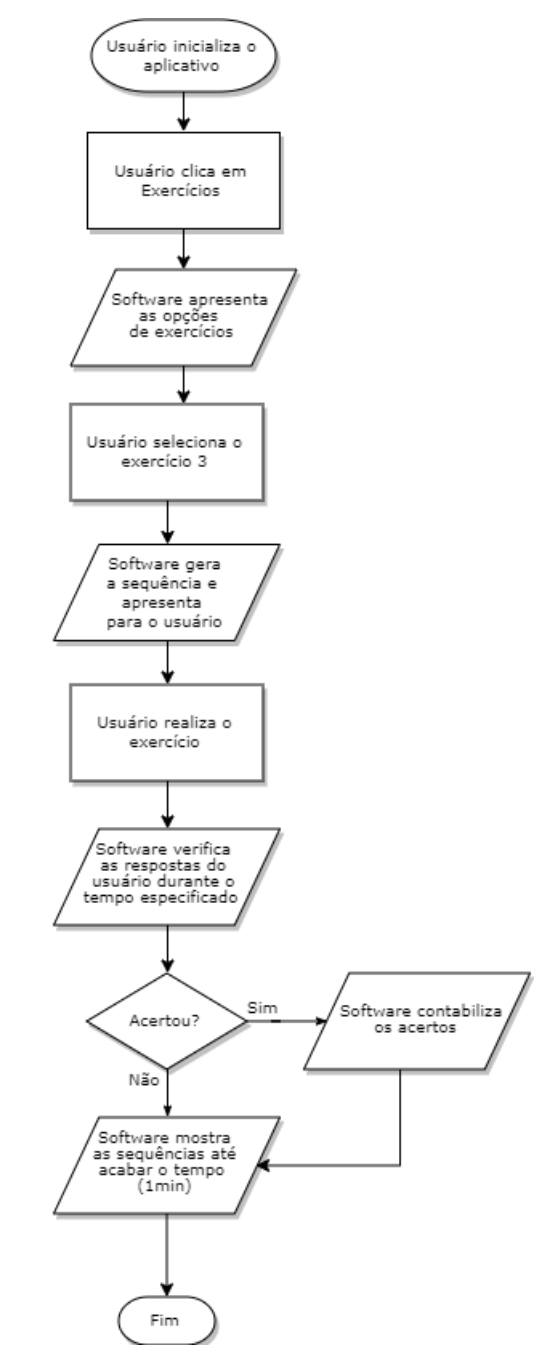

Fonte: (PETTENGIL et al., 2019, pp. 41)

### 4.4 Aplicação da Metodologia

Foi levantada a documentação do protótipo, como os requisitos e fluxogramas descritos neste capítulo. Essa documentação foi utilizada como a revisão do produto, primeiro passo para realizar o FMEA. Após a tempestade de ideias, foram encontradas 10 falhas potenciais, as quais foram definidas e classificadas, e assim os efeitos potenciais foram listados. Para a classificação dos efeitos foram usados os critérios de avaliação visualizados no Quadro 2 para definição os escores da gravidade, ocorrência e detecção. Com essa definição, foi calculado o NPR.Também foram levantadas ações recomendadas para todos os modos de falha. O resultado do FMEA está inserido o Apêndice A.

Após essa etapa, foi feita a identificação das funções do FRAM a partir da documentação levantada. As funções identificadas e suas descrições podem ser vista no Quadro 4. Após isso, foram definidos os acoplamentos e a descrição de cada um desses aspectos, que podem ser verificados com mais detalhes no Apêndice B. A representação gráfica da FRAM pode ser vista na Figura 16. Tanto as funções descritas textualmente no apêndice, quanto a imagem gráfica da FRAM foram realizadas no *software* FRAM Model Visualiser (FMV), programa desenvolvido e escrito por Rees Hill (HILL, 2018).

| Nome da função                        | Descrição                                                                                                    |
|---------------------------------------|----------------------------------------------------------------------------------------------------|
| Conectar base na to-                  | Paciente/Cuidador conecta a base na tomada                                                                     |
| mada                                  |                                                                                                    |
| Ligar base                            | Paciente/Cuidador aperta o botão on/off da base e seus componentes são iniciados                               |
| Ligar controladores                   | Paciente/Cuidador aperta o botão on/off de cada um dos controladores e seus                                    |
|                                       | componentes são iniciados                                                                                      |
|                                       | Paciente/Cuidador posiciona os controladores em cima da base e o carregamento por                              |
| Carregar<br>controla-                 | indução                                                                                                    |
| dores                                 | é iniciado                                                                                                    |
| Carregar                              | Paciente/Cuidador conecta o smartphone na tomada                                                               |
| smartphone<br>Ligar smartphone        | Paciente/Cuidador aperta o botão on/off do smartphone e ele é iniciado                                         |
| Baixar aplicativo                     | Paciente/Cuidador baixa o aplicativo da ESTER em seu smartphone                                                |
| Iniciar aplicativo                    | Paciente/Cuidador inicia o aplicativo da ESTER em seu smartphone                                               |
| Ligar Bluetooth                       | Paciente/Cuidador liga o Bluetooth em seu smartphone                                                           |
| Conectar controla-                    | Paciente/Cuidador escolhe realizar a conexão via bluetooth com a ESTER em seu                                  |
| dor principal com                     | smartphone                                                                                                    |
| smartphone                            |                                                                                                    |
| Conectar base e con-                  | Após a inicialização da base e do controlador principal, há a conexão automática entre                         |
| troladores                            | eles                                                                                                    |
|                                       | O aplicativo manda um sinal relatando o começo do exercício e o hardware realiza uma                           |
|                                       | demonstração dos leds contidos nos controladores. Gera uma sequência de uma cor,                               |
| Executar<br>exercício                 | reproduz em seus leds e o usuário tenta reproduzir essa sequência nos botões                                   |
| cor                                   | correspondentes, se acertar o nível aumenta (até o nível 32), se errar, o nível que o                          |
|                                       | usuário parou é enviada ao aplicativo                                                                          |
| Posicionar as mãos                    | Paciente posiciona suas mãos nos controladores                                                                 |
| $\operatorname*{nos}\,$ controladores |                                                                                                    |
|                                       | O aplicativo manda um sinal relatando o começo do exercício e o hardware gera uma                              |
| Executar<br>exercício                 | sequência de um som, que o aplicativo reproduz indicando o botão correspondente e o                            |
| som                                   | usuário tenta reproduzir essa sequência, se acertar o nível aumenta (até o nível 32), se                       |
| Aumentar o volume                     | errar, o nível que o usuário parou é enviada ao aplicativo<br>Paciente/Cuidador aumenta o volume do smartphone |
| do smartphone                         |                                                                                                    |
|                                       | Paciente/Cuidador escolhe o tipo de medição de tremor que será realizado no aplicativo                         |
| Escolher tipo de me-                  | da ESTER                                                                                                    |
| dição                                 |                                                                                                    |
| Posicionar strap na                   | Paciente posiciona o strap em sua mão                                                                          |
| mão do paciente                       | Já com o strap posicionado, o paciente fica na posição indicada na tela do smartphone                          |
| Calibrar sensor                       | durante 15 segundos para a calibração do sensor                                                                |
|                                       | Com o paciente na posição indicada na tela, o sensor contido na strap lê os ângulos do                         |
| Medir tremor                          | tremor do paciente na posição escolhida e calcula o nível de tremor que após a medição é                       |
|                                       | enviado para o aplicativo                                                                                      |
|                                       | O aplicativo executa o exercício em que aparece uma palavra com o nome de uma cor e                            |
|                                       | colorida com uma cor diferente, assim o usuário deve clicar na cor referente a palavra até                     |
| Executar<br>exercício                 | completar um minuto de teste, após isso, são armazenados e enviados à uma base de                              |
| cognitivo                             | $\rm dados$                                                                                                    |
| Parar exercicio ao                    | O exercício é finalizado após 32 níveis de execução ou quando houver erro na reprodução                        |
| atingir 32 níveis ou                  | da sequência                                                                                                   |
| erro                                  |                                                                                                    |
| Iterromper calibra-                   | Após 15 segundo, o microcontrolador enviará um sinal para o sensor finalizar a calibração                      |
| ção do sensor apos                    |                                                                                                    |
| 15 segundos                           |                                                                                                    |
|                                       | Após 30 segundo, o microcontrolador enviará um sinal para o sensor finalizar a medição                         |
| Iterromper medição                    | de tremor                                                                                                    |
| apos 30 segundos                      |                                                                                                    |
| Parar exercicio apos                  | Após 60 segundo, o exercício será encerrado                                                                    |
| $60$ segundos                         | Os dados obtidos a partir dos resultados dos exercícios e medição de tremor são tratados                       |
| Exibir dados dos pa-                  |                                                                                                    |
| cientes                               | e exibidos na tela para verificação                                                                            |

Quadro 4 – Nome das funções e suas descrições

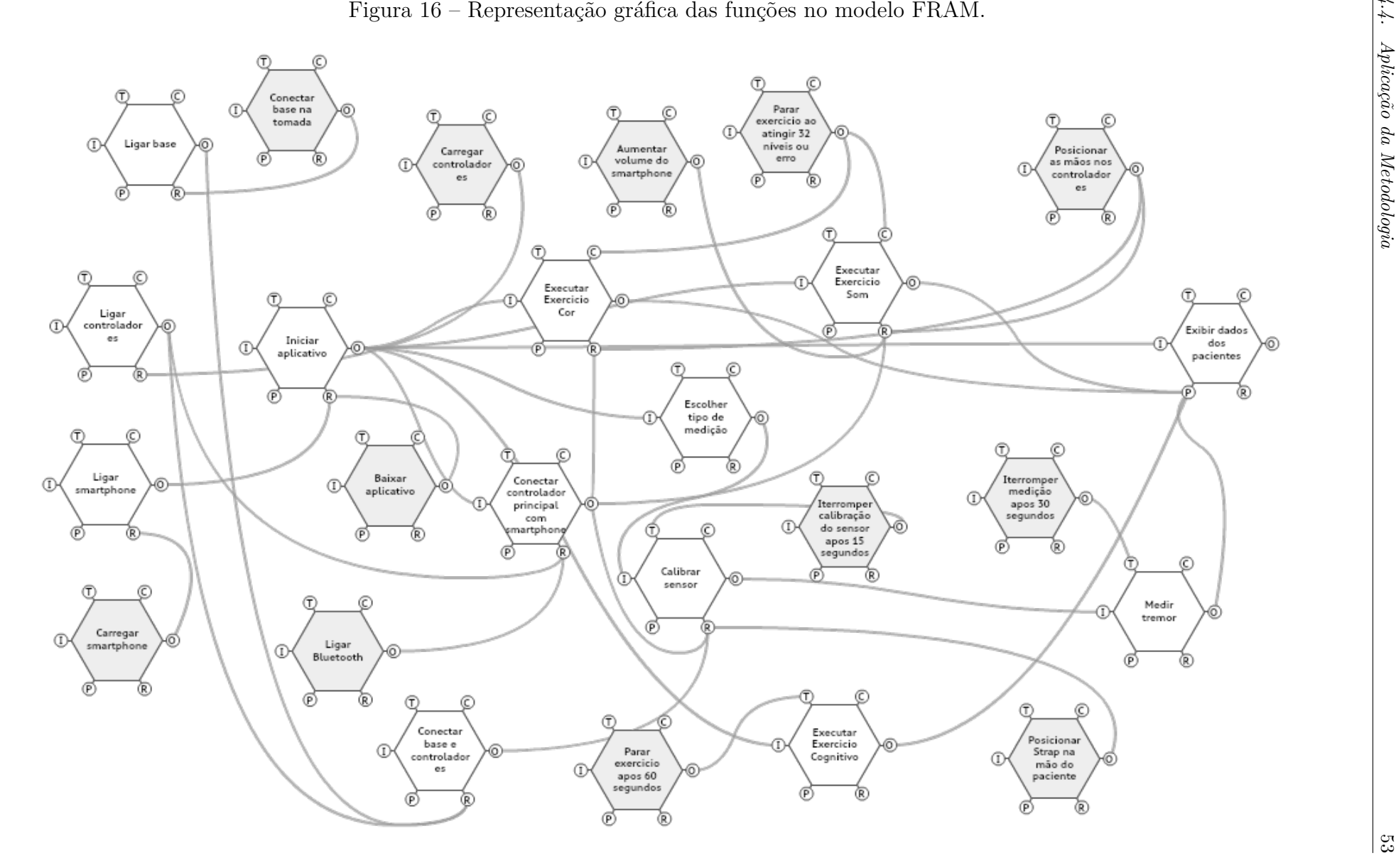

Fonte: Elaborado pela autora no *software* Fram Model Visualiser (HILL, 2018).

Seguindo para o próximo passo da FRAM, é necessário a identificação da variabilidade das saídas das funções. Pela definição da solução simples de HOLLNAGEL podemos caracterizar essas variabilidades de saída em respeito ao tempo e a precisão. Dessa forma, como descrito no capítulo anterior, para quantificar a análise, é feita a atribuição de pesos para cada uma dessas caracterizações que pode ser visualizada na Tabela 1.

| Característica | Variabilidade | Peso |
|----------------|---------------|------|
|                | Muito cedo    |      |
|                | Em Tempo      |      |
| Tempo          | Muito tarde   | 3    |
|                | Nunca         |      |
|                | Preciso       |      |
| Precisão       | Aceitável     | 2    |
|                | Impreciso     |      |

Tabela 1 – Peso das variabilidades de tempo e precisão.

Fonte: Elaborado pela autora baseado em Patriarca et al. (2017).

A probabilidade da função ter uma saída em tempo, muito cedo, muito tarde ou nunca, foi descrita na distribuição de probabilidade relativa ao tempo, baseada nos valores descritos por Patriarca et al. (2017), porém adaptados a ESTER, e pode ser verificada na Tabela 2. A mesma coisa vale em relação a precisão, sua distribuição de probabilidade pode ser observada na Tabela 3.

Tabela 2 – Distribuição de probabilidade em relação ao tempo.

| Tipo de Função            | $Em$ tempo |      | Muito Cedo   Muito tarde   Nunca |     |
|---------------------------|------------|------|----------------------------------|-----|
| Função Humana             | ს.ხ        | 0,2  |                                  | 0,1 |
| Função humana-tecnológica | 0.4        | 0.2  |                                  | 0,2 |
| Função tecnológica        | 0.8        | 0.05 | 0.05                             |     |
|                           | TJ1        |      |                                  |     |

Fonte: Elaborado pela autora.

Tabela 3 – Distribuição de probabilidade em relação a precisão.

| Tipo de Função            |     | Preciso   Aceitável   Impreciso |     |
|---------------------------|-----|---------------------------------|-----|
| Função Humana             | 0.5 | 0,3                             | 0,2 |
| Função humana-tecnológica | 0.4 | 0.4                             | 0.2 |
| Função tecnológica        | 0.8 |                                 |     |

Fonte: Elaborado pela autora.

Após isso, é realizada a combinação de variabilidade na FRAM, e a fim de quantificar também esse efeito do acoplamento na variabilidade, definindo o fator de amplificação das funções a montante j e a jusante i em relação ao tempo e a precisão. Durante o passo de identificação das funções, foram encontrados 34 acoplamentos entre funções, para cada um desses acoplamentos foi definido o fator de amplificação para cada tipo de saída da função a montante. A tabela com esse detalhamento pode ser observada no Apêndice C.

Dessa forma, foi definido como o cenário operacional afeta o processo diário. Nessa etapa, é traçado um perfil que será seguido para realizar a análise de cenários. Como o produto desenvolvido pode ser operado tanto pelo paciente quanto pelo cuidador, pode se ter dois perfis diferentes considerados. Para fins de simplificação, é considerado apenas o perfil do paciente, pois o cuidador utiliza a ESTER apenas para chegar aos exercícios e medição de tremor, atividades desempenhadas exclusivamente pelo paciente. Foram consideradas as características do paciente de Parkinson relacionada a visão, ao estado mental e a afinidade tecnológica. Para completar o cenário de operação, foram também incluídos cenários para avaliar o estado do produto, sendo divididos nas categorias de *software*, que abrange o *firmware* e o aplicativo, e na categoria mecânica, que abrange a estrutura e os componentes eletrônicos. Assim, foram consideradas m = 5 variáveis para definição das condições de desempenho do cenário  $\mathit{CDC}^k$ . Para cada um desses  $\mathit{CDC}^k$ foi atribuído o valor  $b_j^k$  para cada função a montante j. Baseado em Patriarca, Gravio e Costantino (2017), a Tabela 4 mostra os valores que foram definidos para esse fator e também para o fator de acoplamento das funções.

Tabela 4 – Valores assumidos pelo fator de amplificação de tempo e precisão da função a montante na função a jusante e fator de variabilidade do cenário.

| Fator                       | Peso | $\mathbb E$ specificação                                               |
|-----------------------------|------|------------------------------------------------------------------------|
| $a_{ij}^P$ e $a_{ij}^T$   1 | 2    | Saída da função a montante tem efeito amplificador na função a jusante |
|                             |      | Saída da função a montante não tem efeito na função a jusante          |
|                             | 0,5  | Saída da função a montante tem efeito amortecedor na função a jusante  |
| $b_i^k$                     | 4    | Efeito de alta variabilidade no $CDCk$                                 |
|                             | 2    | Efeito de baixa variabilidade no $CDCk$                                |
|                             |      | Sem efeito de variabilidade no $CDCk$                                  |

Fonte: Elaborado pela autora baseado em Patriarca, Gravio e Costantino (2017)

Para a definição do cenário de operação, tem-se diversas possibilidades em cima das variáveis encontradas. A fim de simplificar o desenvolvimento foi escolhido apenas um cenário para a análise: o cenário mais provável. De acordo com Borm et al. (2020), em média 82% dos pacientes de Parkinson tem algum problema de vista, assim, no cenário montado será considerado um paciente com esse tipo de dificuldade. Pelo estudo de Silva et al. (2015), é possível observar que a maior parte dos pacientes não estavam com atividades mentais alteradas, assim será considerado para o cenário, o estado mental normal do paciente. Não foram encontrados estudos que ligassem o perfil do paciente do Parkinson com a afinidade tecnológica, porém, considerando a idade média da doença em 67 anos e o nível de escolaridade da maioria dos pacientes sendo 1º incompleto, para a construção do cenário foi considerado um paciente com baixa afinidade tecnológica (SILVA et al., 2015). Considerando os testes feitos para validação do sistema, no cenário mais provável, o estado do subsistema de *software* e mecânico da ESTER estariam sem problemas. Assim o cenário operacional z=1 escolhido utiliza os CDCs exemplificados no Quadro 5. Foi determinado o valor  $b_j^k$  que podem ser observados na Tabela 7 no Apêndice D.

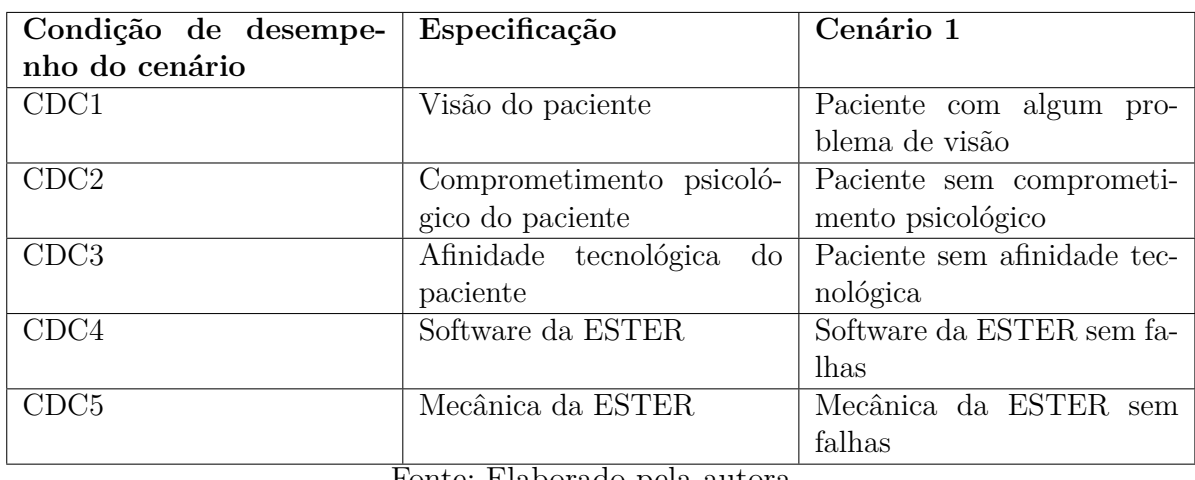

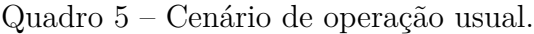

Fonte: Elaborado pela autora.

Assim, foi feita a matriz de rastreabilidade para verificar as funções afetadas por cada um dos 10 modos de falha encontrados no FMEA. A ocorrência e detecção foram normalizadas e somadas para cada função, e assim foi desenvolvida e inserida no Apêndice E.

Com todas as fontes de variabilidade identificadas, a equação 3.3 foi calculada, Para isso foi utilizada a Simulação de Monte Carlo, já que as variáveis  $VS_j^T$   $VS_j^P$  são determinadas como distribuições de probabilidade, Para determinar o número de amostras necessárias para a análise ficar mais precisa, foi feito um teste com 10, 100 e 10000 amostras, onde o resultado da amostra 10000 foi satisfatório. Esse teste foi inserido na Tabela 9 no Apêndice F. Foi calculado o  $V_{ij}^1$  nas 10000 iterações. Além da geração dos histogramas, os dados foram analisados considerando o nível de confiança de 95%. Por fim, foi verificada a 500ª maior iteração de cada um dos acoplamentos para analisá-los e identificar os caminhos mais críticos.

## 5 Resultado e Discussão

Após a aplicação da metodologia desenvolvida na EsTer é possível visualizar a criticidade de cada acoplamento na Tabela 5. A primeira coluna indica o número definido para o acoplamento, a segunda e terceira mostra a função a montante e a função a jusante de cada acoplamento respectivamente, e a quarta e última coluna expõe o quingentésimo número da distribuição gerada pela Equação 3.3, que calcula a variabilidade dos acoplamento encontrados de acordo com tempo e precisão no cenário definido e utilizando os modos de falha encontrados. Esse é o valor limite do intervalo de confiança da distribuição. A média de todos eles é dado por 499,2, assim, todos os números acima desse são considerados como críticos, esses acoplamentos estão em negrito. Todos os histogramas gerados podem ser observados no Apêndice G.

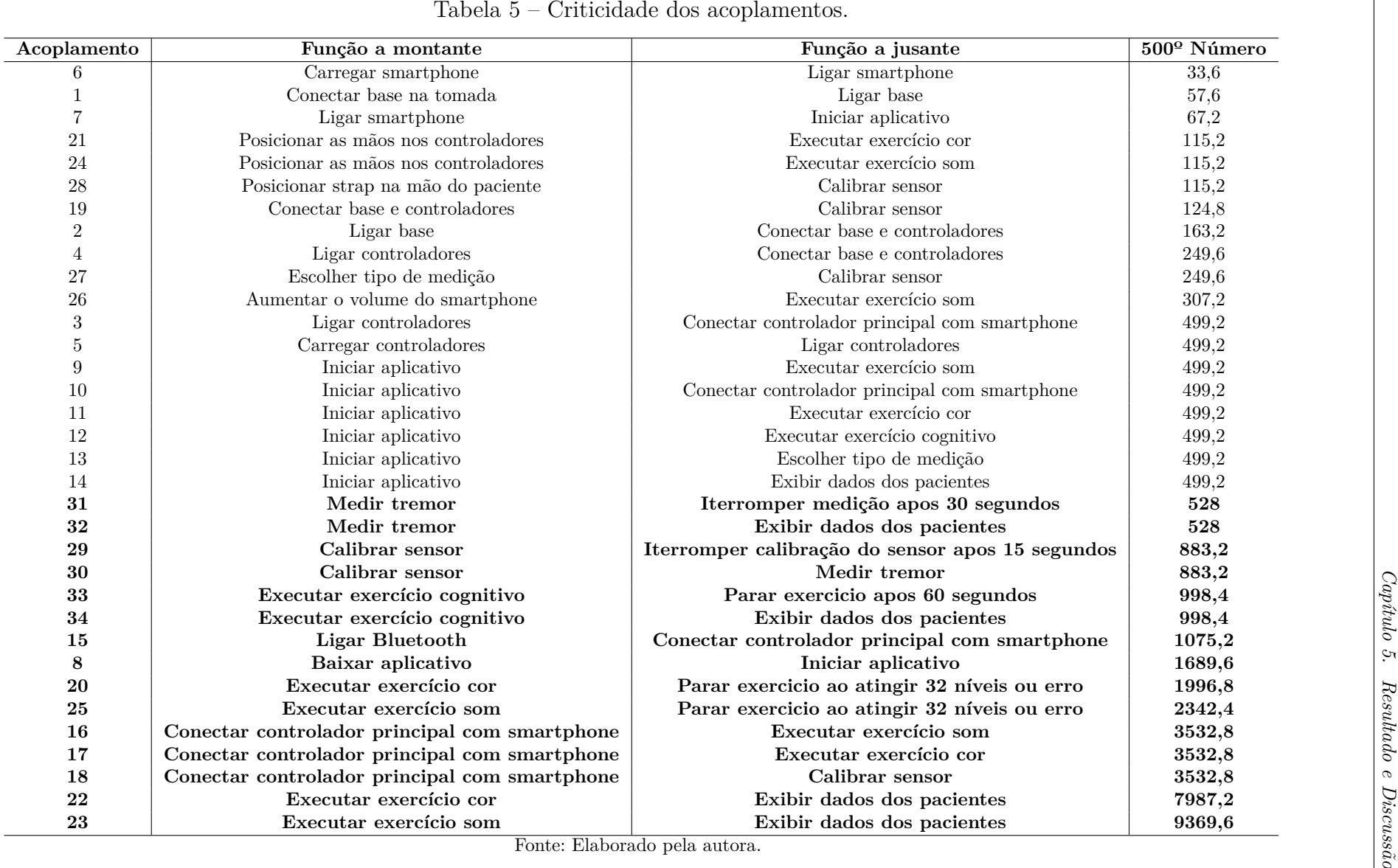

O acoplamento mais crítico é o de número 23, onde a função a montante é a "Executar exercício som"e a função a jusante é "Exibir dados dos pacientes". Seu histograma pode ser verificado na Figura 17, nele é possível observar a frequência que os números aparecem na distribuição resultante. O 500º maior número nesse caso é 9369,6, ou seja, os 95% do intervalo de confiança se encontram distribuídos antes desse número. O FMEA elevou a variabilidade das funções a montante que são impactadas pelos modos de falha encontrado, assim, a função "Executar exercício som"foi a mais elevada por essa fonte. Isso fez com que todos os acoplamentos que o tivessem como função a montante fossem classificados como acoplamentos críticos, Porém, apenas um dos acoplamentos que a função é classificada como função a jusante é vista como crítica, acoplamento que considera a função a montante "Conectar controlador principal com smartphone". Para diminuir a variabilidade nos acoplamentos que tem "Executar exercício som"com a função a montante, pode-se observar também as funções "Posicionar as mãos nos controladores"e "Aumentar o volume do smartphone", que não foram definidas como críticas. Com essa visualização em mente, é possível pensar, por exemplo, em inserir notificações no aplicativo para garantir que o usuário aumente o volume antes de iniciar o exercício.

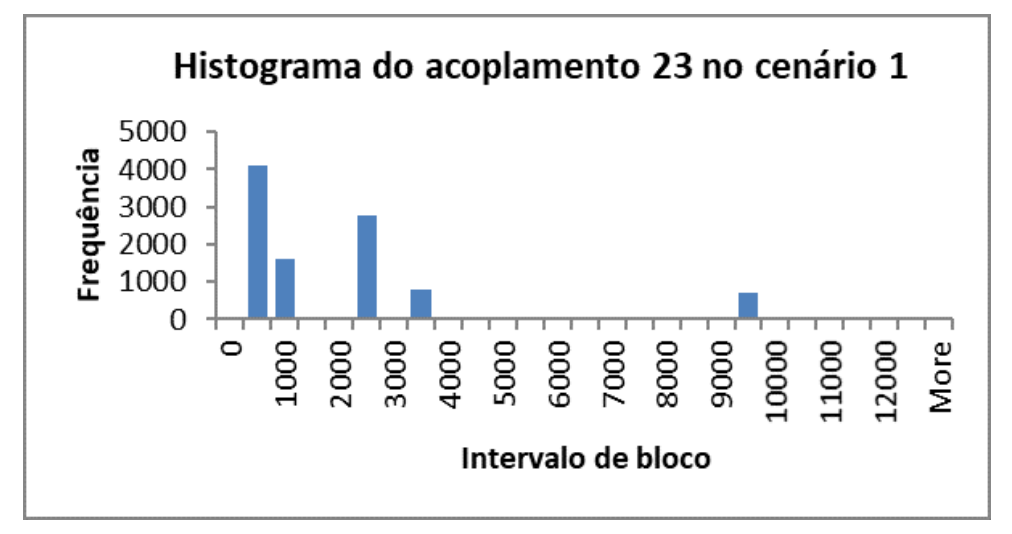

Figura 17 – Histograma do acoplamento 23 no cenário 1.

Fonte: Elaborado pela autora.

Considerando o 500º maior número de todos os 34 acoplamentos, podemos verificar que a média deles é 499, dessa forma, foi considerado que os acoplamentos críticos são os que esse número ultrapassa o valor 500. Assim, podemos formar caminhos críticos, que são os acoplamentos críticos que são conectados. Um exemplo pode ser verificado na Figura 18, onde mostram quatro dos acoplamentos, e a função "Conectar controlador principal com *smartphone*"é a principal delas, por estar contida em todos os acoplamentos, tanto como a jusante, no caso do acoplamento com a função "Ligar Bluetooth", como a montante, no caso do acoplamento com as funções "Calibrar sensor", "Executar exercício Som"e "Executar exercício Cor". Desse primeiro acoplamento podemos identificar que se o

paciente tiver problemas em ligar o bluetooth do smartphone, não haverá a conexão entre ele e o controlador principal, logo não será possível executar os exercícios som e cor, e a calibração do sensor.

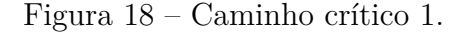

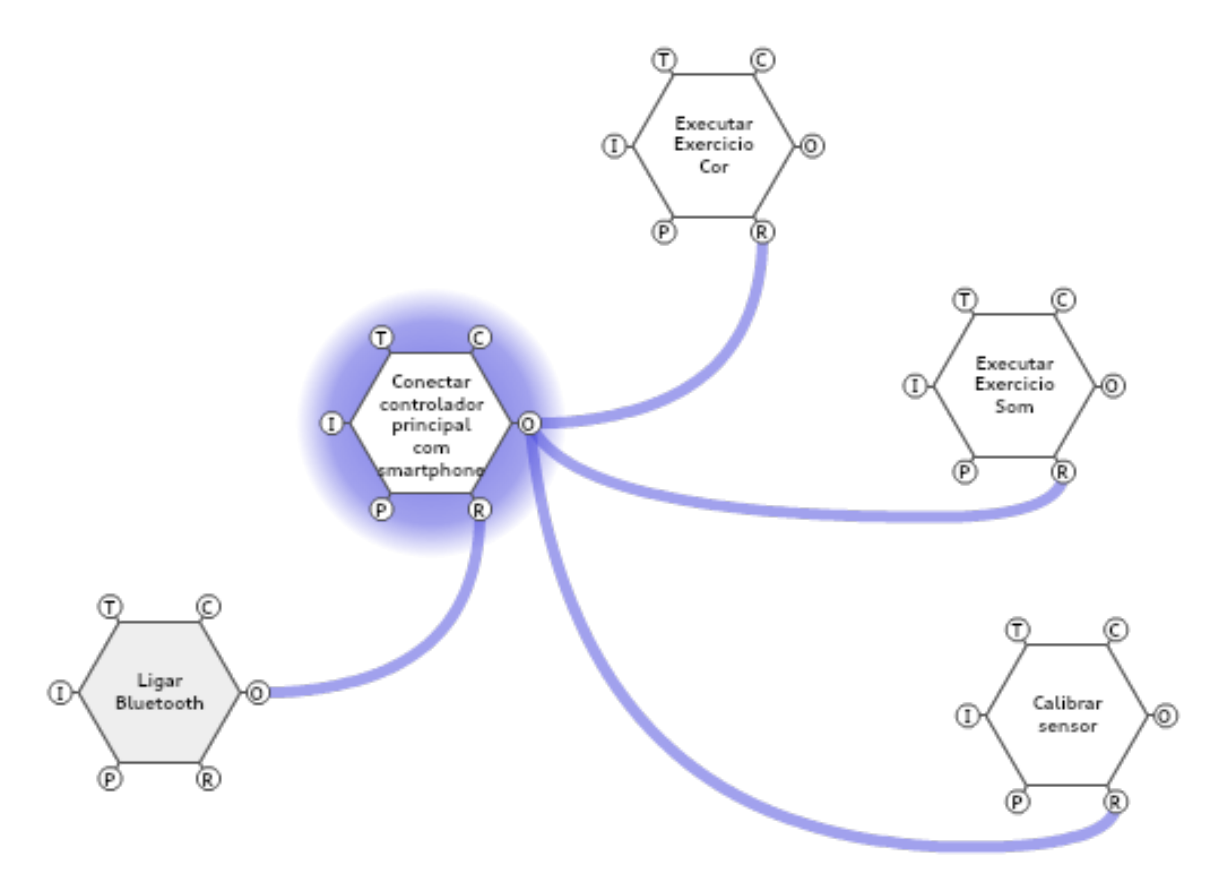

Fonte: Elaborado pela autora.

Também podemos perceber outro caminho crítico de acordo com o valor encontrado nos acoplamentos, que pode ser visualizado na Figura 19. Nele é possível observar que pode haver variações na calibração de sensor que podem ecoar na medição de tremor e prejudicar os dados que demonstram o desempenho do paciente. A variação da calibração do sensor pode vir da própria função, se o paciente por exemplo não ficar na posição indicada para essa calibração, ou da função de tempo acoplada "interromper calibração do sensor após 15 segundos", pois se a calibração terminar muito cedo pode ser feita imprecisamente, o que impacta na medição e na exibição de dados.

Dessa forma, a Figura 18 expõe a necessidade de um monitoramento principalmente na função "Ligar Bluetooth", que pode ser feita por exemplo inserindo uma notificação no aplicativo perguntando ao paciente se foi ligado, e se não, lembrando-o de ligar. A Figura 19 mostra a necessidade do monitoramento tanto da calibração do sensor quanto da medição do tremor, verificando se foi feita com precisão e no tempo correto para não haver erros no relatório de dados do paciente.

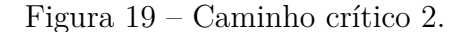

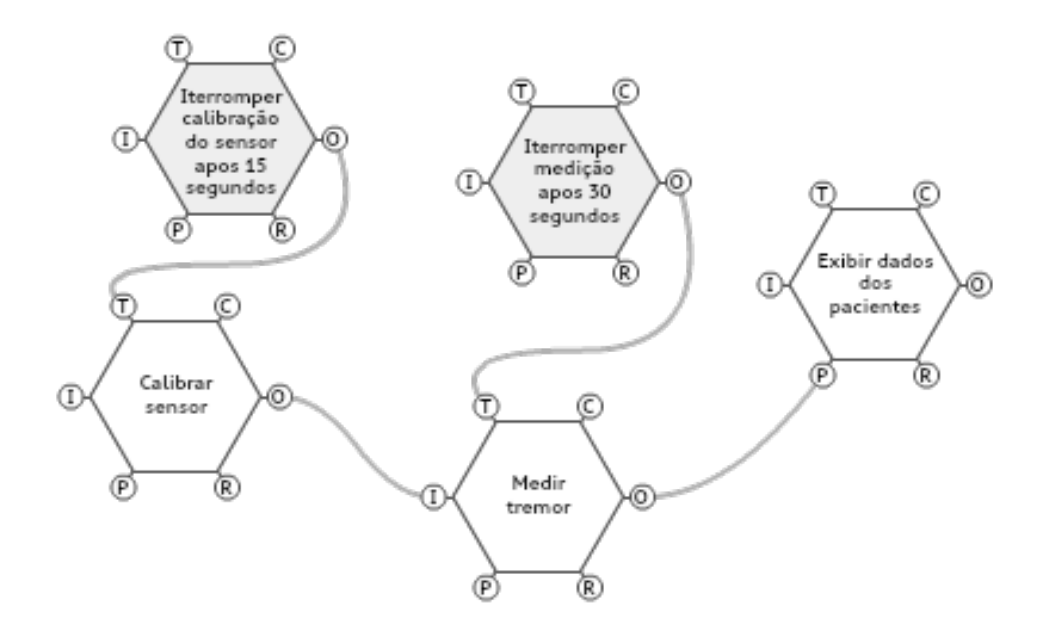

Fonte: Elaborado pela autora.

O principal problema da EsTer é exibir os dados de forma errônea para médicos e pacientes. O erro nessa função pode gerar muitos problemas, por exemplo, se o médico estiver usando esses dados para avaliar o período *ON-OFF* de um medicamento é de extrema importância que esses dados estejam precisos, se não, pode ocorrer a má avaliação de um determinado remédio. Em ambos caminhos críticos identificados na análise o resultado da variabilidade pode afetar essa função, advindo das funções a montante de execução de exercícios som e cor, e da medição de tremor.

No cenário apresentado, a variabilidade advinda da execução dos exercícios não vem da alteração mental por serem considerados pacientes apenas como estado mental sem alterações, dessa forma, o impacto na realização dos exercícios pode vir de razões como o má posicionamento das mãos do paciente nos controladores, fazendo com que eles pressionem a estrutura ao invés dos botões. No caso do exercício de som, a variabilidade pode vir do volume do som do aparelho que não foi aumentado, ressoa até chegar na execução do exercício, assim o exercício perde a função terapêutica sonora. Essas acoplamentos dos exercícios com as funções de posicionamento das mãos dos pacientes e aumento do volume do *smartphone* não apareceram na análise como acoplamentos críticos. A variabilidade da exibição dos dados dos pacientes também pode vir da variabilidade da calibração do sensor, onde a saída pode ser imprecisa pelo posicionamento incorreto da mão do paciente na *strap* ou do tempo que ele passa na posição indicada para o sistema ser calibrado. Dessa forma, é vista a necessidade da aplicação de mais cenários para completar a análise.

#### 5.1 Considerações Finais

A medida que os sistemas sociotécnicos da saúde se tornam cada vez mais complexos, a abordagem de Segurança II deve ser adotada, porém não substituindo a abordagem da Segurança I, e sim complementando. Muitos eventos adversos ainda podem ser tratados como simples sem consequências graves, mas há um número crescentes de caso que isso não funcionará (HOLLNAGEL; WEARS; BRAITHWAITE, 2015). Assim, para a produção de melhores tecnologias médicas pode-se combinar as duas mentalidades, utilizando métodos como o FMEA, advinda da Segurança I, e o FRAM, advinda da Segurança II.

O principal problema da utilização do FMEA como única metodologia de análise de riscos no desenvolvimento de produtos médicos é que as causas e efeitos não são triviais em sistemas intratáveis, esses sistemas complexos com alto índices de mudanças podem ser bem descritos de acordo com sua variabilidade de desempenho. Assim, o método FRAM fornece uma boa orientação para a descrição dos sistemas complexos, onde se inserem os produtos médicos. Com sua característica de identificação de relações não lineares, é um método que consegue descrever claramente as funções do sistemas e como elas interagem umas com as outras, ou seja, é capaz de descrever as relações complexas não-lineares desses sistemas e também a variabilidade de desempenho dessas funções.

O FRAM é focado na análise qualitativa de sistemas sociotécnicos, porém a utilização da simulação de Monte Carlo conseguiu quantificá-la. Essa quantificação não é incluída apenas para obter resultados numéricos, mas para analisá-los no contexto da investigação de segurança de produtos médicos. Por falta de recurso, para a realização dessa simulação foram feitas algumas inferências estatísticas baseadas na literatura encontrada. Uma das falhas encontradas durante a execução da simulação de Monte Carlo foi a de que a metodologia verificava apenas um acoplamento individual por vez, uma função a montante e uma função a jusante. Dessa forma, não é verificado o princípio da variabilidade ressoando ao longo das funções, ou seja, não é verificado o efeito de variabilidade de várias funções a montante que podem ir agregando um ao outro durante a execução de uma instanciação, e assim causar um efeito na função a jusante muito maior do que o identificado na análise de um acoplamento isolado.

O FMEA foi incluído na análise com o objetivo da realização do mapeamento dos cenários operacionais, mas como a propagação da variabilidade só se torna indesejável ao gerar resultados negativos na função, a introdução dos modos de falhas como variabilidade faz com que as funções que elas tem impacto virem pontos focais, já que serão mais variáveis, e assim elas são utilizadas para definição de caminhos crítico. Dessa forma, a monitoração e amortecimento das variabilidades ocorrem onde o sistema pode falhar.

O FMEA é um método desenvolvido com foco na tecnologia, dessa forma, o FRAM é considerado menos eficiente para identificar riscos de natureza tecnológica (MELAN-

SON; NADEAU, 2019). A combinação dos dois pode trazer uma análise mais robusta, sendo possível a verificação detalhada de sistemas tanto com foco em tecnologia quanto com foco organizacional e humano. Porém, com a forma que os métodos foram combinados, a variabilidade das funções tecnológicas e humano-tecnológicas se sobressaíram à variabilidade das funções humanas. Durante a análise dos caminhos e acoplamentos críticos isso é ressaltado quando é proposto formas de monitorar e amortecer as variabilidades.

O FMEA destaca os indicadores mais relevantes dentro do cenário operacional real, isso faz com que o monitoramento seja feito efetivamente no sistema. Dessa forma, mesmo que a metodologia não consiga detectar os acoplamentos de maneira holística na investigação que segue a implementação do método, é possível discorrer sobre a forma que a variabilidade impacta tanto o acoplamento ou caminho crítico destacado. Com os resultados obtidos, é possível analisar estratégias para amortecer variabilidades que possam gerar resultados adversos (PATRIARCA; GRAVIO; COSTANTINO, 2017).

É importante ressaltar que um protótipo ainda não é um produto, e que para projetos de produtos médicos é preciso seguir as normas brasileiras elaboradas para padronizalos. Apesar disso, a utilização da abordagem em cima do protótipo pode trazer uma otimização para o produto que será desenvolvido.

### 6 Conclusões

Os métodos FRAM, FMEA e a Simulação de Monte Carlo foram descritos e analisados para o desenvolvimento da combinação deles com o objetivo de realizar a análise e gestão de segurança de um produto médico. O FRAM fornece a descrição de sistemas e processos, identificando suas funções e interações. Para produtos médicos, o método deve ser focado mais nas atividades desempenhadas pelos usuários, do que no produto em si, dessa forma ele traz uma análise de segurança para sistemas, identificando se há algum risco para saúde dos usuários e identificando também formas de tornar o produto mais eficaz, atendendo as regulamentações de agências reguladoras como a ANVISA. A utilização de uma abordagem probabilística, a Simulação de Monte Carlo, foi usada para quantificar e identificar as funções críticas, porém essa abordagem foi focada em quantificar acoplamento por acoplamento ao invés de acoplamentos agregados, que podem potencializar ou amortecer os efeitos agregados. Vários artigos sugerem a combinação do FMEA e o FRAM como uma possível relação benéfica (DAS et al., 2018; SUJAN; FELICI, 2012; MELANSON; NADEAU, 2019). Dessa forma, o método foi introduzido na análise como uma forma dos modos de falha potencial gerarem uma variabilidade nas funções em que produzem efeito. Esse fato acabou ressaltando as funções tecnológicas da análise.

Para o estudo de caso foi escolhido um sistema sociotécnico de um aparelho biomédico, a EsTer. A metodologia desenvolvida foi aplicada no sistema, e assim, foram identificados os acoplamentos críticos no cenário determinado. Com isso, criou-se os caminhos críticos, e, dessa forma, pode-se perceber as principais fontes de variabilidades. Mesmo que a utilização do FMEA tenha destacado as funções tecnológicas do sistema, com as funções mais variáveis em foco, foi possível observar de onde poderia vir a variabilidade, ou seja, qual parte do processo é mais necessário se ter o monitoramento. Assim, apesar dos pontos fracos levantados sobre a metodologia, ela cumpriu o objetivo especificado, apontando os pontos de melhoria de segurança e eficácia do sistema sociotécnico apresentado.

Na aplicação da metodologia desenvolvida no trabalho foi considerado apenas um cenário em que o sistema pode ser inserido, porém, para futuros trabalhos podem ser considerados mais cenários. A diferença é que da forma que foi feita, utilizando apenas um cenário, é possível definir otimizações para o produto que será desenvolvido, em contrapartida, quando se tem uma quantidade maior de cenários analisados, é possível tomar decisões de projeto em cima dos resultados obtidos pelo método. Para futuros trabalhos, também é sugerido a utilização de mineração de regra de associação para a quantificação da análise, como proposto por Yu et al. (2021), identificando caminhos que levam a cenários de risco potencial considerando o efeito agregado de múltiplos acoplamentos.

## Referências

A NUTT JG, R. B. S. Parkinson's disease. *The Lancet*, Elsevier, v. 363, n. 12, p. 1783–1793, 2004. Citado na página 41.

ANDRADE, E. L. Introdução à pesquisa operacional : métodos e modelos para análise de decisões. LTC — Livros Técnicos e Científicos Editora Ltda., 2015. Citado na página 30.

ANVISA. Resolução nº 56, de 6 de abril de 2001 que dispõe sobre requisitos essenciais de segurança e eficácia aplicáveis aos produtos para saúde referidos no regulamento técnico anexo a esta resolução. *Diário Oficial da União*, Brasília, DF, 2001. Disponível em: <https: //www.diariodasleis.com.br/busca/exibelink.php?numlink=1-9-34-2001-04-06-56>. Citado na página 16.

ASCHERIO, A.; SCHWARZSCHILD, M. A. The epidemiology of parkinson's disease: risk factors and prevention. *The Lancet Neurology*, Elsevier, v. 15, n. 12, p. 1257–1272, 2016. Citado na página 41.

BORM, C. D. et al. Seeing ophthalmologic problems in parkinson disease: Results of a visual impairment questionnaire. *Neurology*, AAN Enterprises, v. 94, n. 14, p. e1539–e1547, 2020. Citado na página 55.

BOVOLENTA, T. M.; FELÍCIO, A. C. Parkinson's patients in the brazilian public health policy context. *Einstein (São Paulo)*, SciELO Brasil, v. 14, n. 3, p. 7–9, 2016. Citado na página 41.

CABESTANY, J.; BAYÉS, À. *Parkinson's Disease Management through ICT: The REMPARK Approach*. [S.l.]: River Publishers, 2017. Citado 2 vezes nas páginas 41 e 42.

CARVALHO, P. V. R. D. The use of functional resonance analysis method (fram) in a mid-air collision to understand some characteristics of the air traffic management system resilience. *Reliability Engineering & System Safety*, Elsevier, v. 96, n. 11, p. 1482–1498, 2011. Citado na página 16.

CONITEC. *Protocolo Clínico e Diretrizes Terpêuticas*. 2017. Citado na página 42.

DAS, P. et al. Engineering safer care coordination from hospital to home: lessons from the usa. *Future healthcare journal*, Royal College of Physicians, v. 5, n. 3, p. 164, 2018. Citado na página 64.

DORSEY, E. et al. Projected number of people with parkinson disease in the most populous nations, 2005 through 2030. *Neurology*, AAN Enterprises, v. 68, n. 5, p. 384–386, 2007. Citado na página 41.

GUERRERO, H. *Excel data analysis: modeling and simulation*. [S.l.]: Springer Science & Business Media, 2019. Citado 5 vezes nas páginas 30, 31, 32, 33 e 38.

GUNTZBURGER, Y.; PAUCHANT, T. C.; TANGUY, P. A. Ethical risk management education in engineering: A systematic review. *Science and engineering ethics*, Springer, v. 23, n. 2, p. 323–350, 2017. Citado na página 17.

HILL, R. Fmv®-fram model visualizer. *Zerprize. https://www. zerprize. co. nz/FRAM/index. html*, 2018. Citado 3 vezes nas páginas 24, 51 e 53.

HIRTZ, D. et al. How common are the "common" neurologic disorders? *Neurology*, AAN Enterprises, v. 68, n. 5, p. 326–337, 2007. Citado na página 41.

HOLLNAGEL, E. *FRAM, the functional resonance analysis method: modelling complex socio-technical systems*. [S.l.]: Ashgate Publishing, Ltd., 2012. Citado 10 vezes nas páginas 19, 21, 22, 23, 25, 26, 27, 28, 35 e 54.

HOLLNAGEL, E. *Safety-I and safety–II: the past and future of safety management*. [S.l.]: Ashgate Publishing, Ltd., 2014. Citado 2 vezes nas páginas 20 e 21.

HOLLNAGEL, E. Resilience engineering and the future of safety management. *Handbook of safety principles*, Wiley Online Library, p. 23–41, 2017. Citado na página 16.

HOLLNAGEL, E.; WEARS, R. L.; BRAITHWAITE, J. From safety-i to safety-ii: a white paper. *The resilient health care net: published simultaneously by the University of Southern Denmark, University of Florida, USA, and Macquarie University, Australia*, Citeseer, 2015. Citado 4 vezes nas páginas 15, 20, 21 e 62.

JR, R. M. Análise quantitativa de risco baseada no método de monte carlo: abordagem pmbok. In: *I Congresso Brasileiro de Gerenciamento de Projetos–Florianópolis*. [S.l.: s.n.], 2006. v. 29. Citado 2 vezes nas páginas 30 e 31.

LIN, Q.-L. et al. Human reliability assessment for medical devices based on failure mode and effects analysis and fuzzy linguistic theory. *Safety science*, Elsevier, v. 62, p. 248–256, 2014. Citado na página 15.

MELANSON, A.; NADEAU, S. Resilience engineering for sustainable prevention in the manufacturing sector: A comparative study of two methods of risk analysis. *American Journal of Industrial and Business Management*, Scientific Research Publishing, v. 9, n. 1, p. 267–281, 2019. Citado 2 vezes nas páginas 63 e 64.

MIKULAK, R. J.; MCDERMOTT, R.; BEAUREGARD, M. *The basics of FMEA*. [S.l.]: CRC Press, 2017. Citado 3 vezes nas páginas 28, 29 e 37.

OWEN, R.; MACNAGHTEN, P.; STILGOE, J. Responsible research and innovation: From science in society to science for society, with society. *Science and public policy*, Oxford University Press, v. 39, n. 6, p. 751–760, 2012. Citado na página 17.

OWEN, R. et al. A framework for responsible innovation. *Responsible innovation: managing the responsible emergence of science and innovation in society*, Wiley Online Library, v. 31, p. 27–50, 2013. Citado na página 17.

PATRIARCA, R. et al. Resilience engineering: Current status of the research and future challenges. *Safety Science*, Elsevier, v. 102, p. 79–100, 2018. Citado na página 20.

PATRIARCA, R.; GRAVIO, G. D.; COSTANTINO, F. A monte carlo evolution of the functional resonance analysis method (fram) to assess performance variability in complex systems. *Safety science*, Elsevier, v. 91, p. 49–60, 2017. Citado 4 vezes nas páginas 17, 33, 55 e 63.

PATRIARCA, R. et al. The functional resonance analysis method for a systemic risk based environmental auditing in a sinter plant: A semi-quantitative approach. *Environmental Impact Assessment Review*, Elsevier, v. 63, p. 72–86, 2017. Citado 4 vezes nas páginas 17, 33, 35 e 54.

PATRIARCA, R. et al. Framing the fram: A literature review on the functional resonance analysis method. *Safety Science*, Elsevier, v. 129, p. 104827, 2020. Citado na página 17.

PATTERSON, M.; DEUTSCH, E. S. Safety-i, safety-ii and resilience engineering. *Current problems in pediatric and adolescent health care*, Elsevier, v. 45, n. 12, p. 382–389, 2015. Citado na página 16.

PELOSIN, E. et al. Reduction of bradykinesia of finger movements by a single session of action observation in parkinson disease. *Neurorehabilitation and neural repair*, Sage Publications Sage CA: Los Angeles, CA, v. 27, n. 6, p. 552–560, 2013. Citado 2 vezes nas páginas 42 e 47.

PETTENGIL, C. et al. *ESTER - Esfera Terapêutica*. Brasília, DF, 2019. Citado 10 vezes nas páginas 42, 43, 44, 45, 46, 47, 48, 49, 50 e 112.

RIGHI, A. W.; SAURIN, T. A. Engenharia de resiliência: Um panorama de seus estudos e perspectivas de pesquisas futuras. Citado na página 21.

SALARIAN, A. et al. Quantification of tremor and bradykinesia in parkinson's disease using a novel ambulatory monitoring system. *IEEE Transactions on Biomedical Engineering*, IEEE, v. 54, n. 2, p. 313–322, 2007. Citado na página 49.

SAúDE, M. da. *Diretrizes metodológicas: elaboração de estudos para avaliação de equipamentos médicos assistenciais*. [S.l.]: MS Brasília, 2014. Citado na página 40.

SILVA, D. C. L. da et al. Perfil dos indivíduos com doença de parkinson atendidos no setor de fisioterapia de um hospital universitário no rio de janeiro. *Revista Brasileira de Neurologia*, v. 51, n. 4, p. 100–5, 2015. Citado na página 55.

SUJAN, M.-A.; FELICI, M. Combining failure mode and functional resonance analyses in healthcare settings. In: SPRINGER. *International Conference on Computer Safety, Reliability, and Security*. [S.l.], 2012. p. 364–375. Citado na página 64.

SôNEGO, F. S. *Estudo de Métodos de Avaliação de Tecnologias em Saúde aplicada a Equipamentos Eletromédicos. 2007. 92 f*. Tese (Doutorado) — Dissertação (Mestrado em Engenharia Elétrica)–Centro Tecnológico, Universidade Federal de Santa Catarina, 2007. Citado na página 40.

Agência Nacional de Vigilância Sanitária, A. Resolução nº 185, de 22 de outubro de 2001 que aprova o regulamento técnico que consta no anexo desta resolução, que trata do registro, alteração, revalidação e cancelamento do registro de produtos médicos na agência nacional de vigilância sanitária - anvisa. *Diário Oficial da União*, Brasília, DF, 2001. Disponível em: <http://bvsms.saude.gov.br/bvs/saudelegis/anvisa/2001/ rdc0185\_22\_10\_2001.pdf>. Citado na página 40.

THOMOPOULOS, N. T. *Essentials of Monte Carlo simulation: Statistical methods for building simulation models*. [S.l.]: Springer Science & Business Media, 2012. Citado na página 30.

VARA, A. C.; MEDEIROS, R.; STRIEBEL, V. L. W. O tratamento fisioterapêutico na doença de parkinson. *Revista Neurociências*, v. 20, n. 2, p. 266–272, 2012. Citado na página 42.

W.H.O. *Medical devices: managing the mismatch: an outcome of the priority medical devices project*. [S.l.]: World Health Organization, 2010. Citado na página 17.

WREATHALL, J. Properties of resilient organizations: an initial view. In: *Resilience Engineering*. [S.l.]: CRC Press, 2006. p. 275–285. Citado na página 21.

YU, M. et al. A data-driven approach of quantifying function couplings and identifying paths towards emerging hazards in complex systems. *Process Safety and Environmental Protection*, Elsevier, v. 150, p. 464–477, 2021. Citado na página 64.

Apêndices

# APÊNDICE A – FMEA da EsTer

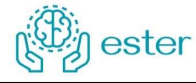

#### Formulário Modo de Falhas e Análise de Efeitos

Produto: EsTer - Esfera Terapêutica Criadora: Gabriela Pessoa Souza Revisor: Euler de Vilhena Garcia

Data da análise: 25/02/2021 Data revisão:

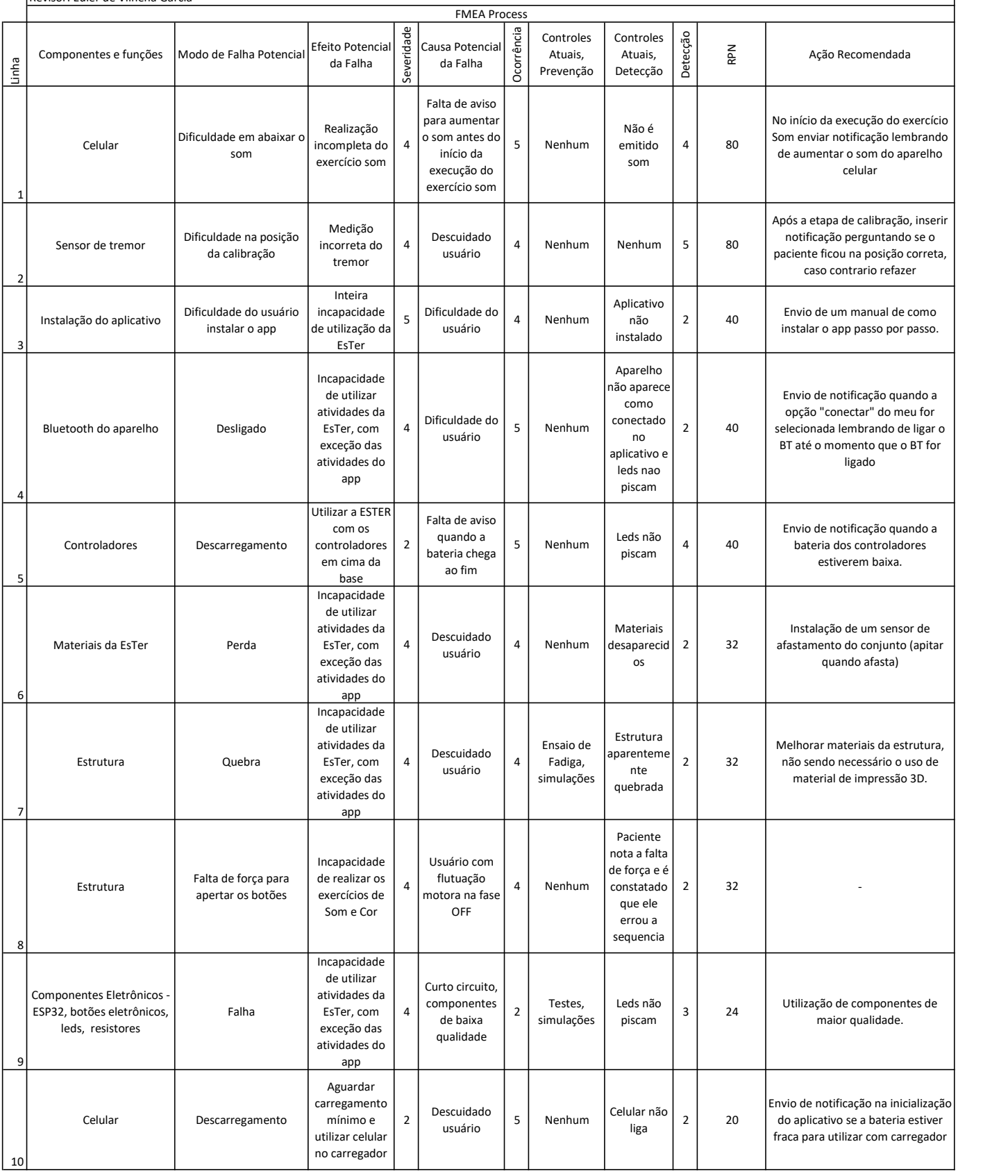
# APÊNDICE B - Funções da EsTer

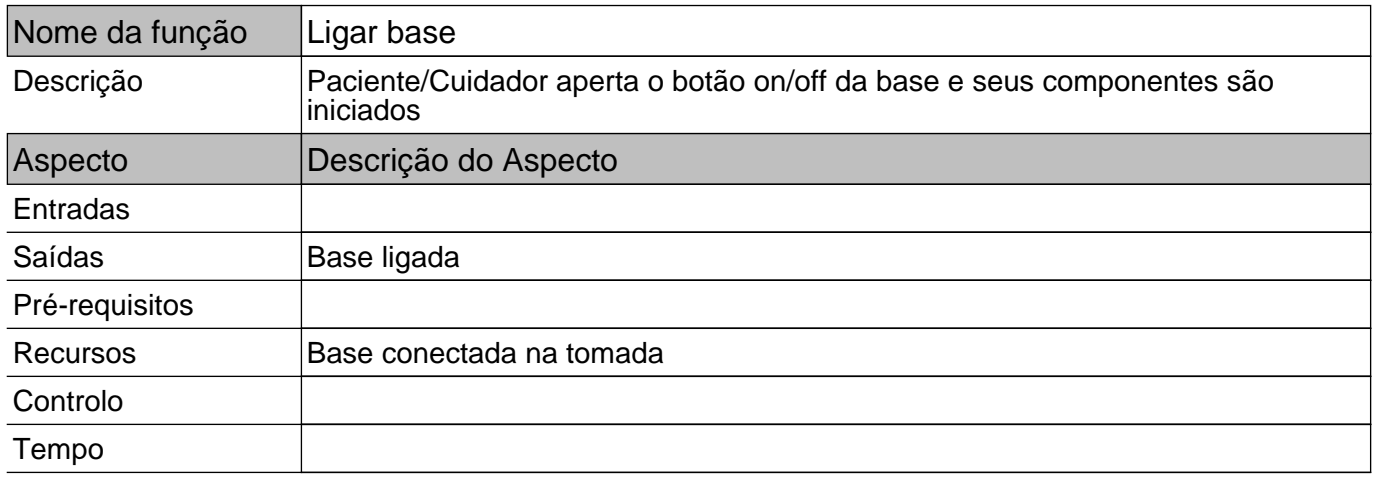

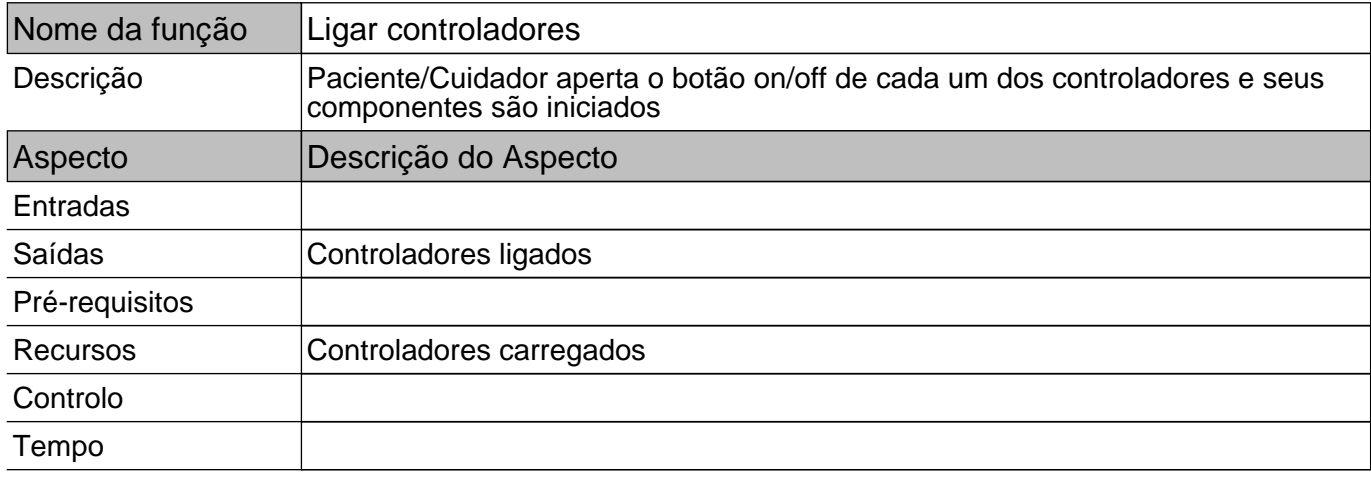

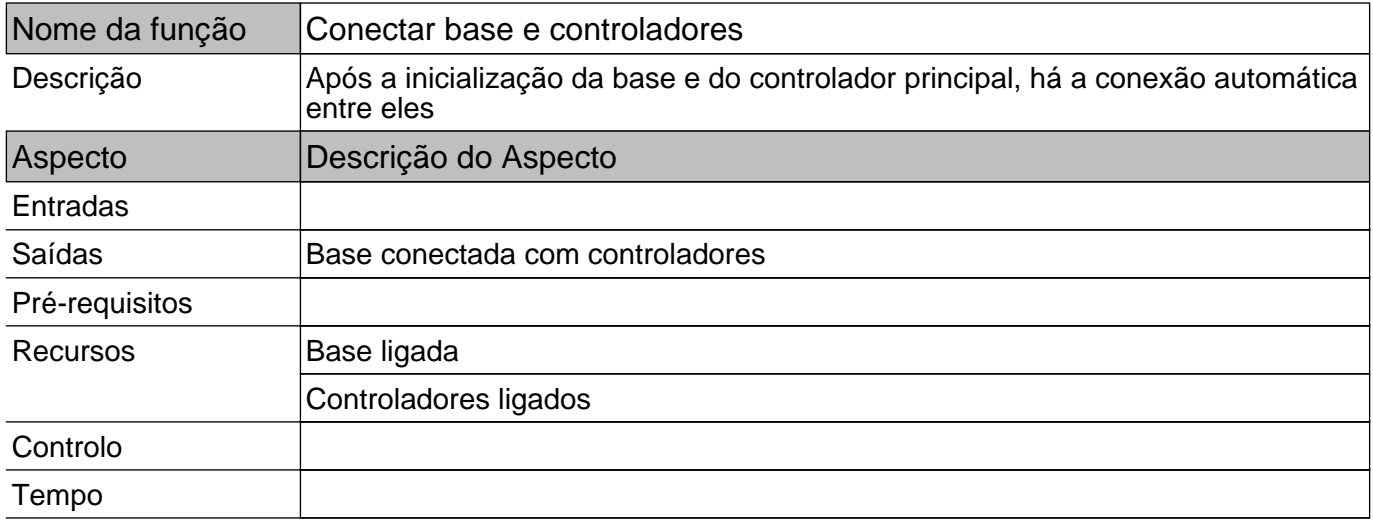

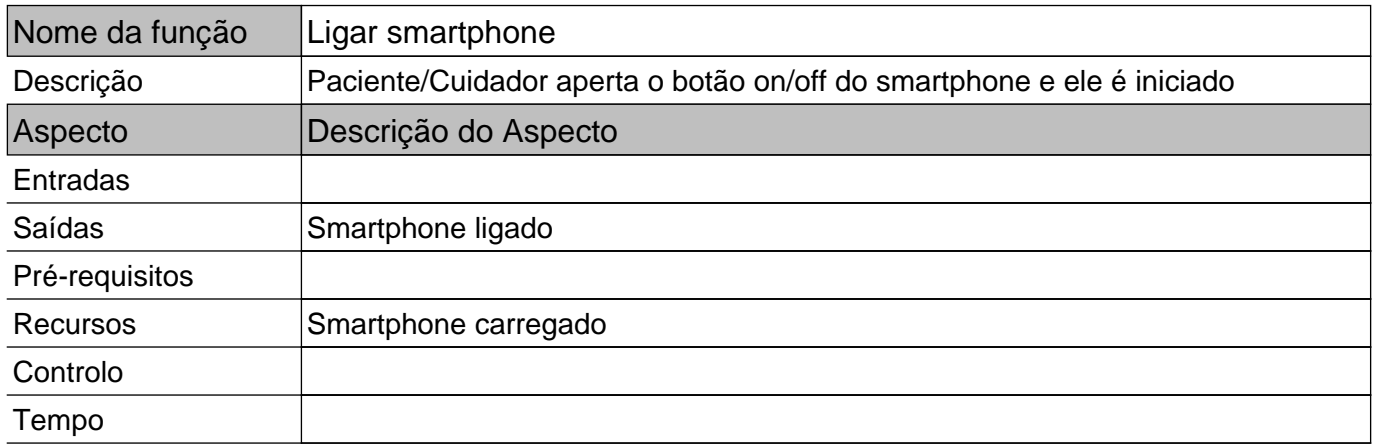

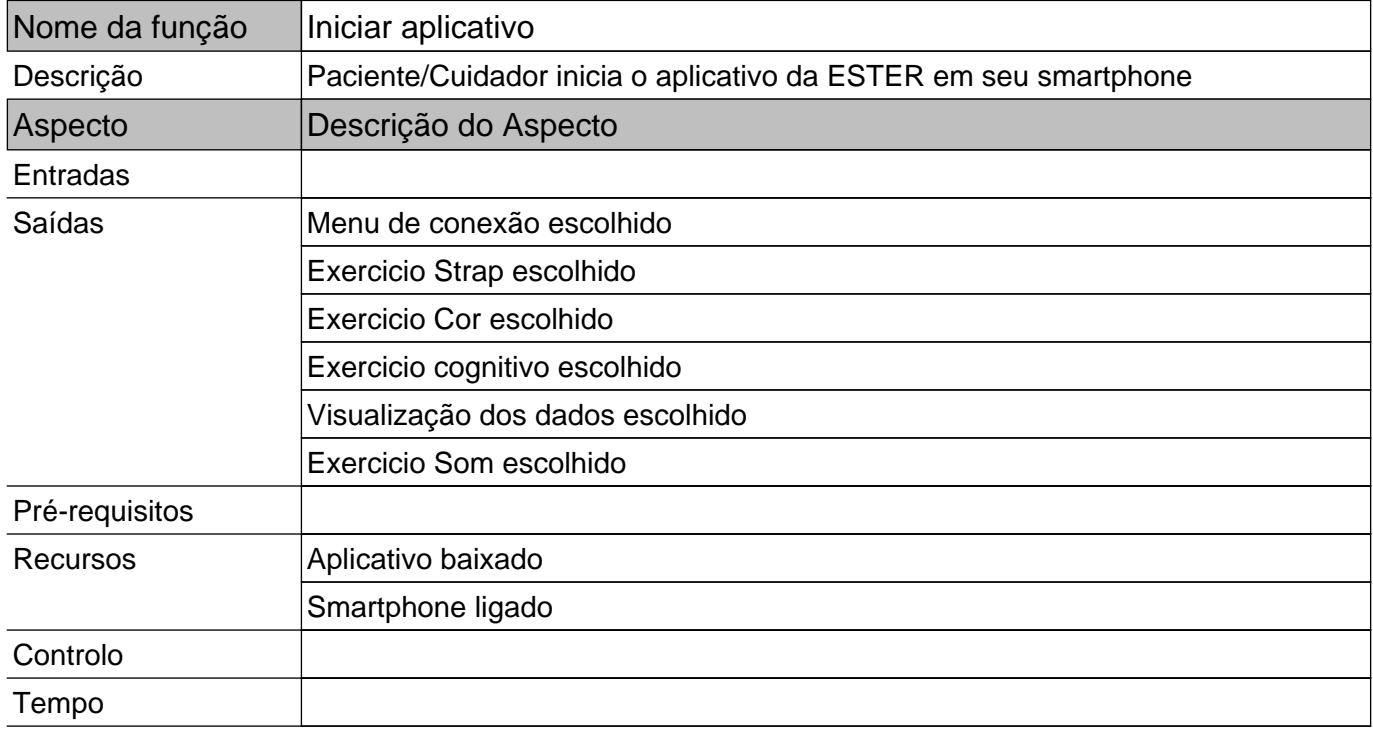

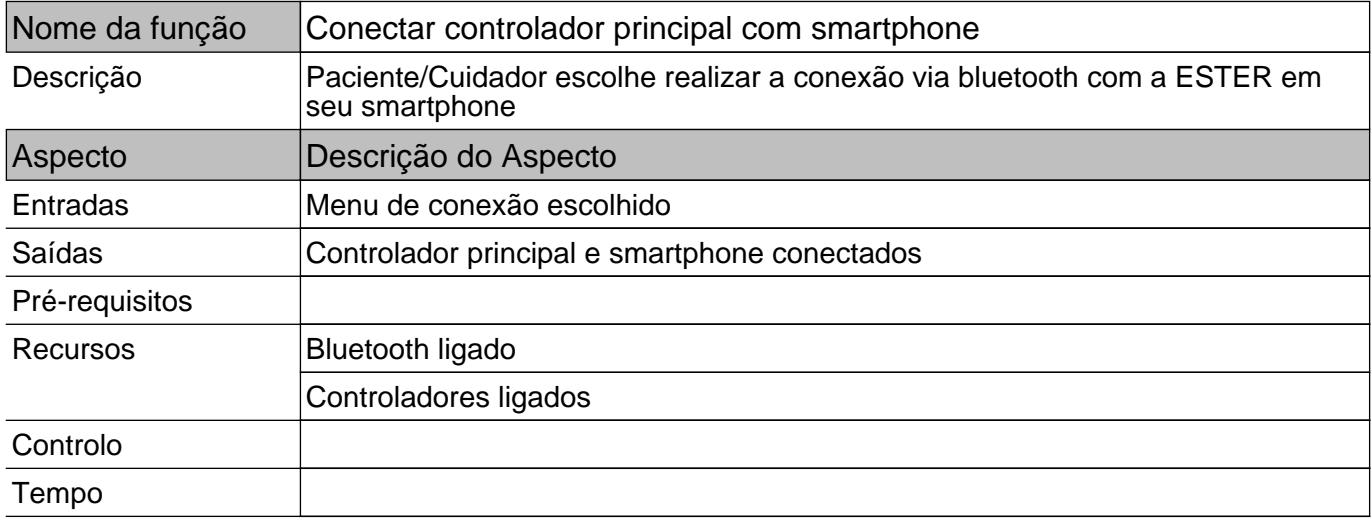

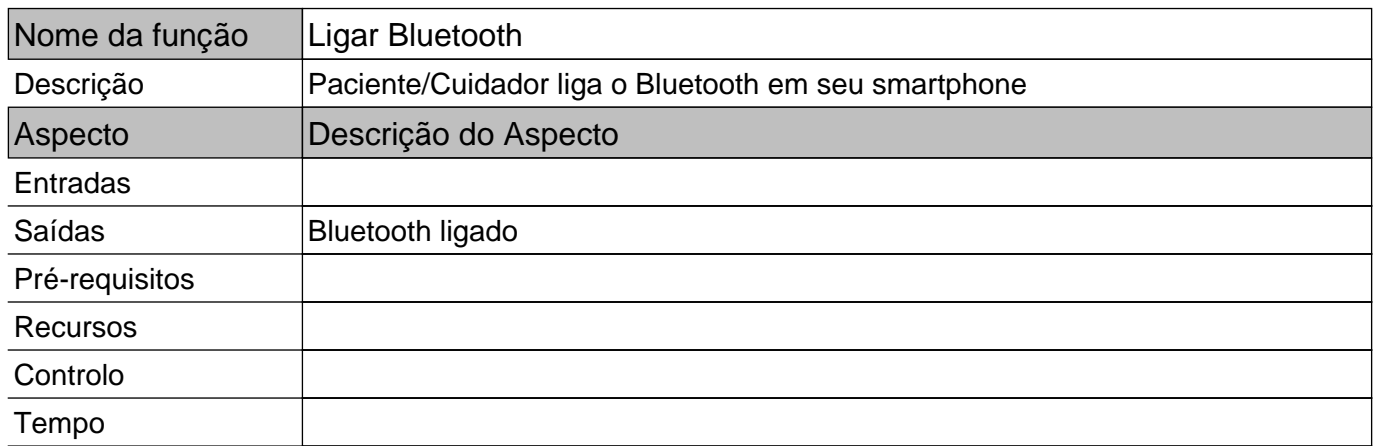

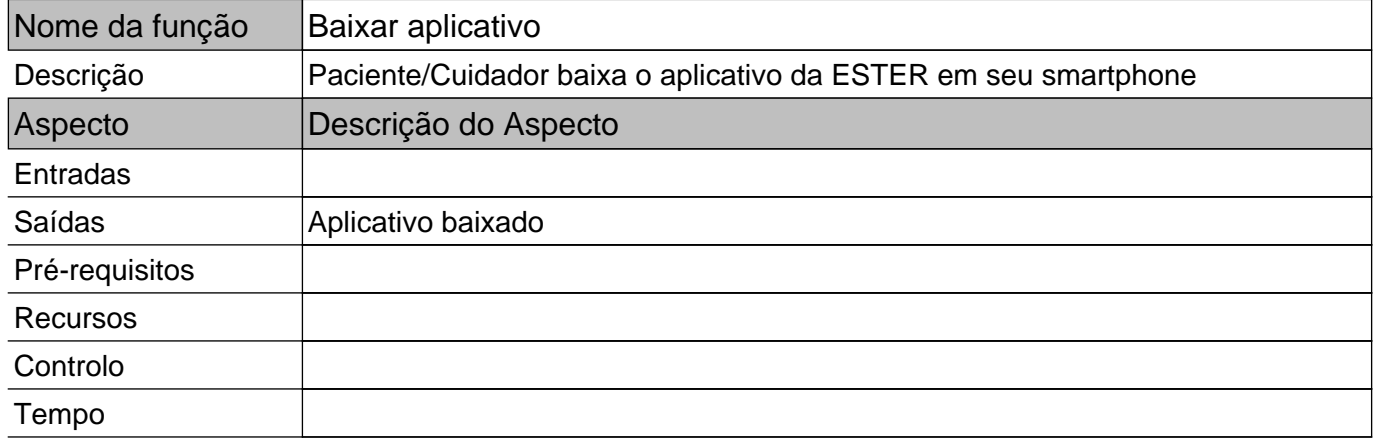

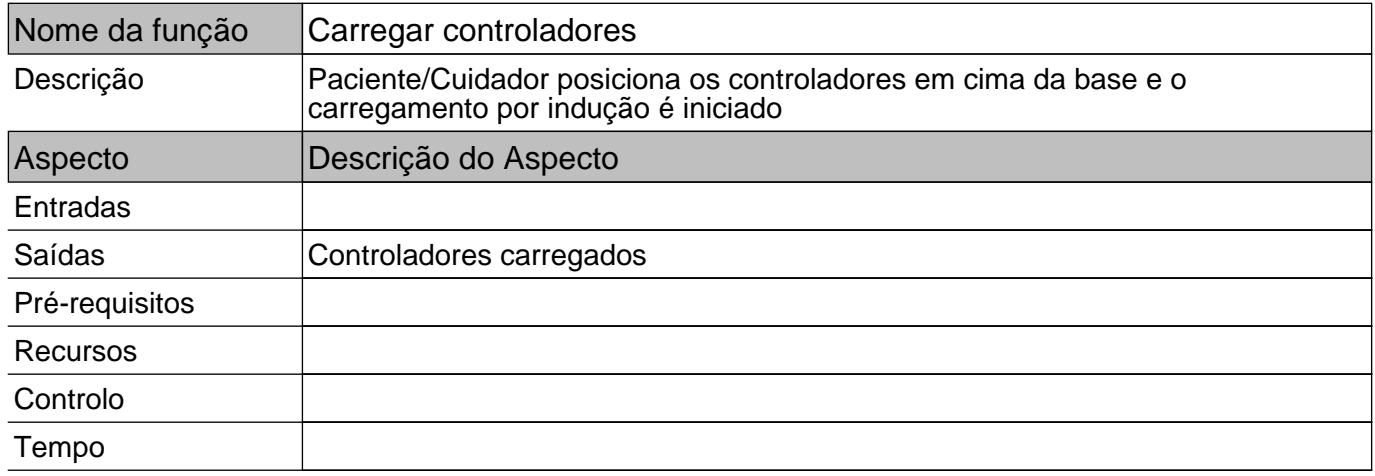

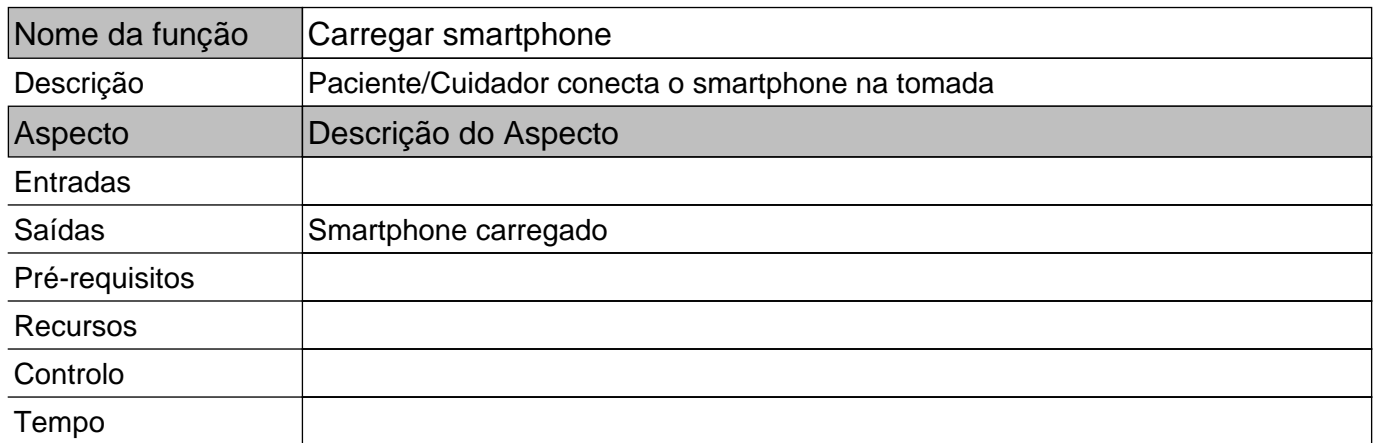

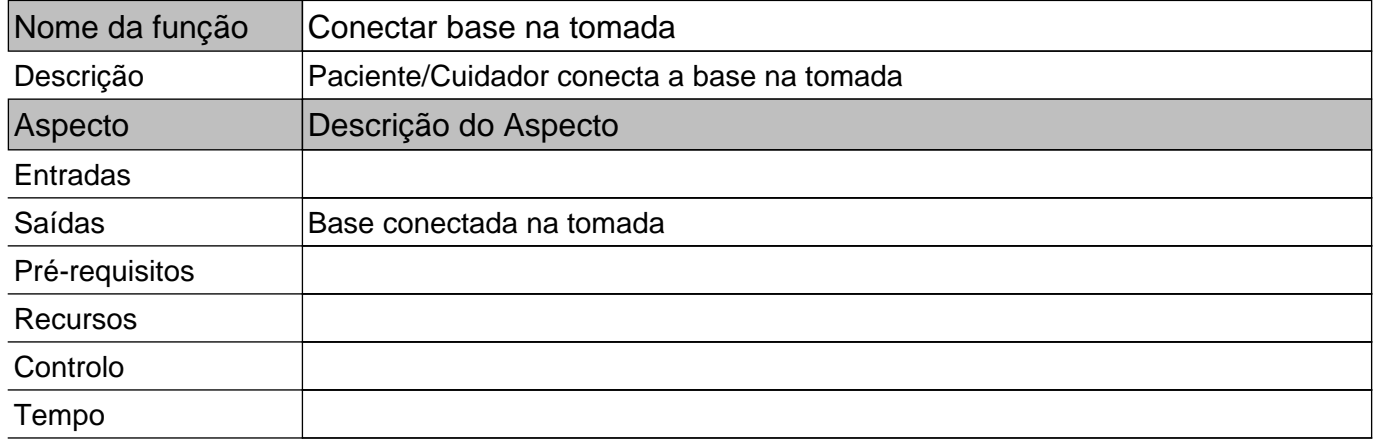

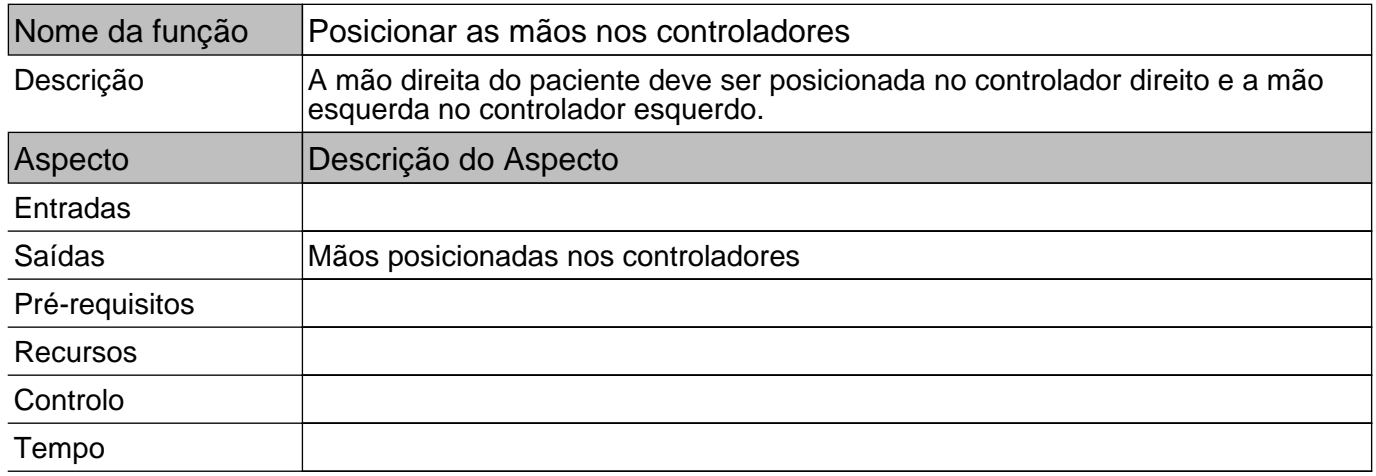

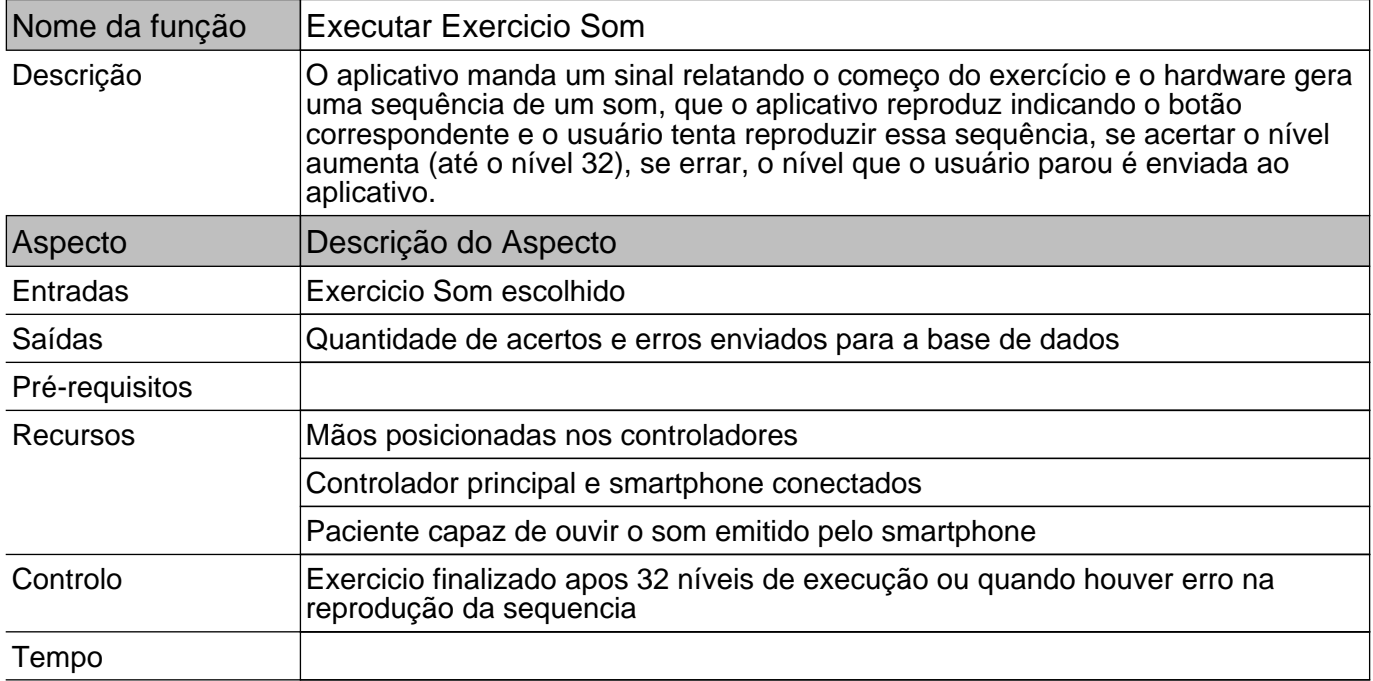

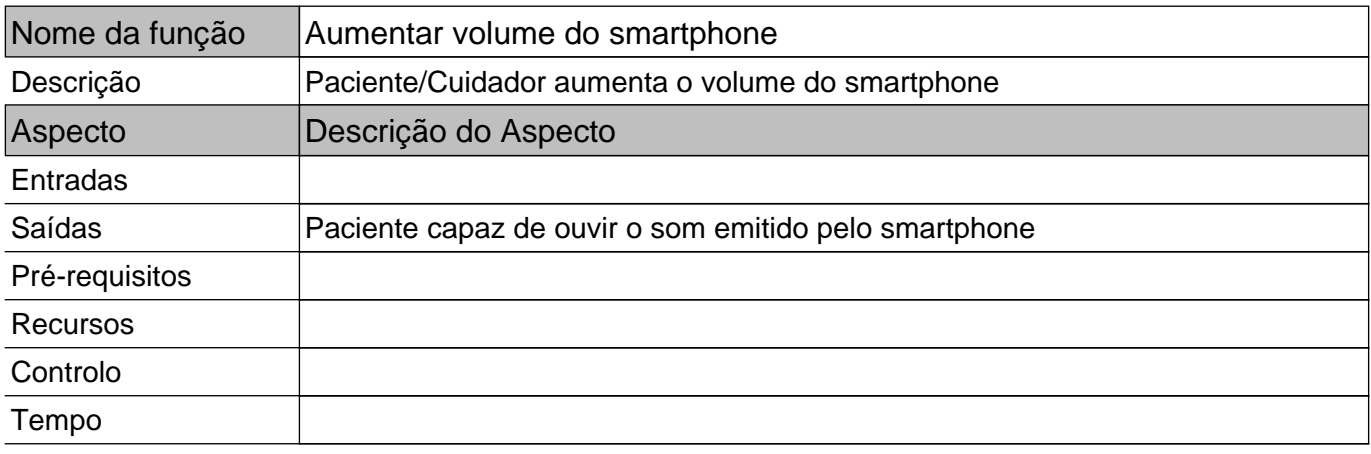

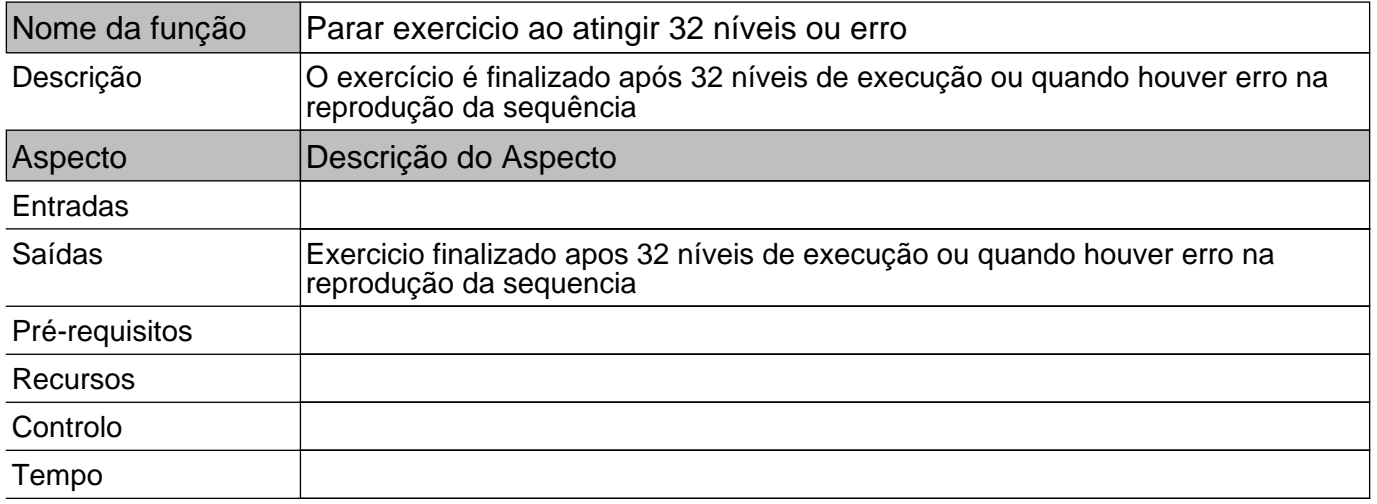

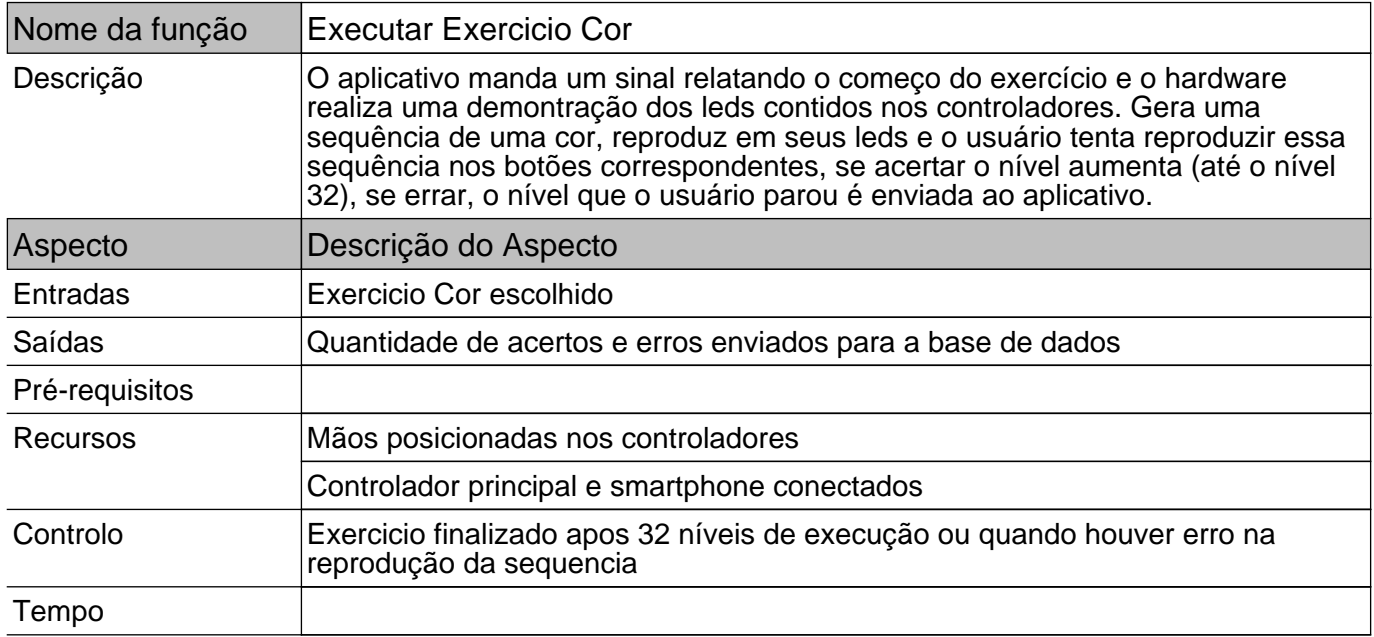

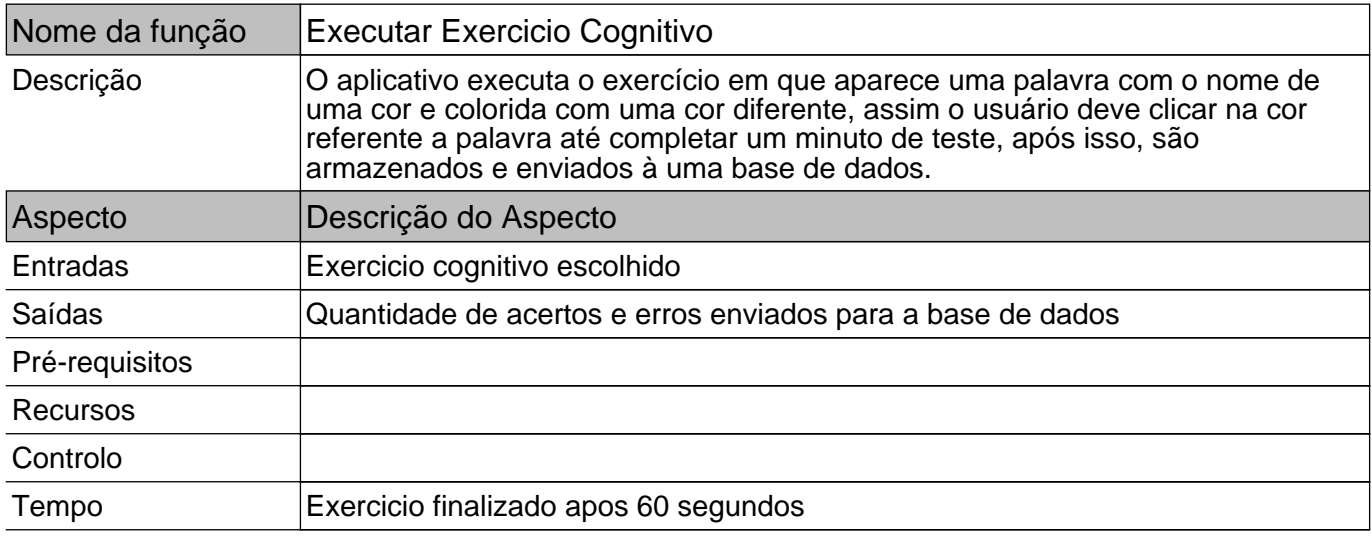

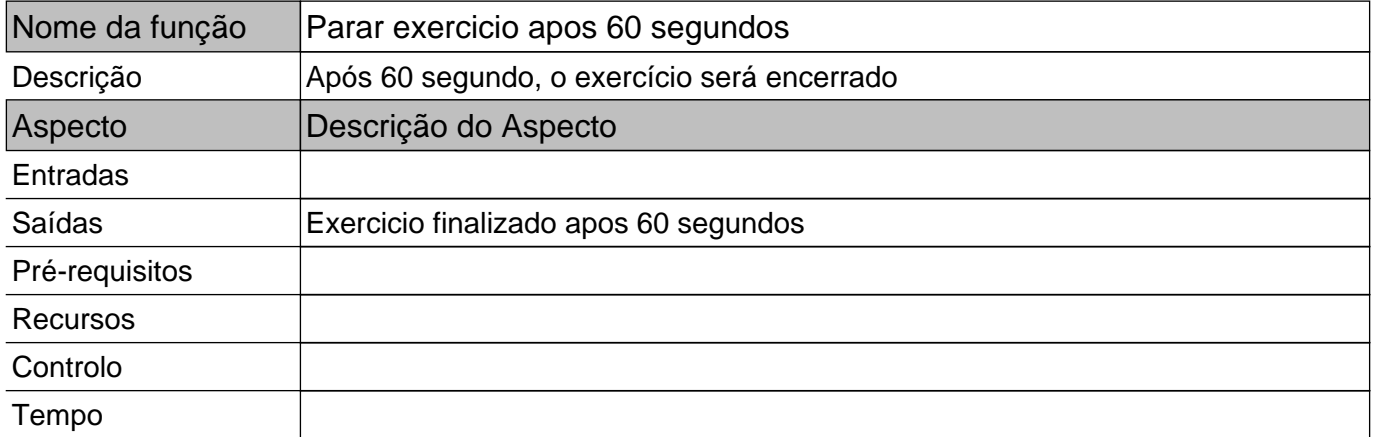

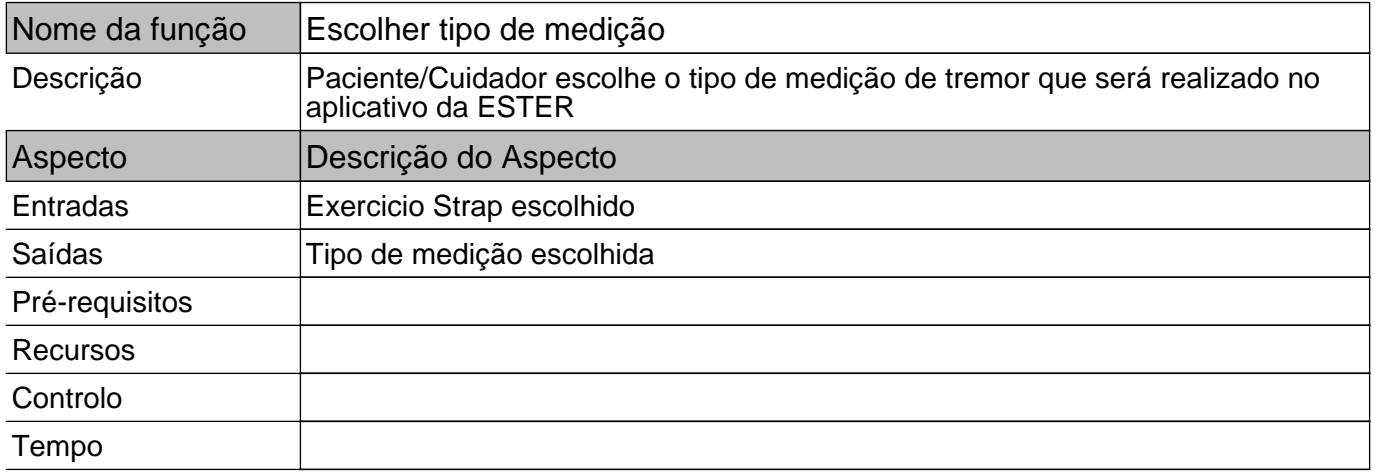

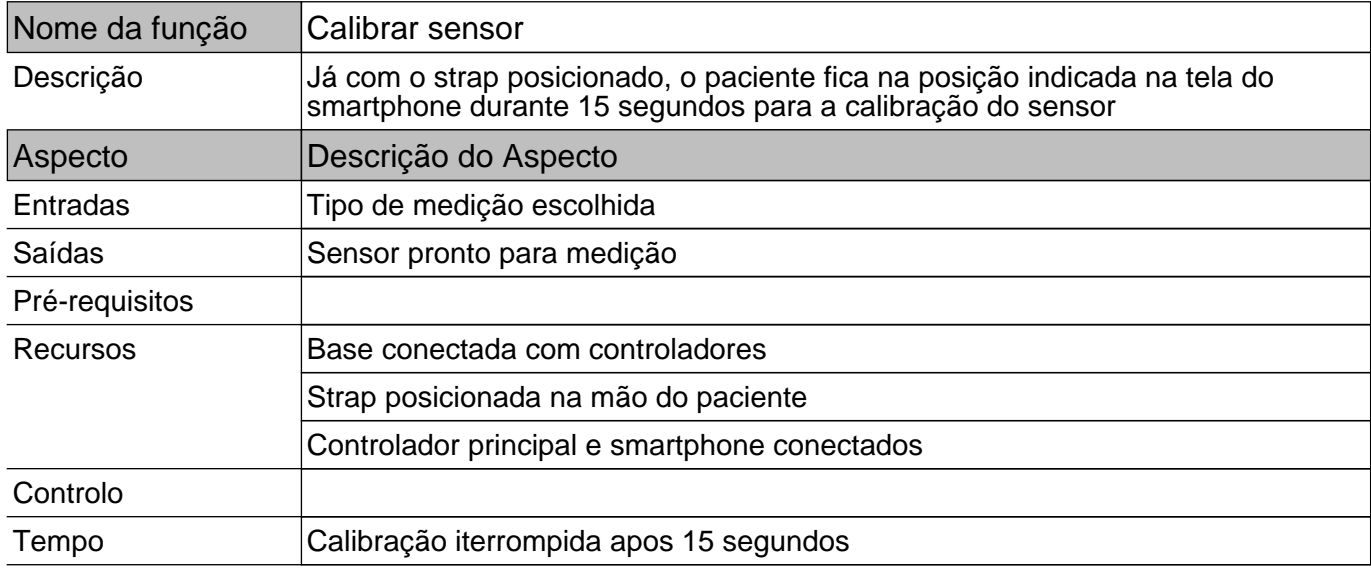

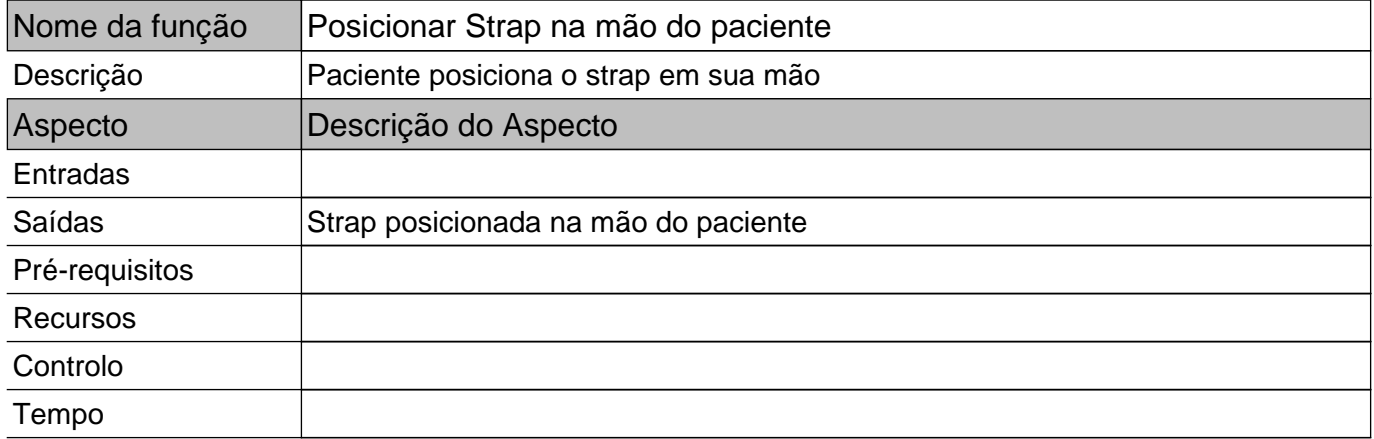

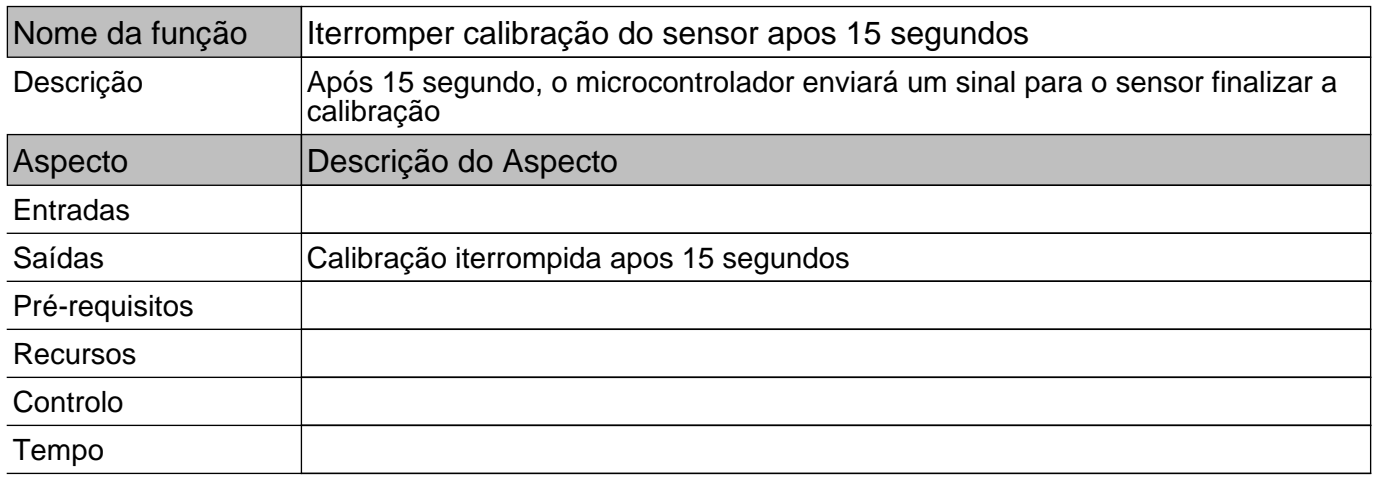

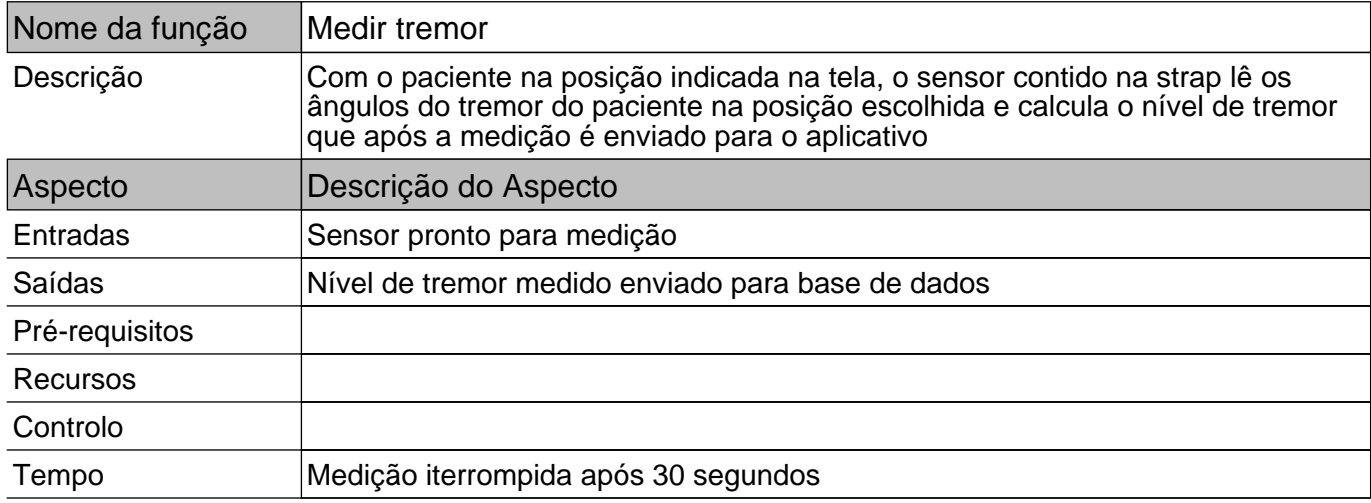

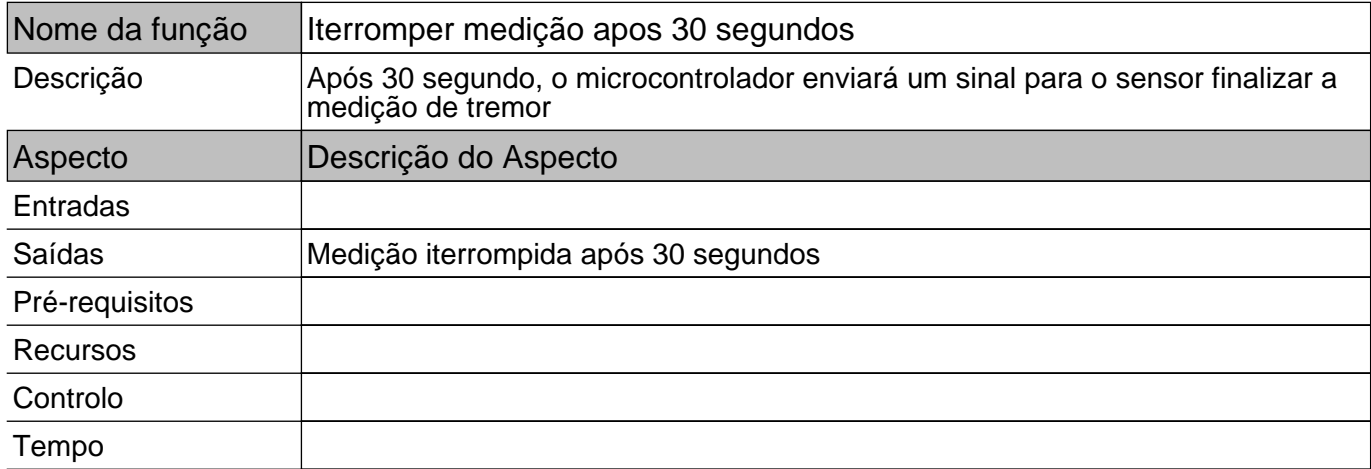

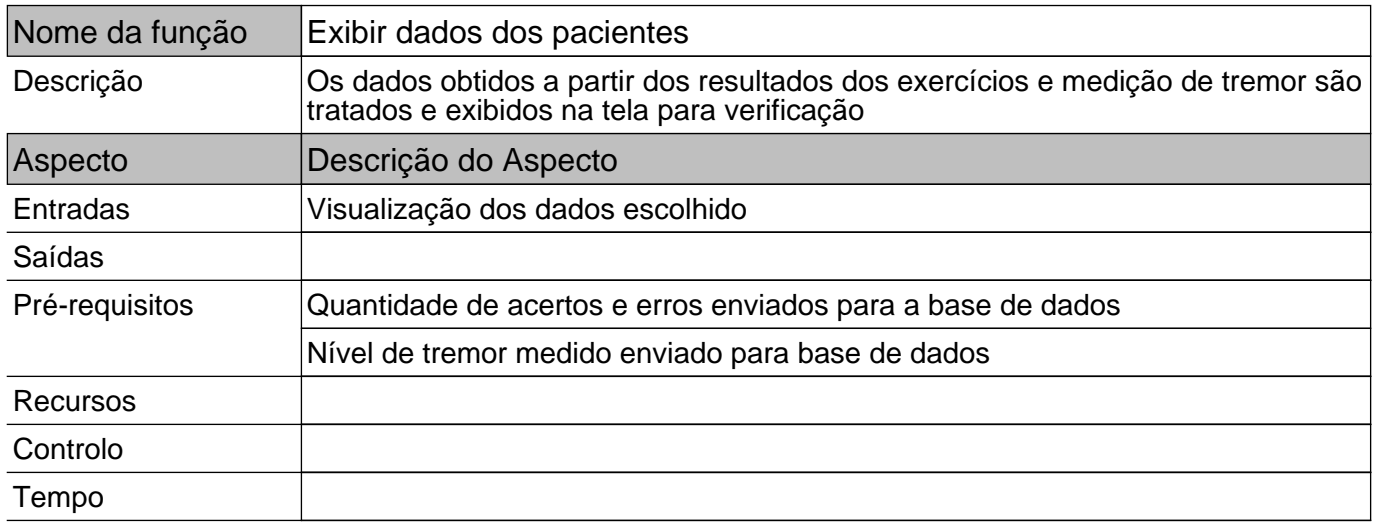

## APÊNDICE C - Fator de amplificação dos acoplamentos

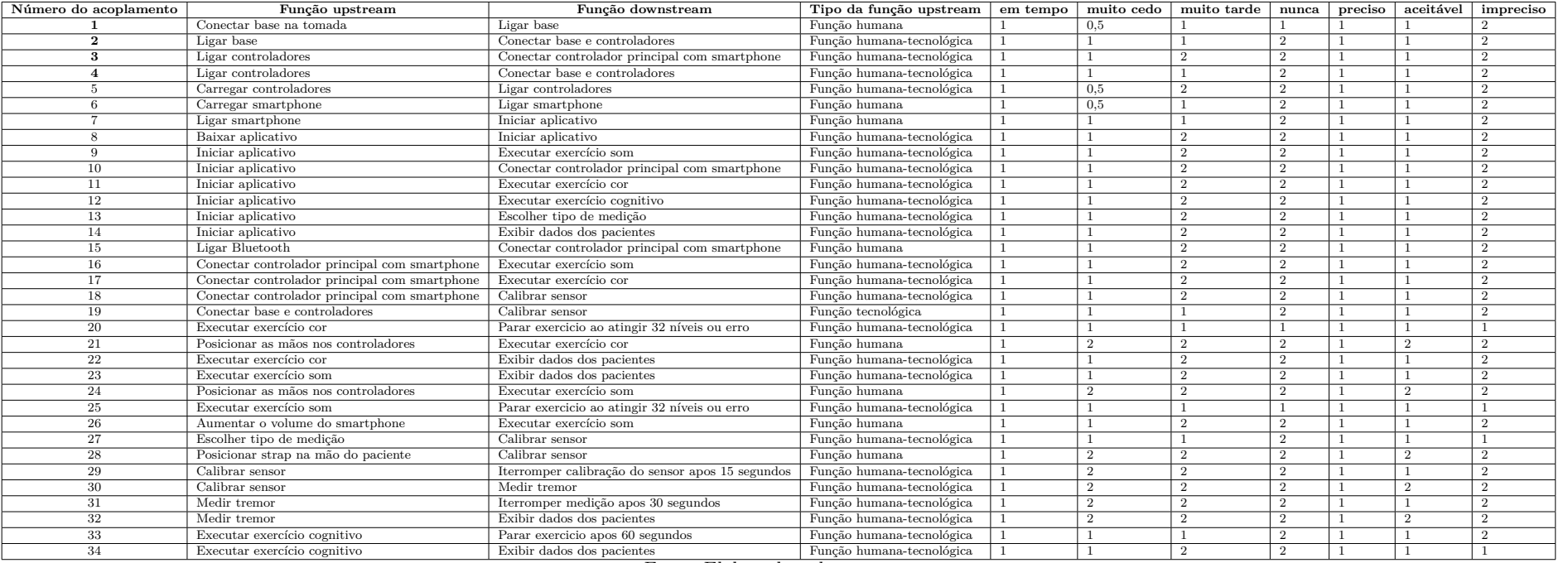

#### Tabela 6 – Números dos acoplamentos <sup>e</sup> seus fatores de amplificação.

Fonte: Elaborado pela autora.

## APÊNDICE D - Impacto da condição de desempenho do cenário nas funções a montante

Tabela 7 – Impacto da condição de desempenho do cenário nas funções a montante.

| Funções upstream                              | CDC1 | CDC2         | CDC3           | CDC4 | CDC5         |
|-----------------------------------------------|------|--------------|----------------|------|--------------|
| Aumentar o volume do smartphone               |      | 1            | $\overline{2}$ | 1    |              |
| Baixar aplicativo                             |      | $\mathbf{I}$ | 4              |      | $\mathbf{I}$ |
| Calibrar sensor                               |      |              | 2              |      |              |
| Carregar controladores                        |      |              | $\overline{2}$ |      |              |
| Carregar smartphone                           |      |              | 1              |      | T            |
| Conectar base e controladores                 |      |              | 1              |      | T            |
| Conectar base na tomada                       |      |              |                |      | $\mathbf{I}$ |
| Conectar controlador principal com smartphone | 2    |              | 4              |      | -1           |
| Escolher tipo de medição                      | 2    | $\mathbf{I}$ | 4              |      | T            |
| Executar exercício cognitivo                  | 4    | $\mathbf{I}$ | 4              |      | T            |
| Executar exercício cor                        | 4    | -1           | 4              |      | T            |
| Executar exercício som                        |      |              | 4              |      | T            |
| Iniciar aplicativo                            |      | -1           | 4              |      | T            |
| Ligar base                                    |      |              | 1              |      | T            |
| Ligar Bluetooth                               | 2    |              | 4              |      | T            |
| Ligar controladores                           | 2    |              | 1              |      |              |
| Ligar smartphone                              |      | T            | 2              |      | T            |
| Medir tremor                                  |      |              | $\overline{2}$ |      |              |
| Posicionar as mãos nos controladores          |      |              | 1              |      |              |
| Posicionar strap na mão do paciente           |      |              |                |      |              |

Fonte: Elaborado pela autora.

## APÊNDICE E - Variabilidade dos Modos de Falha

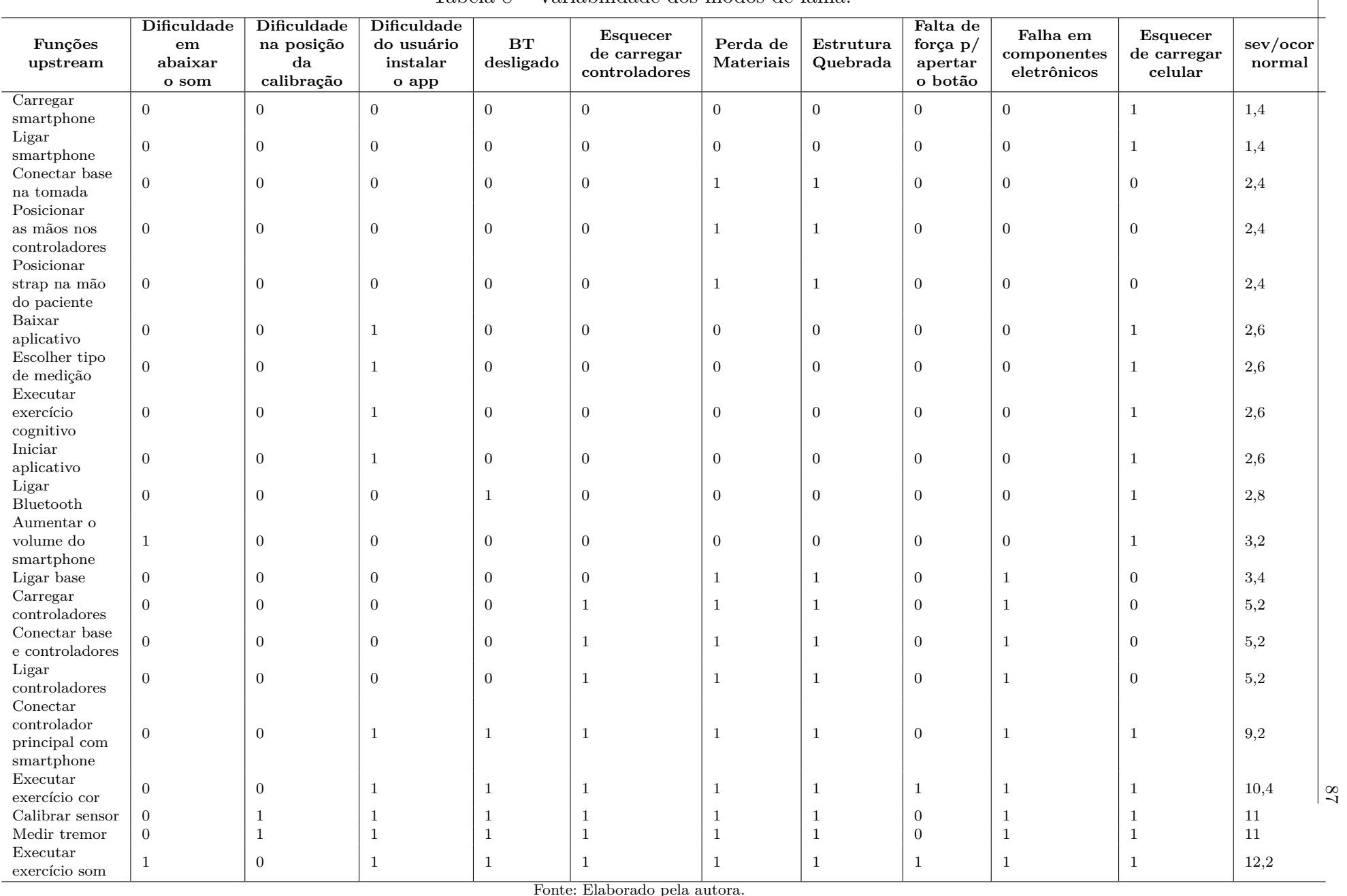

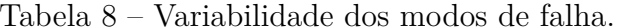

## APÊNDICE F – Teste de precisão de amostras para Simulação de Monte Carlo

Tabela 9 – Teste de precisão de amostras para Simulação de Monte Carlo

|         | Tempo    |            |             |       | Precisão |           |           |  |
|---------|----------|------------|-------------|-------|----------|-----------|-----------|--|
| AMOSTRA | em tempo | muito cedo | muito tarde | nunca | preciso  | aceitável | impreciso |  |
| 10      | 0,5      | 0,2        | 0,3         |       | 0.4      | 0,3       | 0,3       |  |
| 100     | 0,63     | 0,14       | 0.2         | 0,03  | 0,51     | 0.27      | 0.22      |  |
| 10000   | 0,5934   | 0,1531     | 0,2067      | 0.047 | 0,4997   | 0.2971    | 0,2032    |  |

Fonte: Elaborado pela autora.

## APÊNDICE G - Histogramas gerados para os acoplamentos no cenário 1

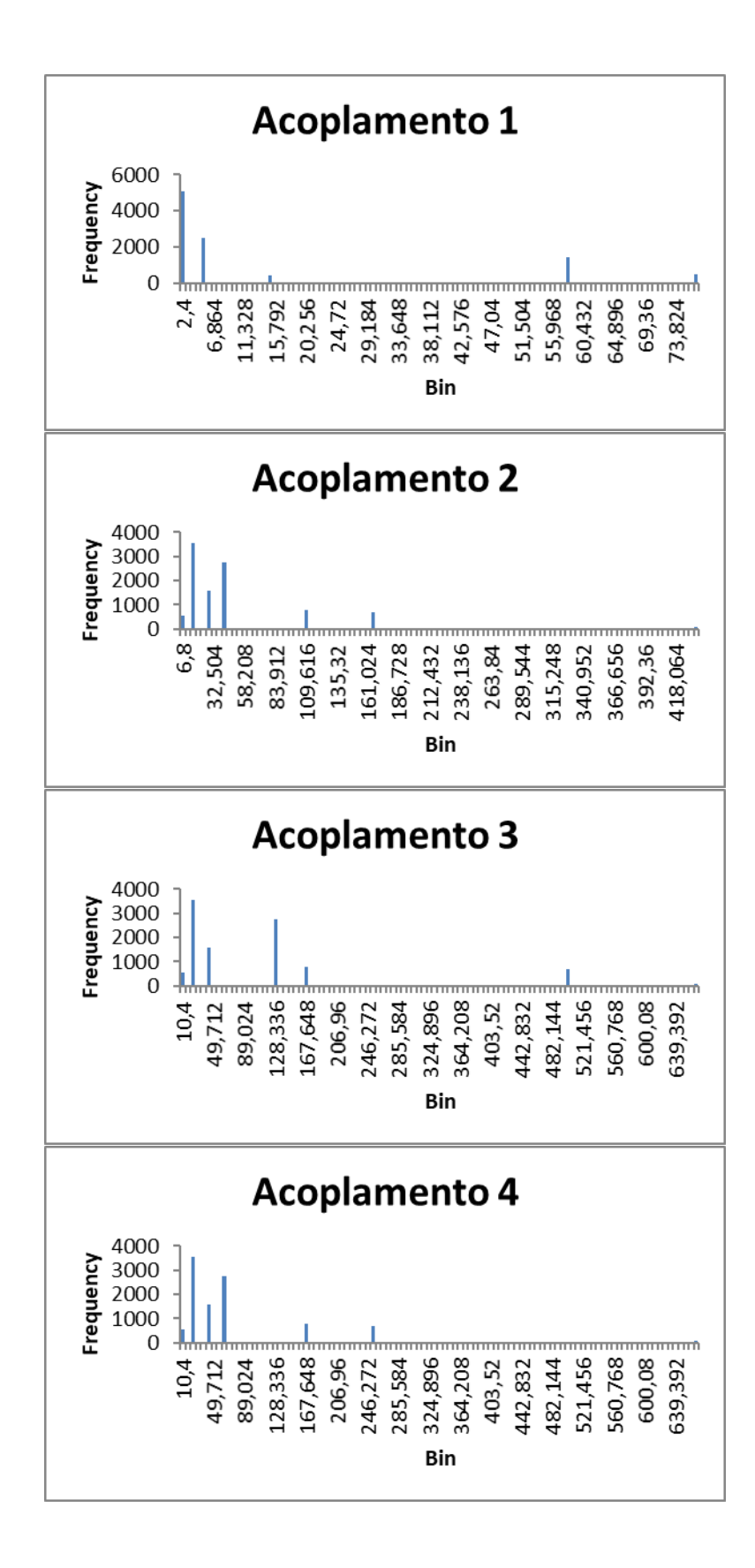

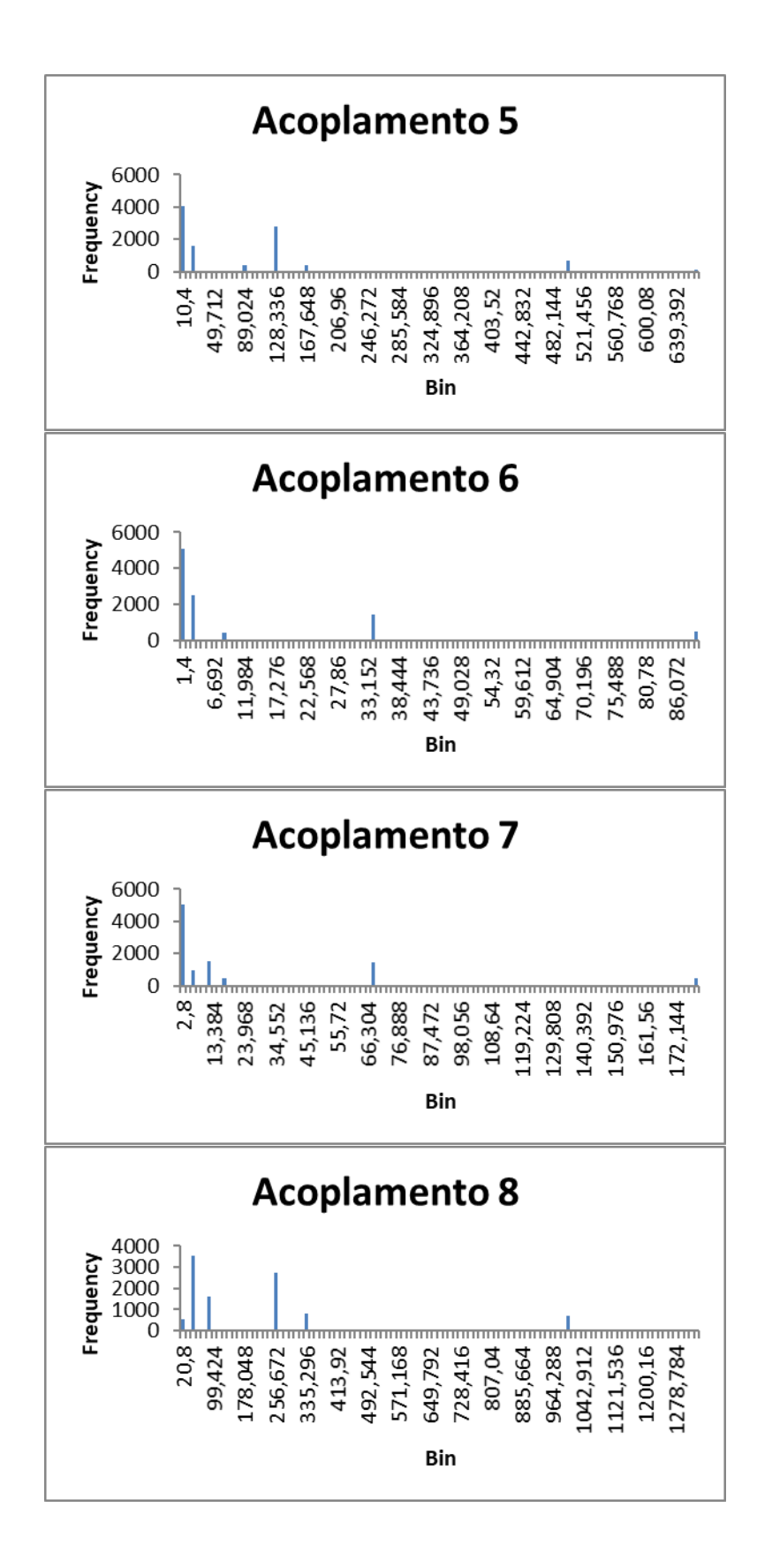

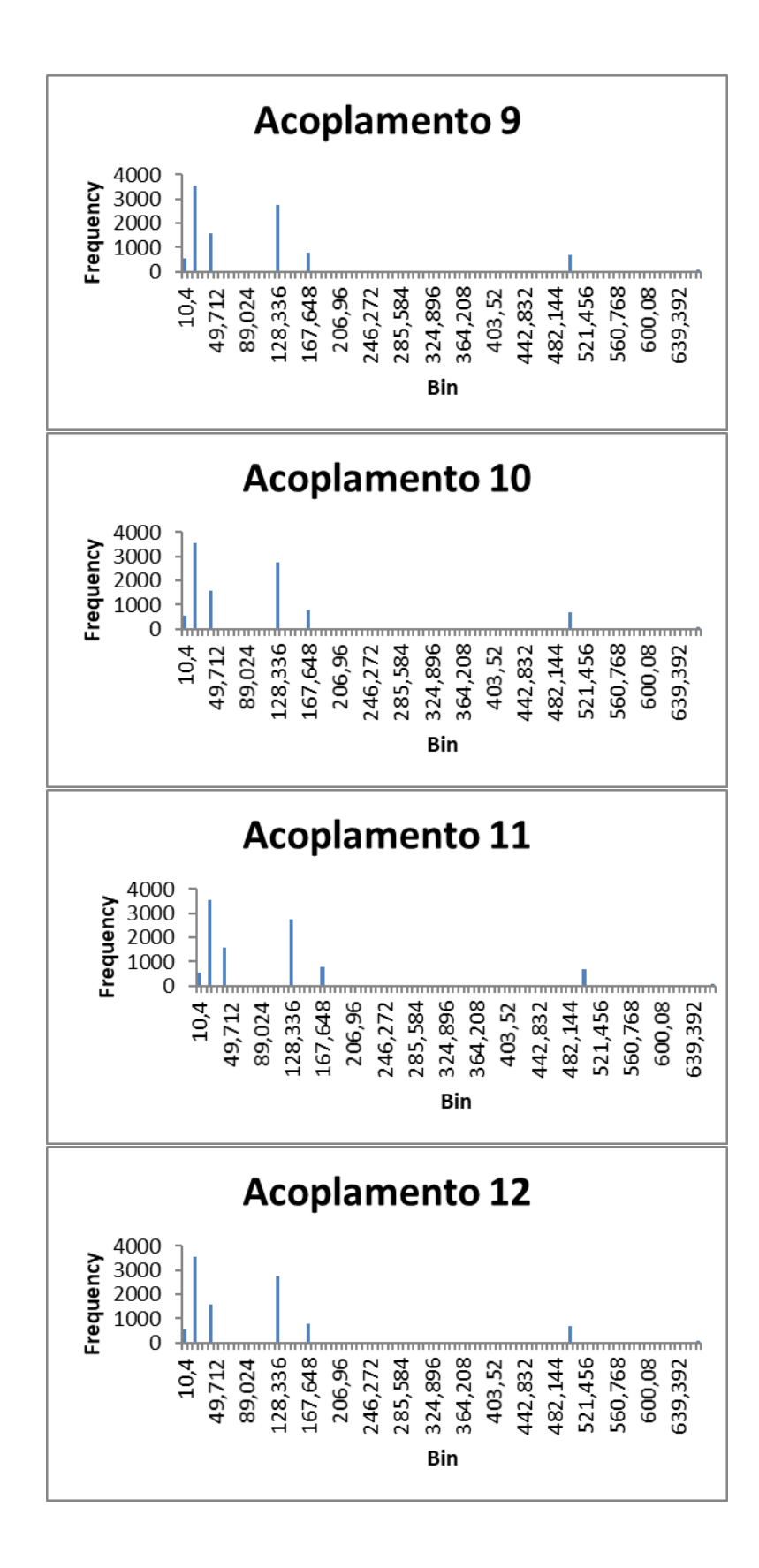

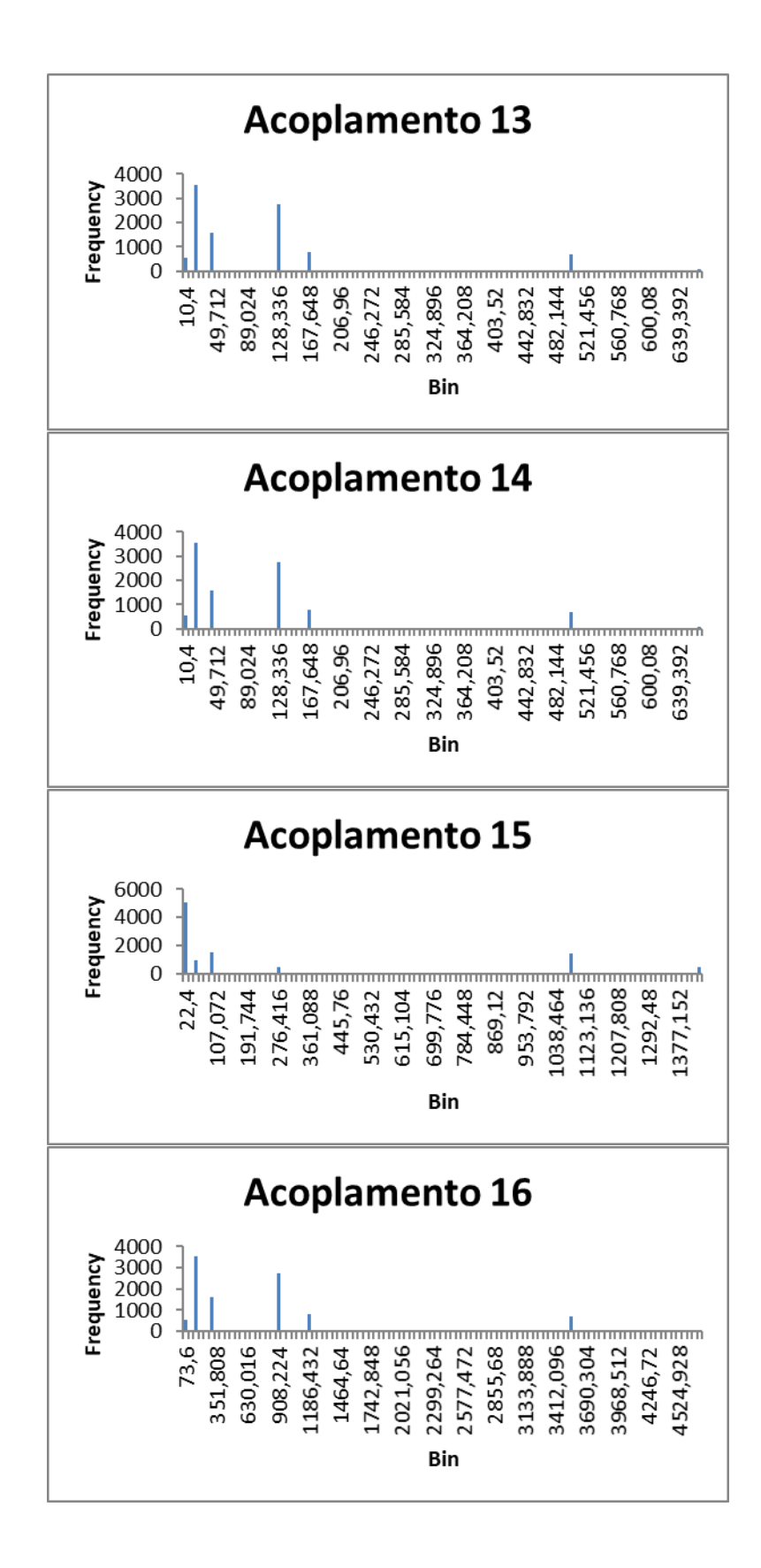

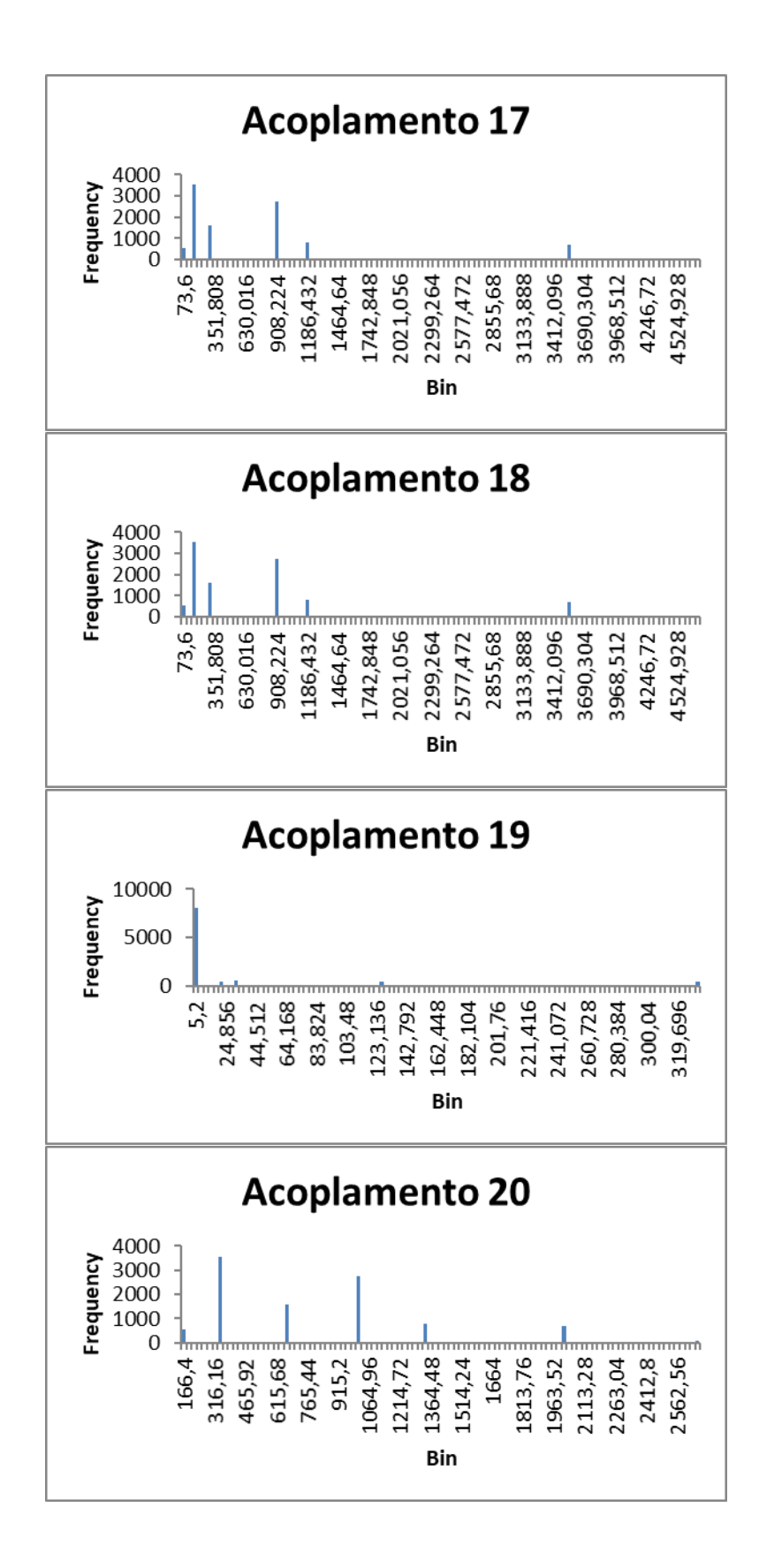

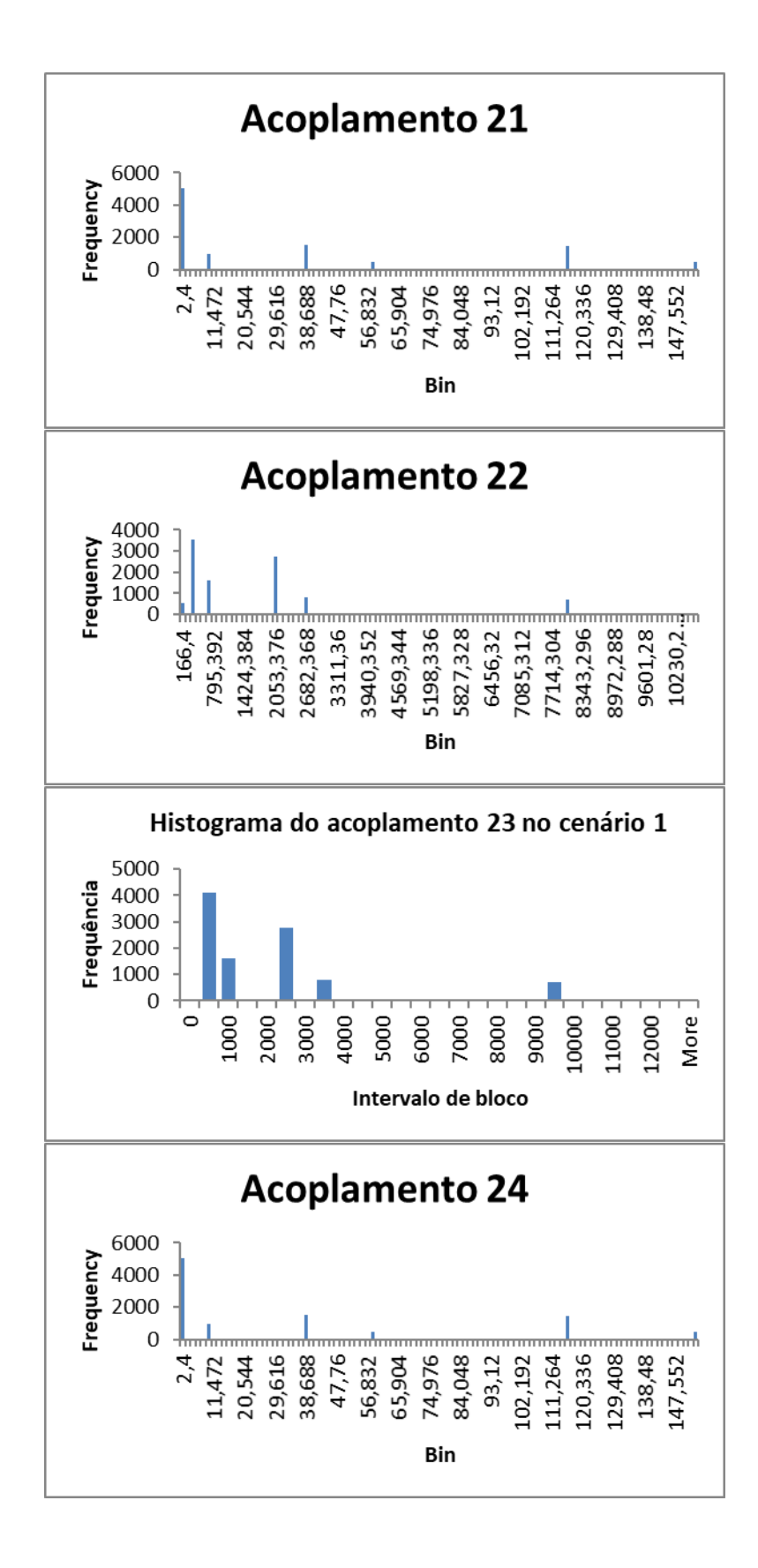

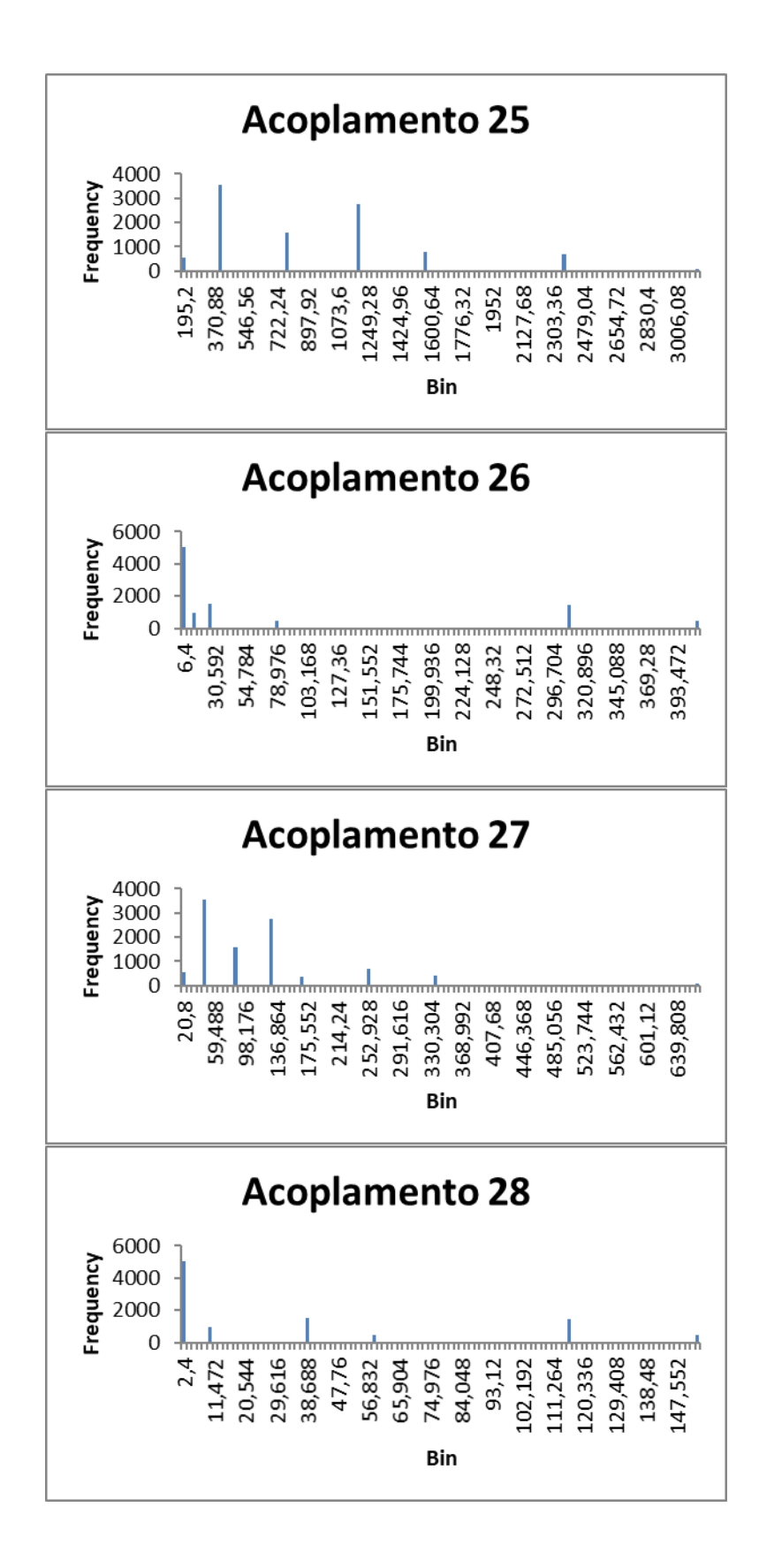

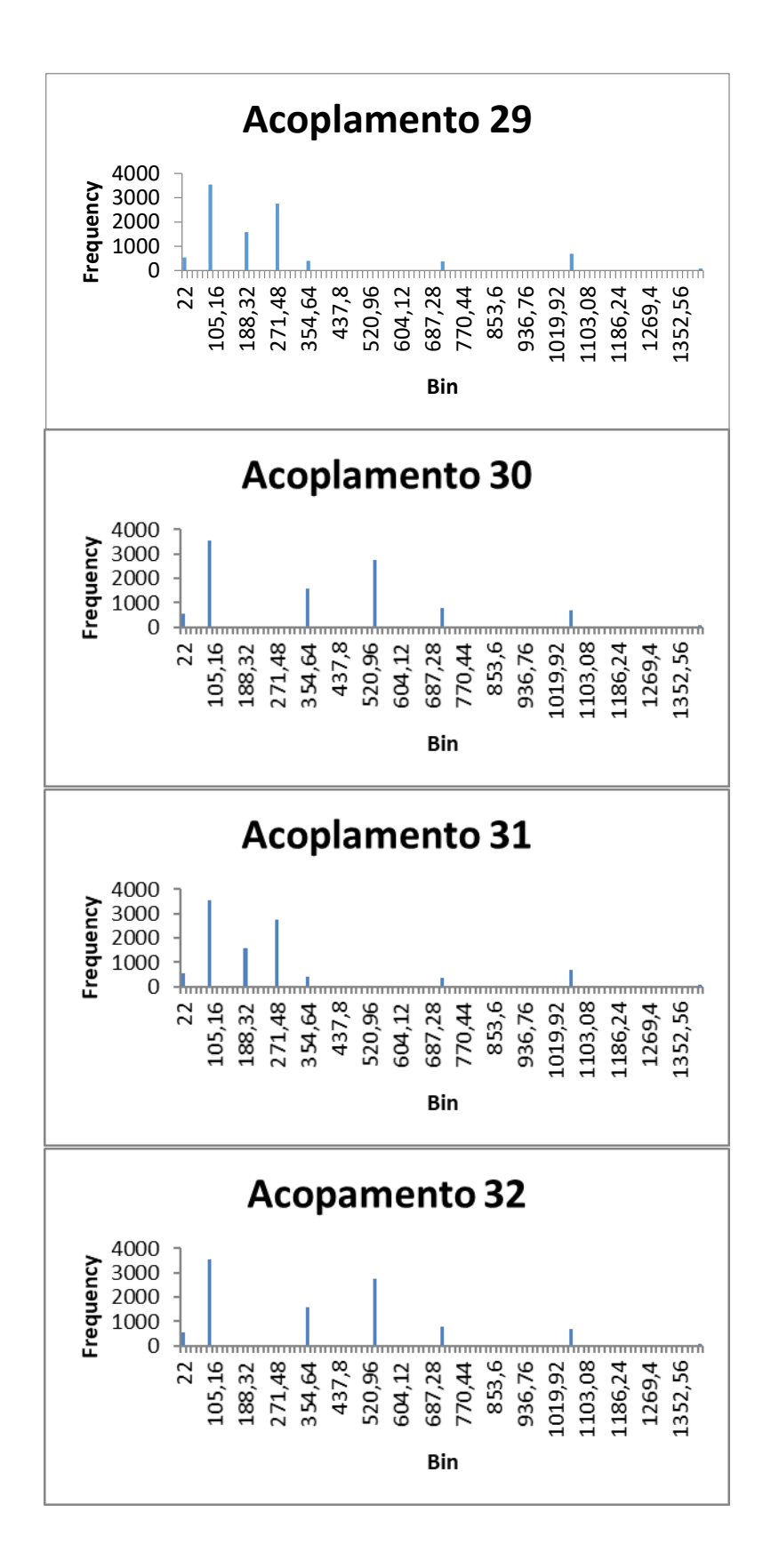

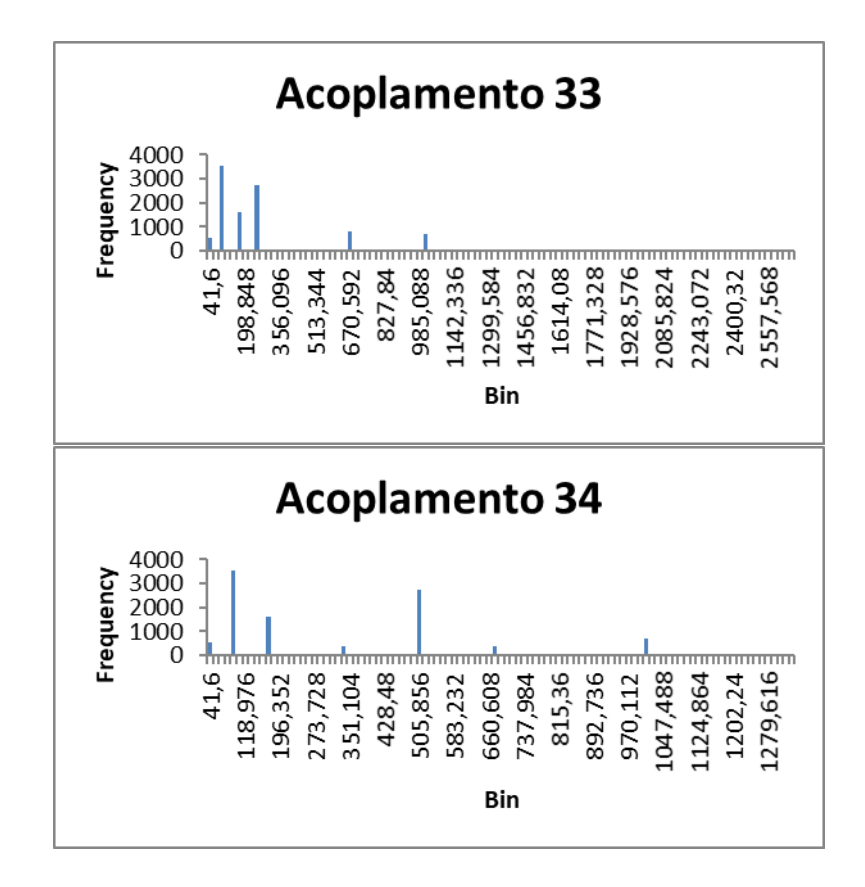

Anexos

## ANEXO A - Manual de manutenção e montagem da EsTer

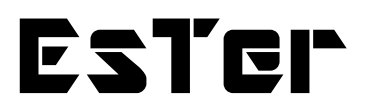

Manual de manutenção e montagem

 $\underline{U}$ <br>  $\cup$ **REARCHE** 

Protótipo Fabricado em 2019

# Sumário

- 1 Controladores
	- 1.1 Como abrir controlador
	- 1.2 Como desencaixar componentes internos
	- 1.3 Conexão ESP32, cabos dos LEDs e botões
	- 1.4 Acesso a LEDs e botões
- 2 Base
	- 2.1 Bobinas de carregamento por indução
	- 2.2 Gaveta
	- 2.3 Strap
	- 2.4 Apoio de celular
- 3 Montagem
	- 3.1 Controlador
	- 3.2 Base

### **1 Controladores**

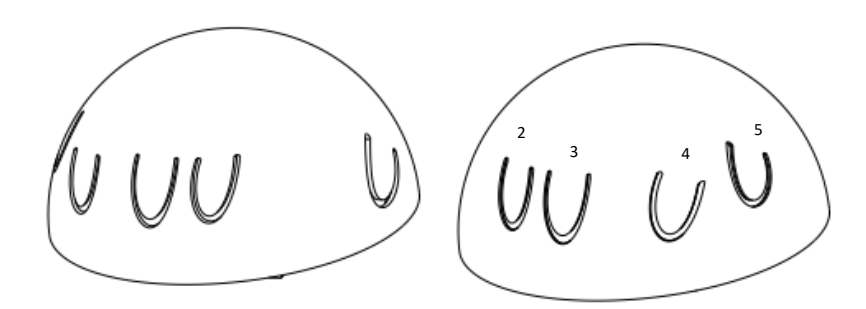

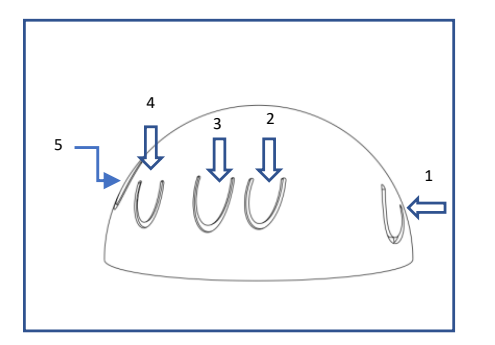

- 1- polegar (dedão);
- 2- indicador;
- 3- dedo médio;
- 4- dedo anelar;
- 5- dedo mínimo (mindinho).

( Imagem da mão direita)

### **1.1 Como abrir controlador**

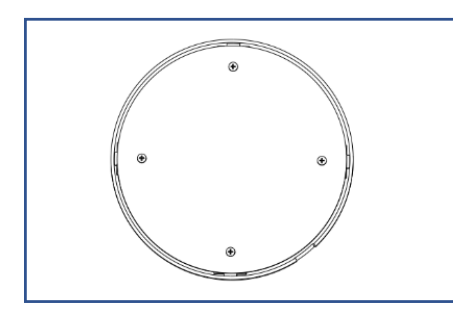

Fixação feita por 4 parafusos na parte inferior.

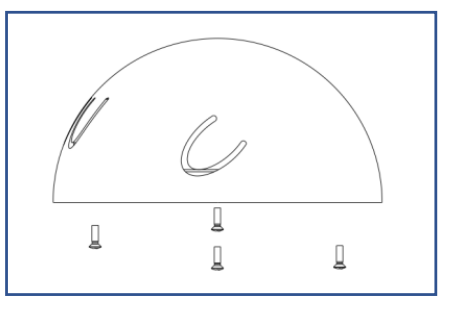

Ao remover os parafusos você terá acesso aos componentes internos.

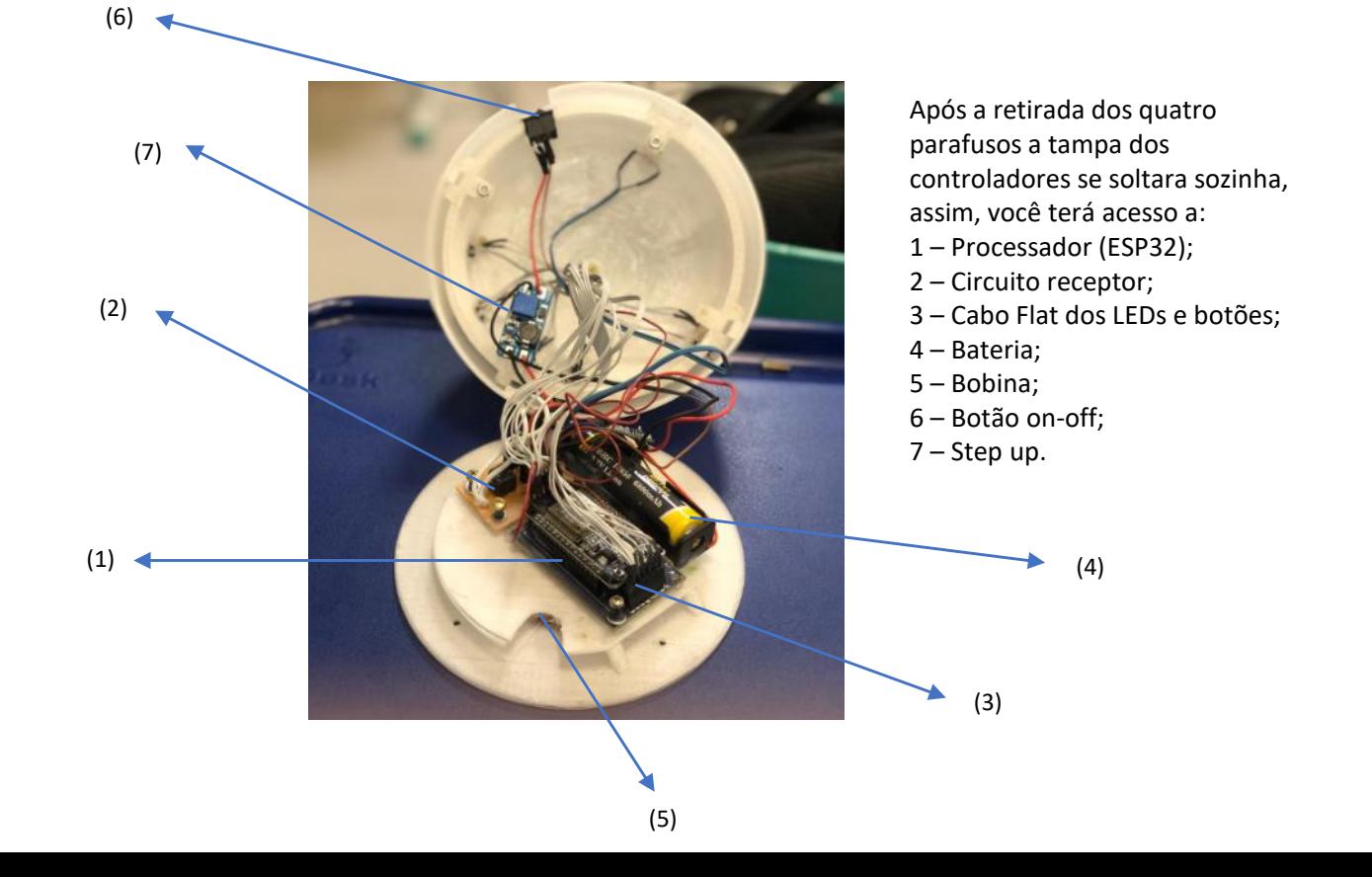

### **1.3 Como desencaixar componentes internos**

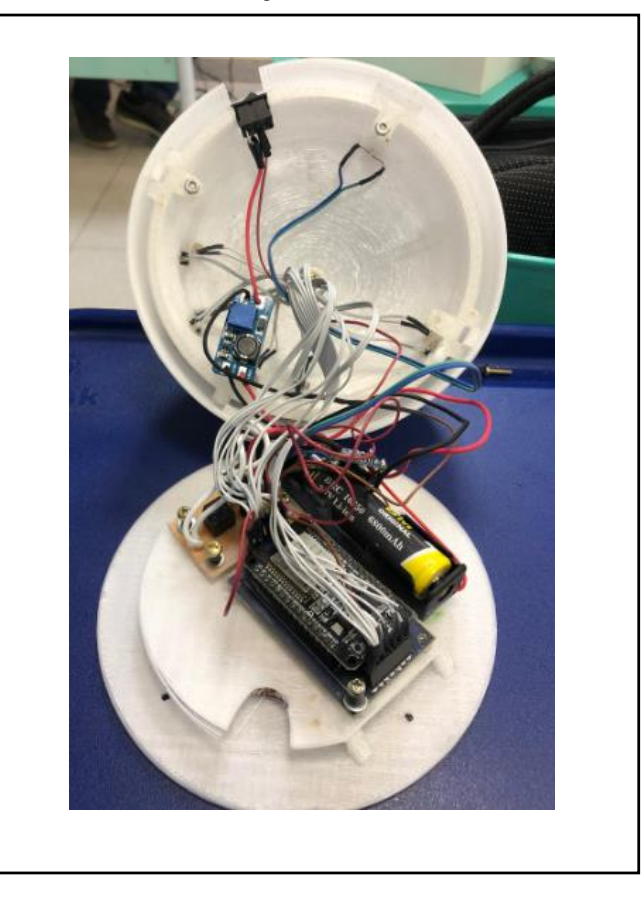

A ESP32 e o circuito receptor são fixadas por meio de 4 parafusos em suas extremidades, para solta-los da estrutura basta remover os mesmos.

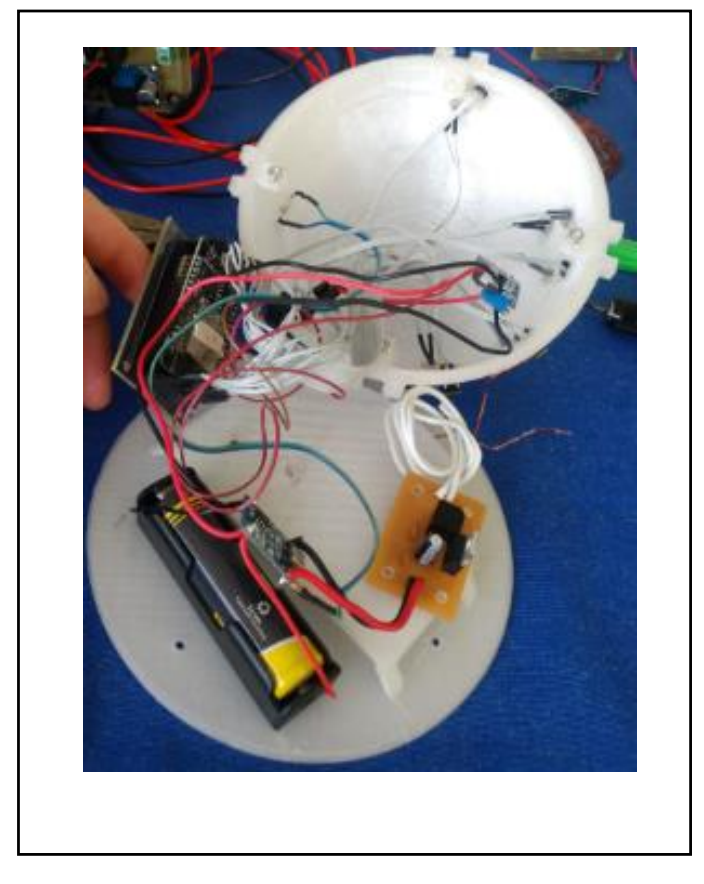

### **1.3 Conexão ESP32, cabo dos LEDs e botões**

A ESP 32 é conectada sob um placa de circuito impresso por meio de encaixe dos seus pinos em conectores tipo fêmea fixados na mesma.

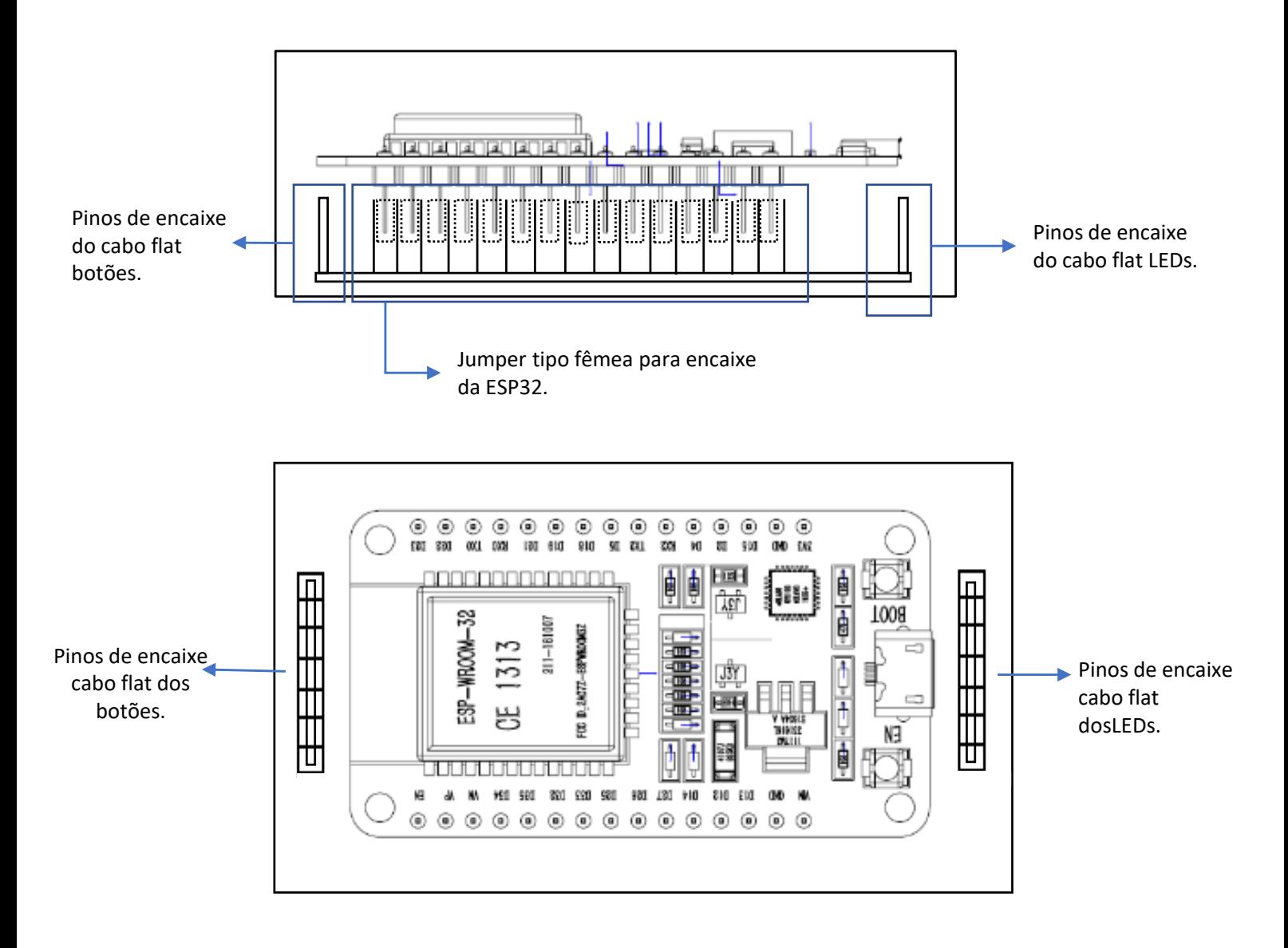

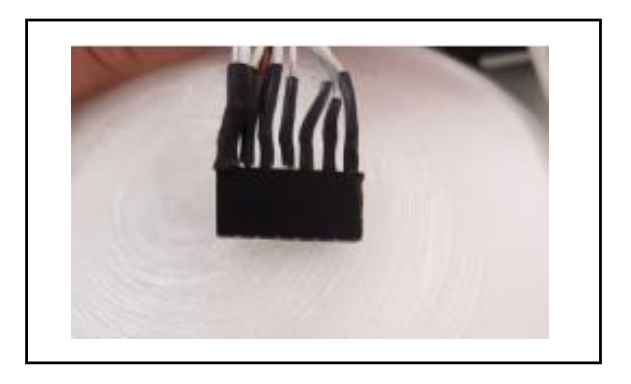

Os cabos flat dos LEDs e botões são encaixados nos pinos da placa de circuito impresso, o encaixe fêmea que apresentar a maior concentração é o pino GND (terra).

### **1.4 Acesso a LEDs e botões**

Para ter acesso aos LEDs e botões, retire o parafuso de fixação central, indicado pelo número 5

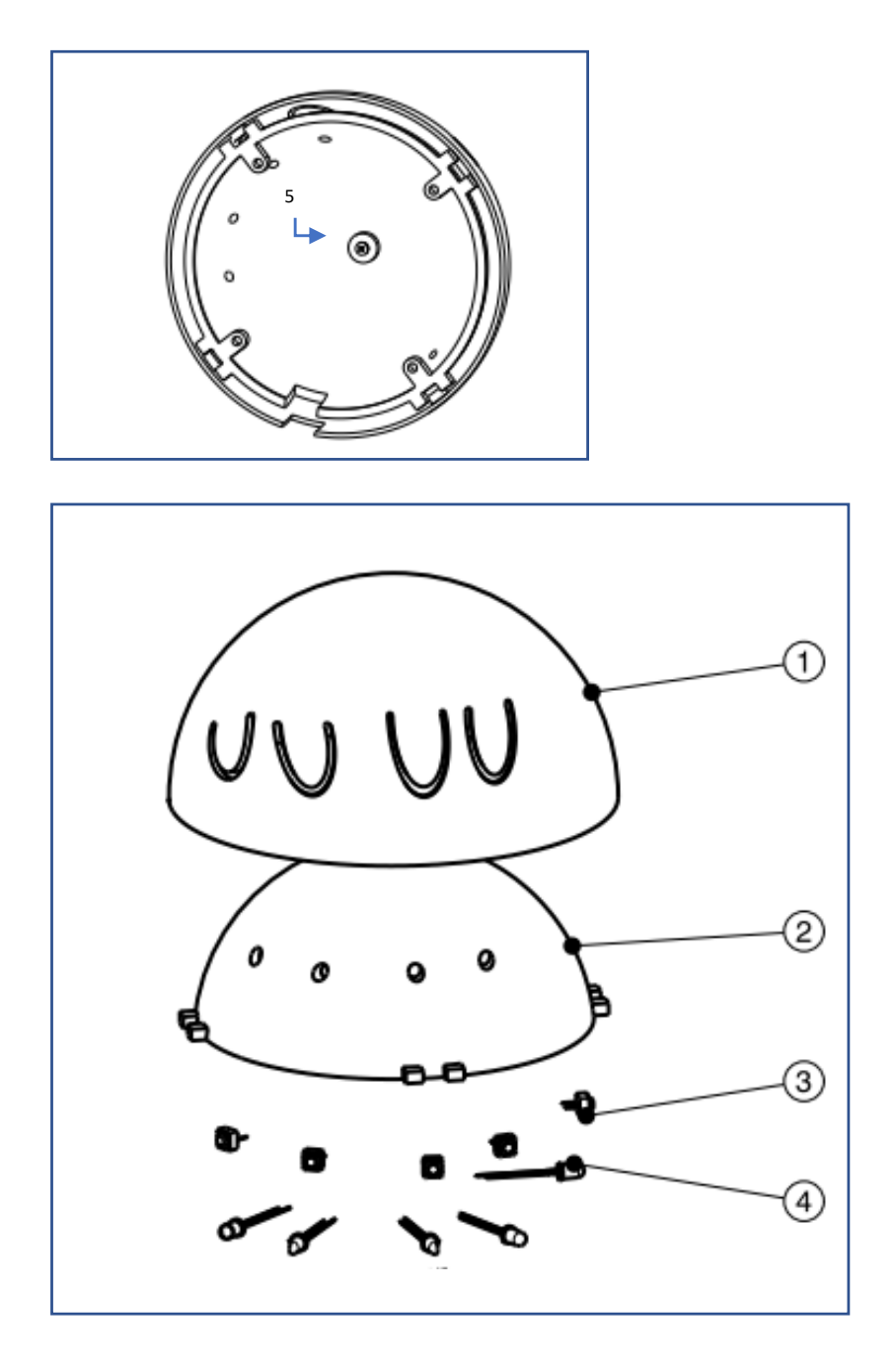

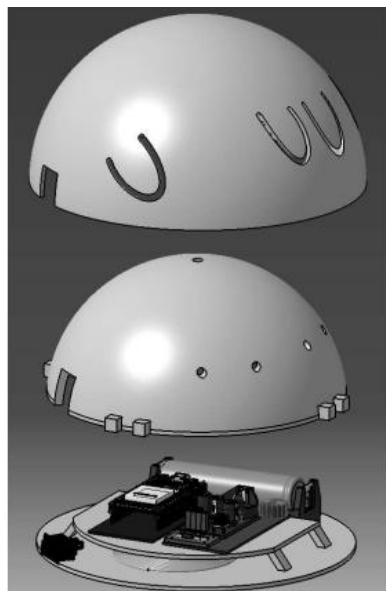

#### 1 - Casca externa 2 – Casca interna: onde estão fixados os botões (3) e os LEDs (4)

São 5 botões e 5 LEDs

Ambos são fixados por uma cola termosensível, ou seja, para conseguir solta-los da estrutura basta aquecer a cola. Cuidado, temperaturas acima de 55º C podem danificar a estrutura e os componentes.

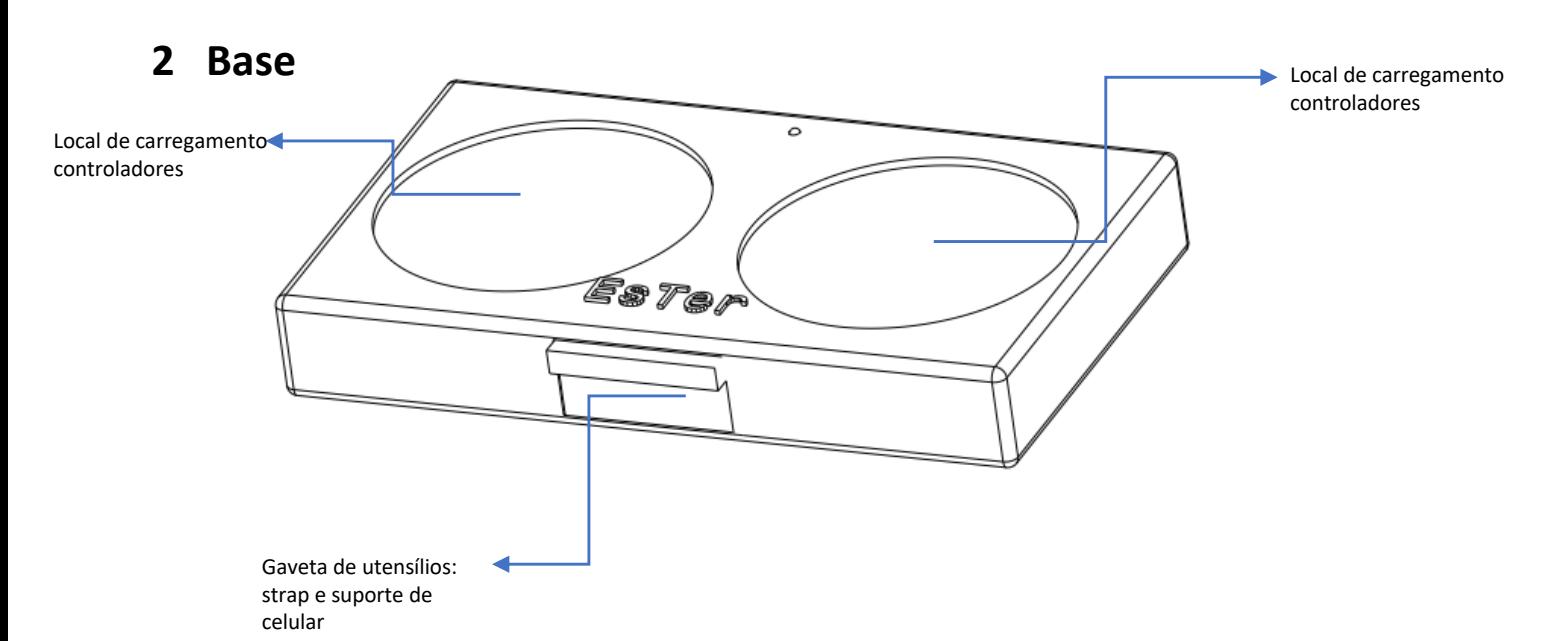

Para ter acesso aos componentes internos da base, retire os 4 parafusos presente na parte inferior, indicadas pelas setas.

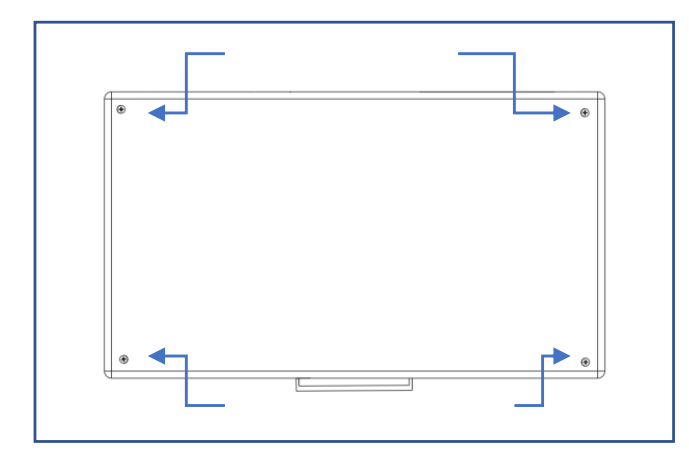

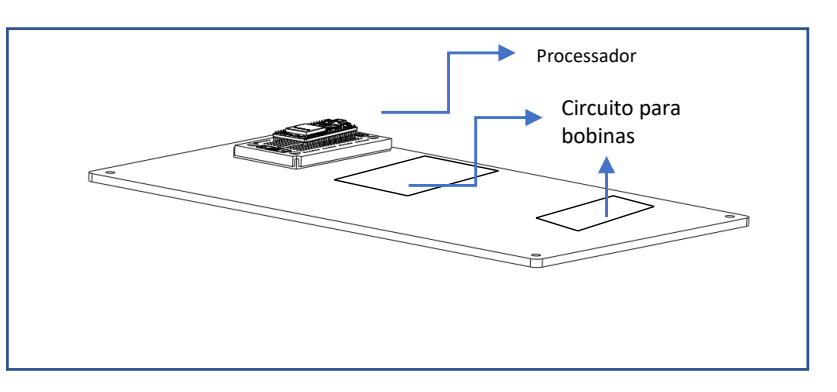

Ao retirar a tampa, estarão fixos na mesma o processador de sinal da Strap e placa de circuito para as bobinas de indução.

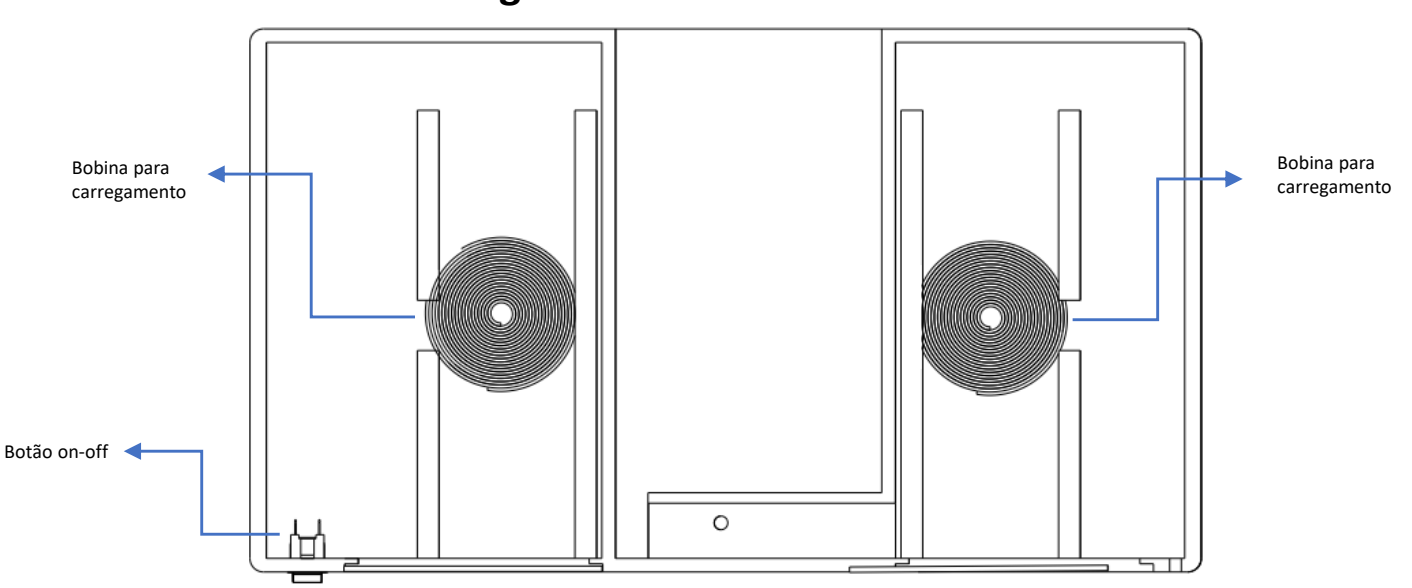

Para desencaixe e encaixe das bobina basta deslizar pela abertura nas corrediças.

As bobinas são utilizadas para carregar as baterias que estão dentro dos controladores, o carregamento é feio sem fios. Basta posicionar os controladores sob a demarcação da base e aguardar até que o LED dos controladores ligue.

### **2.1 Bobinas de carregamento**
#### **2.2 Gaveta**

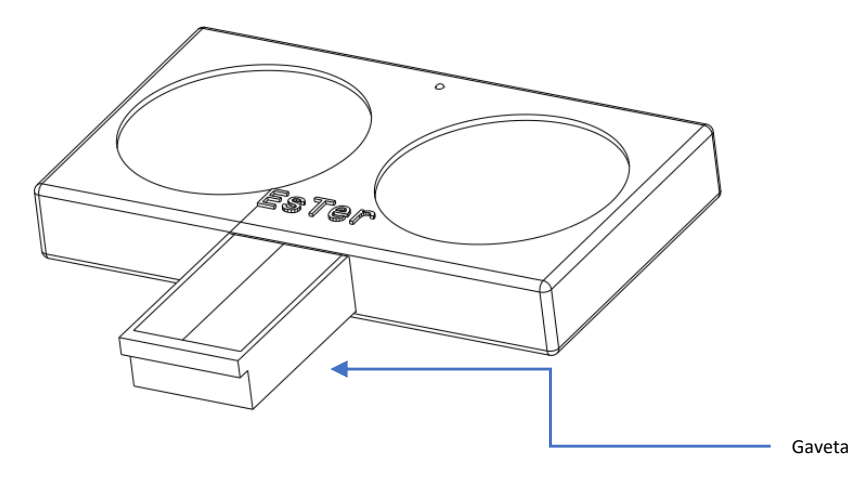

Para retirada da gaveta basta puxar exercendo pressão.

## **2.3 Strap**

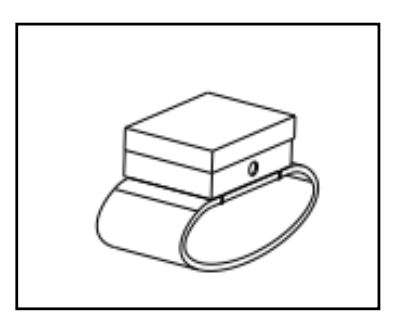

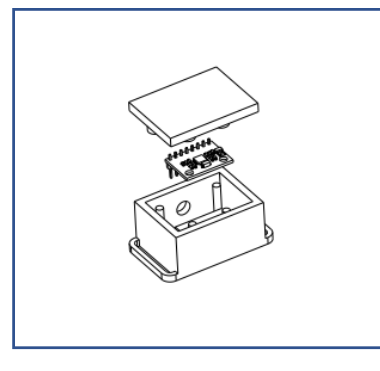

A strap é composta por uma tampa que encaixa sob pressão, basta alinhar os cilindros internos com os externo para fechar.

A strap é conectada com a base por meio de um cabo flat com cerca de 1 metro de tamanho, para permitir que o usuário realize os movimentos do aplicativo, o cabo é conectado a ESP32 da base por meio de encaixes macho-fêmea.

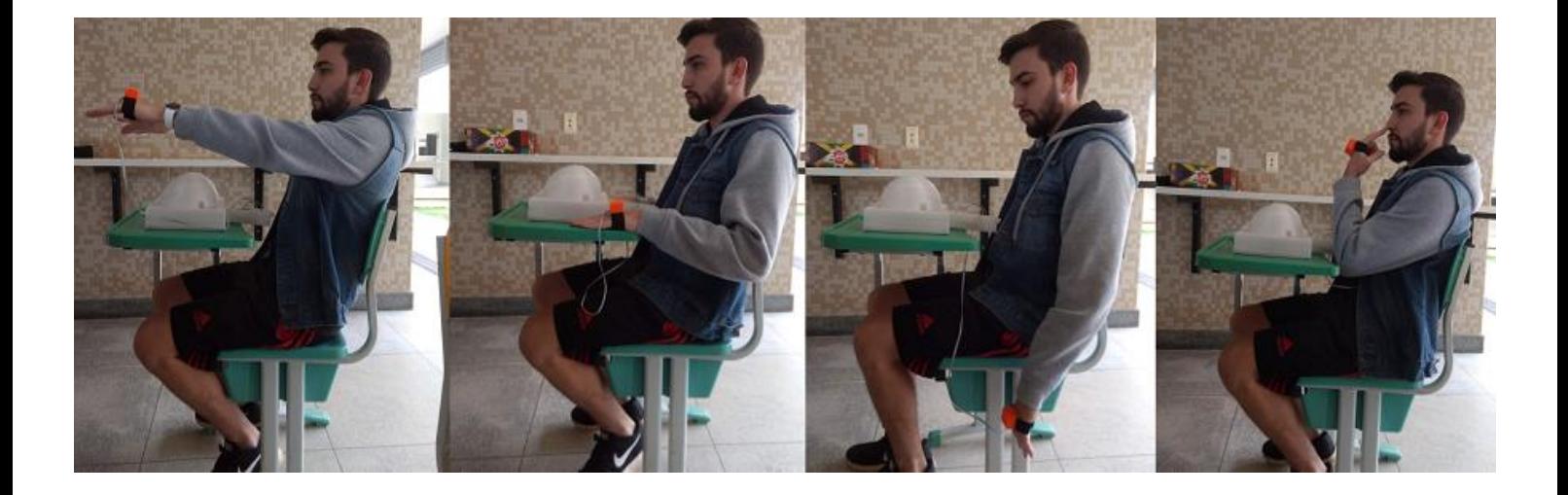

# **2.4 Apoio de celular**

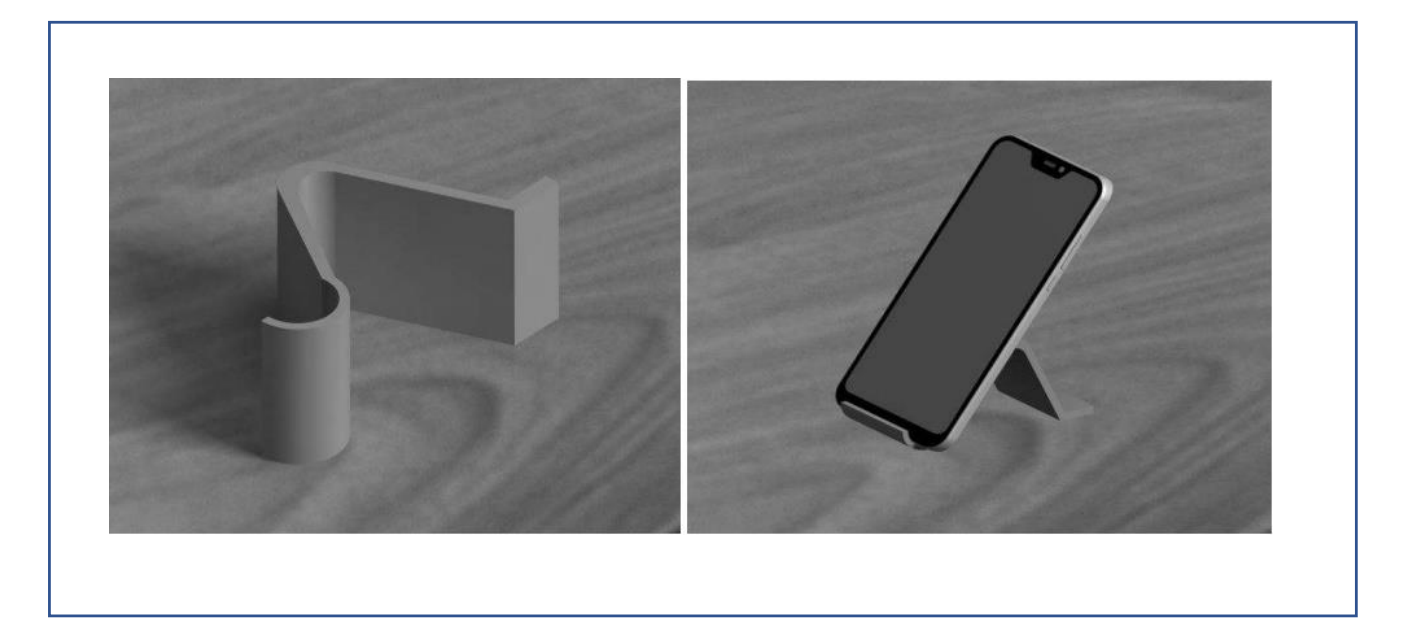

O armazenamento do apoio é feito na gaveta juntamente com a strap.

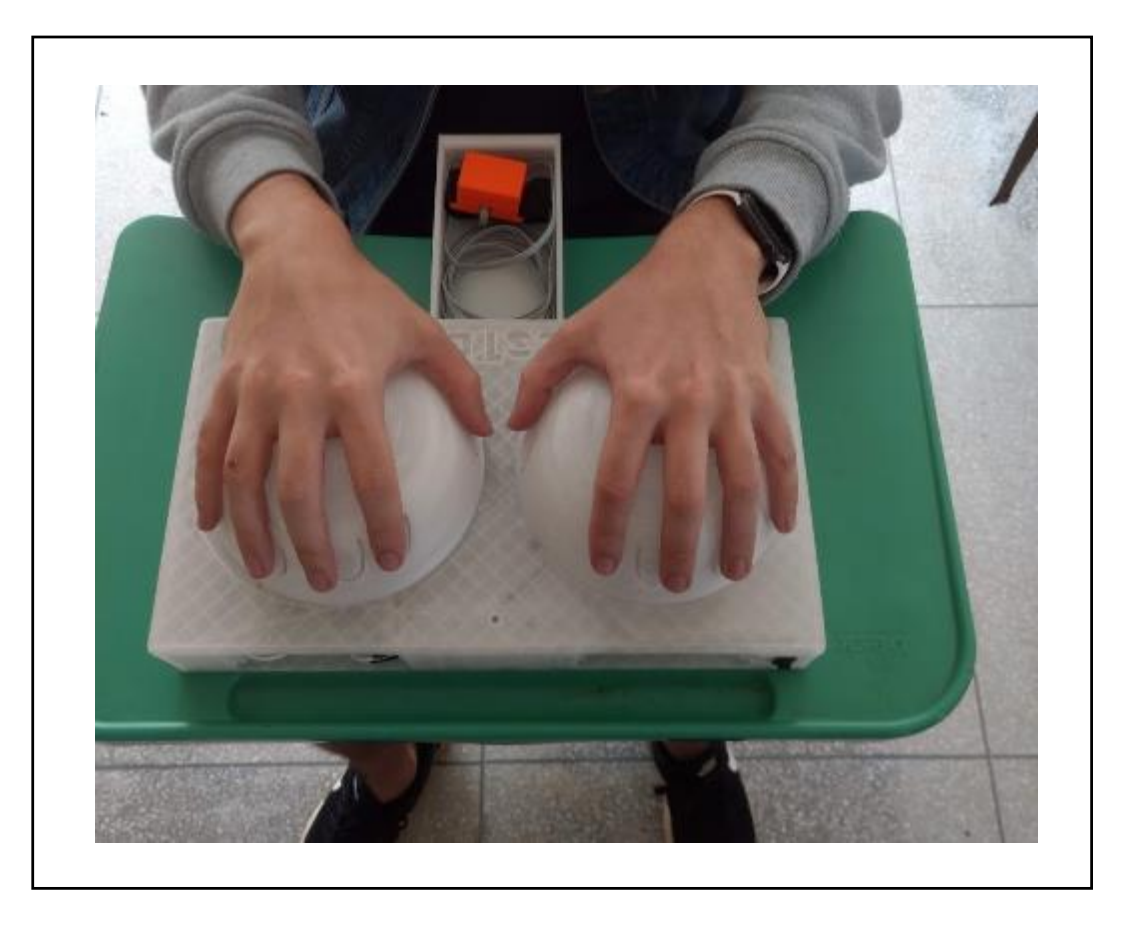

## **3 Montagem**

## **3.1 Controlador**

Para remontagem dos controladores é necessário parafusar o parafuso indicado pelo número 5.

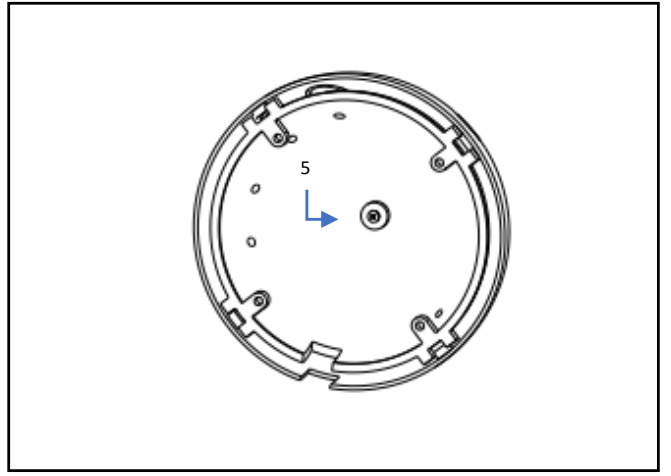

Feito isto, vire a estrutura de cabeça para baixo e acomode os cabos internos de forma que consiga apoiar a tampa do controlador a casca interna, faça isto alinhando o decalque da tampa com o botão on-off.

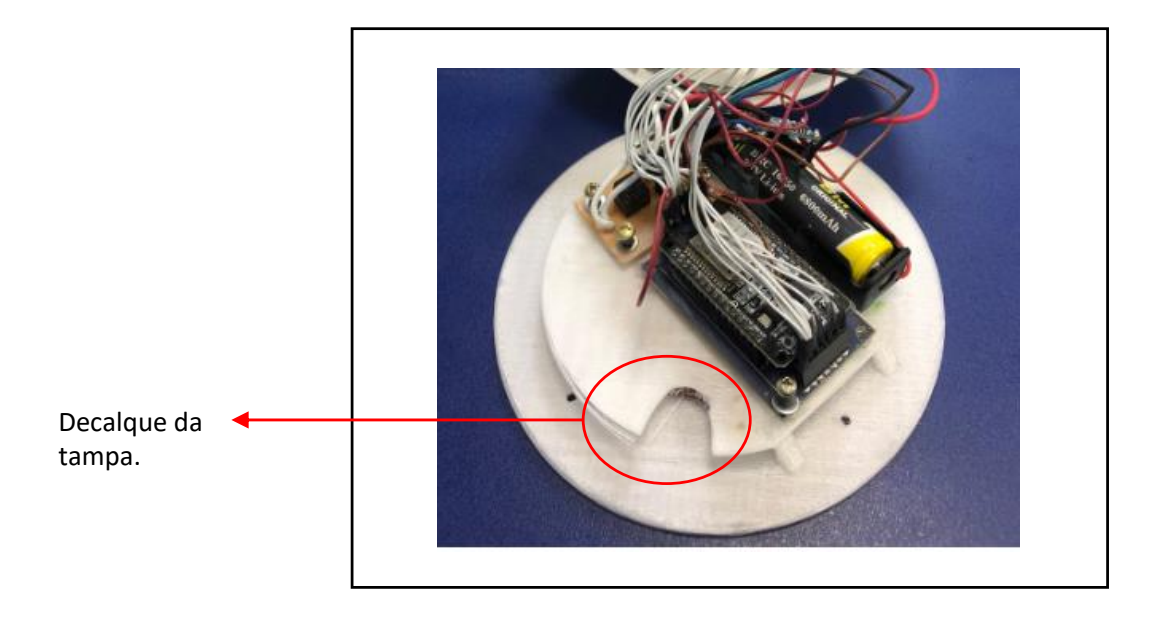

Depois alinhe os furos da tampa com as porcas localizadas na casca interna. Todo este processo deve ser realizados com a esfera de ponta- cabeça.

#### **3.2 Base**

Para remontagem da Base, alinhe os furos da tampa com os da estrutura, a fixação deve ser feita por 4 parafusos.

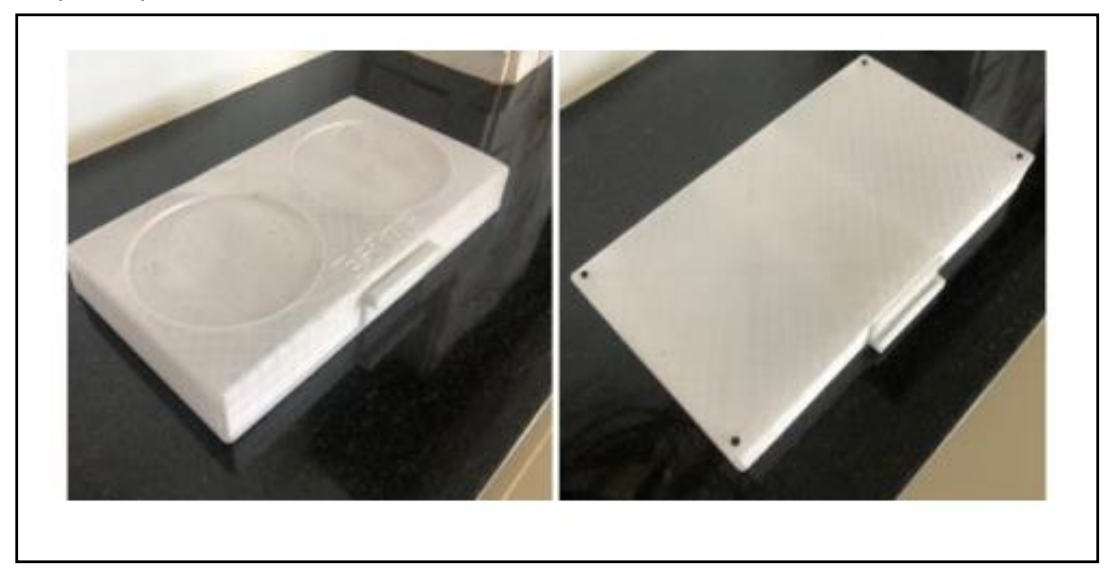

Todos os parafusos e porcas presentes na base e nos controladores são do modelo M3 4mm.

#### **3.3 Gaveta**

Para reencaixe da gaveta, pressione uma das laterais e encaixe no espaço oco da base.

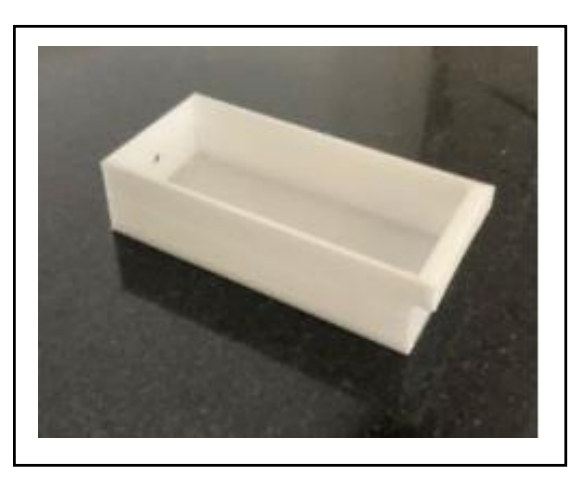

**CUIDADO:** o material da gaveta é frágil, faça uma leve pressão para encaixa-lo a Base.

Fonte: (PETTENGIL et al., 2019, pp. 166–176).